Proyecto Fin de Carrera II avajo FIII iviasi<del>c</del>i<br>Ingeniería Industrial Trabajo Fin Máster Ingeniería Industrial

## Formatisis modal de un álabe de turbocompresor mediante el método de los elementos finitos

**Autor: Carlos Tello Castillo** Tutor: Daniel García Vallejo

> **Dpto. Ingeniería Mecánica y Fabricación Escuela Técnica Superior de Ingeniería Escuela Técnica Superior de Ingeniería Universidad de Sevilla Universidad de Sevilla**

> > Sevilla, 2021

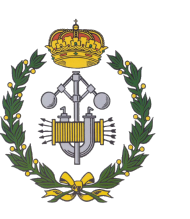

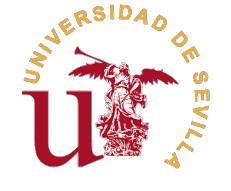

Trabajo Fin Máster Ingeniería Industrial

## **Análisis modal de un álabe de turbocompresor mediante el método de los elementos finitos**

Autor:

Carlos Tello Castillo

Tutor: Daniel García Vallejo Doctor

Dpto. Ingeniería Mecánica y Fabricación Escuela Técnica Superior de Ingeniería Universidad de Sevilla

Sevilla, 2021

Trabajo Fin Máster: Análisis modal de un álabe de turbocompresor mediante el método de los elementos finitos

Autor: Carlos Tello Castillo Tutor: Daniel García Vallejo

El tribunal nombrado para juzgar el trabajo arriba indicado, compuesto por los siguientes profesores:

Presidente:

Vocal/es:

Secretario:

acuerdan otorgarle la calificación de:

El Secretario del Tribunal

Fecha:

## **Agradecimientos**

Tras 7 años y medio de carrera, este trabajo supone la finalización de una etapa dura, pero que ha merecido la pena. Quiero agradecer este trabajo en primer luegar a mis padres, por su preocupación en que recibiere sigmare la pena. Quiero agradecer este trabajo en primer luegar a mis padres, por su preocupación en que recibiera siempre la mejor educación posible y por ayudarme a apuntar siempre al mejor futuro posible. A mis hermanos por haberme ayudado siempre que se lo he pedido. A mis abuelos, por su apoyo y su ilusión cada vez que les cuento un logro, en la vida personal y profesional. A mis amigos, por compartir los buenos y malos momentos en esta carrera de fondo, ellos son lo mejor que me ha dado esta carrera. Por último, a los profesores que sienten pasión por su oficio y se preocupan por dar una enseñanza de calidad, espero que inspiren a futuras generaciones para dar lo mejor de sí, pues en mi opinión es la mejor enseñanza que pueden dar.

> Carlos Tello Castillo Sevilla, 2021

## **Resumen**

<span id="page-8-0"></span>En la indutria de las turbomáquinas, quizá el elemento más importante y crítico en cuanto a diseño son los álabes. Su compleja distribución de espesores, la cual se utiliza para conferir al fluido que atraviesa la méquina álabes. Su compleja distribución de espesores, la cual se utiliza para conferir al fluido que atraviesa la máquina las propiedades deseadas, así como la tridimensionalidad del flujo debido a la velocidad de rotación de los álabes, hacen que la geometría de estos elementos continúe a día de hoy bajo un profundo estudio que consiga mejorar las especificaciones de las turbomáquinas.

Al margen del estudio termofluidodinámico de estos elementos, es también importante conocer cómo se comportarán mecánicamente en condiciones de funcionamiento. Desde este punto de vista, el análisis modal es uno de los más importantes dado que las fuerzas a las que está sometido un álabe son de naturaleza oscilatoria, y por tanto la respuesta del sistema también lo será.

Este trabajo ha sido un proceso de diseño y ensayo de principio a fin en el entorno de los elementos finitos de un álabe tridimensional con rotación. A lo largo del trabajo se comenzará con una breve introducción tanto al estudio de las vibraciones como a la construcción bidimensional y tridimensional de un álabe, se dividirá esta geometría en un numero de elementos finito mediante su mallado y se procederá al análisis modal, que constará de dos fases. Por un lado, se analizará el comportamiento del álabe sin excitación alguna, centrando la atención en los 10 primeros modos de vibración del sistema, y realizando un análisis de sensibilidad de los parámetros fundamentales de diseño. En segundo lugar, se añadirá la excitación de carácter rotativo y se analizará de nuevo el comportamiento del sistema, así como sus diferencias y similitudes con el sistema sin excitación.

# **Índice Abreviado**

<span id="page-10-0"></span>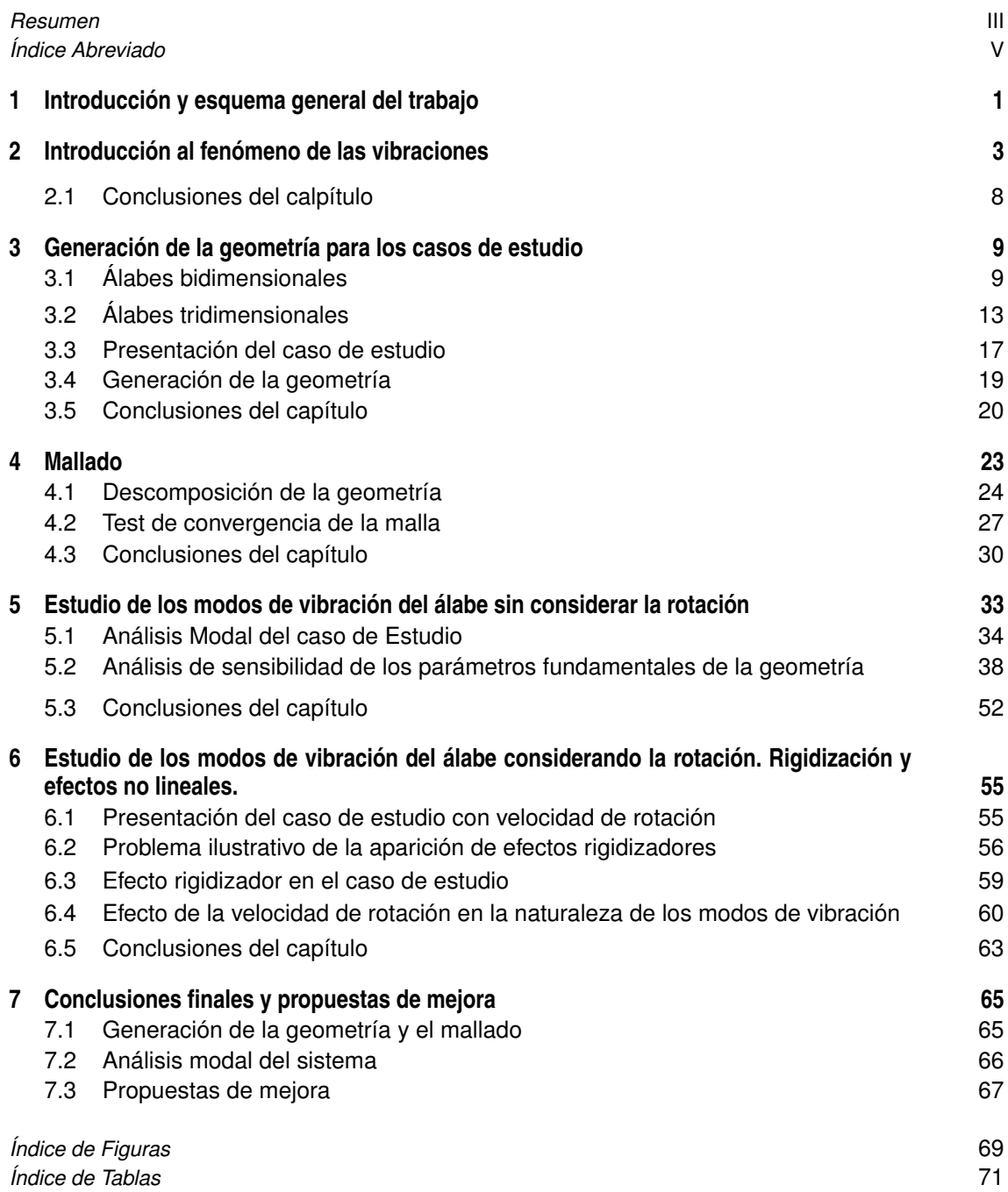

*[Bibliografía](#page-86-0)* [73](#page-86-0)

# **Índice**

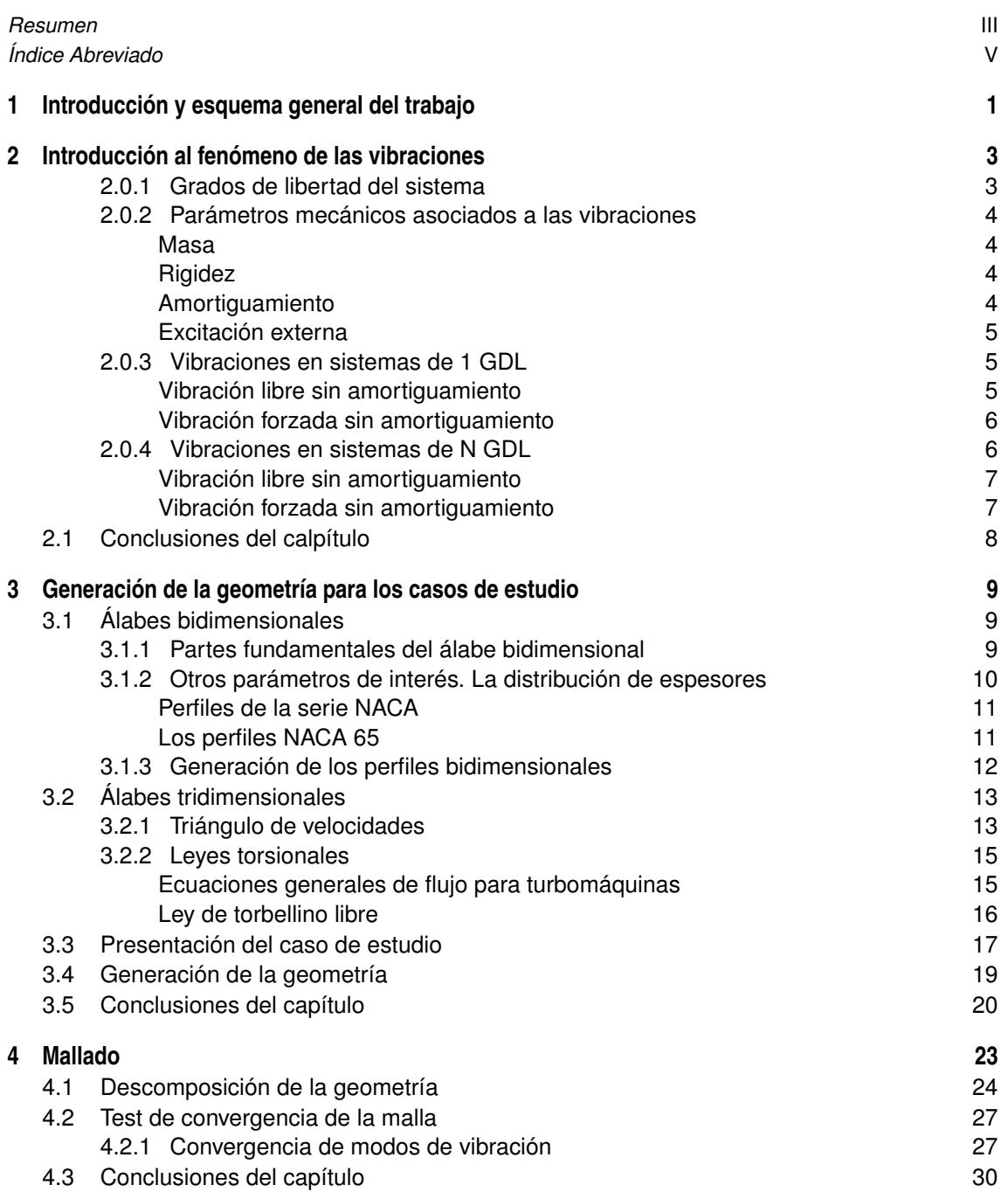

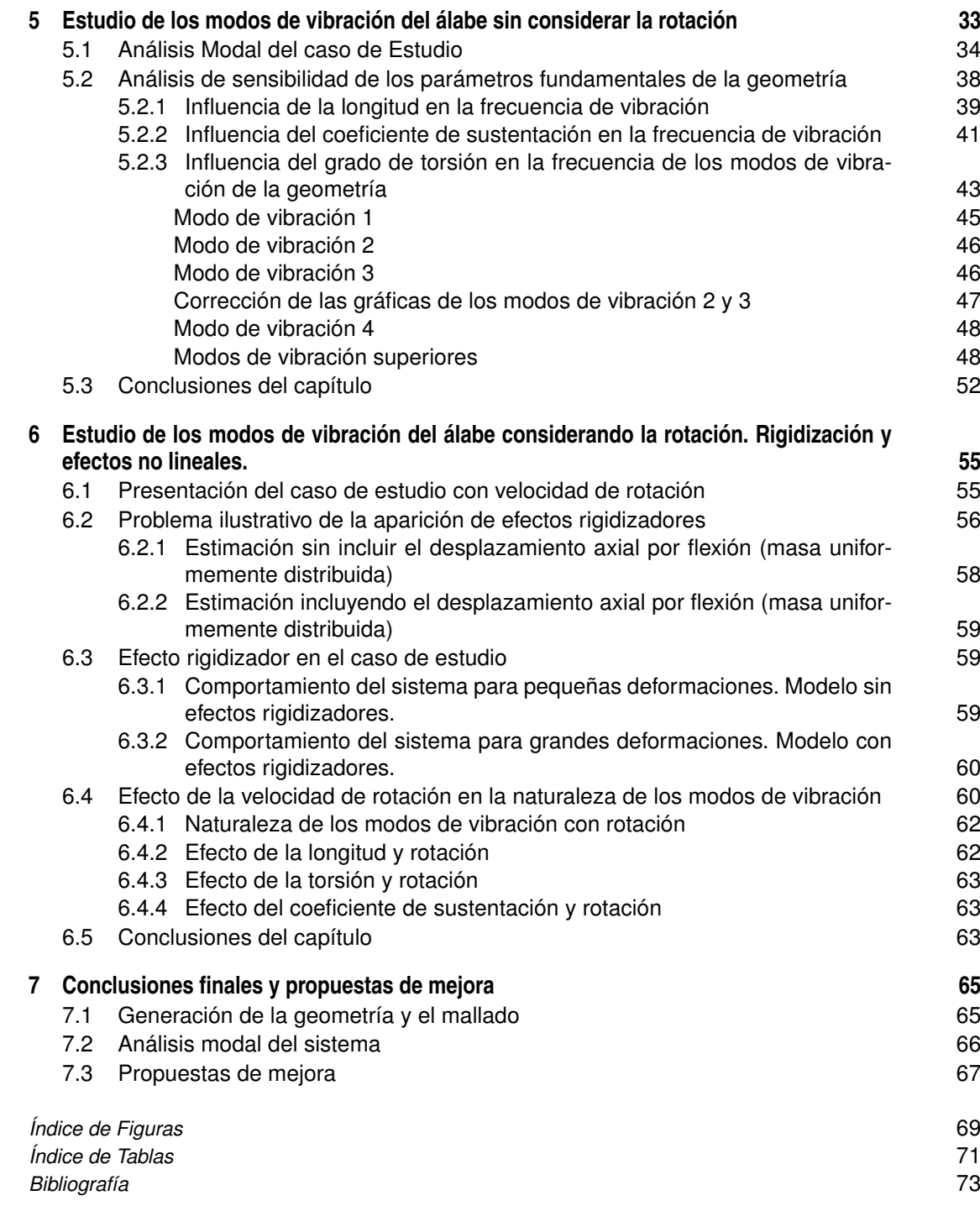

## <span id="page-14-0"></span>**1 Introducción y esquema general del trabajo**

Este trabajo ha consistido en el estudio modal de los 10 primeros modos de vibración de un álabe tridimensional con y sin rotación del mismo. El trabajo se ha dividido en 5 capítulos:

- Introducción teórica al análisis modal para 1 y N GDL
- Introducción a la geometría de los álabes bidimensionales y tridimensionales, y generación de la geometría de estudio
- Discretización de la geometría: mallado y estudio de convergencia de la malla
- Análisis modal del álabe sin excitación. Análisis de sensibilidad de los parámetros fundamentales de diseño.
- Análisis modal del álabe con excitación. Importancia de los efectos no lineales y variaciones con respecto al comportamiento del sistema no excitado.

A continuación se pasa a destacar el contenido más relevante de cada una de las secciones:

El capítulo 2 consiste en una introducción a nivel teórico sobre qué son las vibraciones, por qué son interesantes y el tratamiento teórico que se le da a su estudio. El capítulo muestra el tratamiento de la ecuación de movimiento para los casos más representativos de cara a lo que después se tratará en el trabajo: vibraciones libre y forzada sin amortiguamiento, tanto para 1 como para N GDL. Al final del capítulo se pone de manifiesto que este tratamiento, aunque es válido en muchas ocasiones, puede presentar dificultades a la hora de determinar las matrices de masa y rigidez para sistemas de geometría compleja como el que se va a tratar en este trabajo, de modo que se dejará el calculo de dichas matrices al programa de elementos finitos ANSYS, que necesitará la definición de la geometría y su discretización para poder calcular estas matrices.

El capítulo 3 conforma una segunda introducción al otro campo tratado en este trabajo: los álabes. Estos componentes de las turbomáquinas entrañan una compleja geometría que es la que da especial interés a los resultados de este trabajo, puesto que son elementos cuya función depende ampliamente de su geometría y el rango de buen desempeño puede considerarse bajo, por lo que es de interés estudiar su comportamiento vibratorio bajo una fuerza de rotación a la que estan continuamente expuestos.

El capítulo puede dividirse en 3 partes:

- Generación de álabes bidimensionales y parámetros fundamentales de su geometría: se trata de una introducción a cómo se generan estos perfiles y qué parámetros son necesarios definir para ello, cosa que luego será útil en el estudio de sensibilidad del capítulo 5.
- Naturaleza tridimensional del flujo a través de una cascada: Trata de dar una noción acerca de por qué es imprescindible que un álabe posea una geometría retorcida, y las mejoras formas de conseguir una buena adaptación al flujo.

• Generación de la geometría para el estudio: se agrupan los conceptos tratados en los anteriores subapartados y se llega a la geometría final que será objeto de estudio.

El capítulo 4 se encarga de preparar la geometría para el cálculo de las matrices de masa y rigidez necesarias para realizar el estudio utilizando el programa ANSYS. Para ello, es necesario converitir una geometría contínua en otra discreta generando así la *malla*. A lo largo del capítulo se muestra el estudio de convergencia de la malla, que se asegura de que los elementos son lo suficientemente pequeños como para garantizar una solución parecida a la real, pero también lo suficientemente grandes como para obtener unos tiempos de computación asumibles con los recursos de los que se disponen.

En el capítulo 5 se presenta el primer resultado relevnate: las frecuencias de vibración para los 10 primeros modos de vibración del sistema. Además, se exponen también las amplitudes del movimiento y la naturaleza de los modos en cuanto a si son de flexión o de torsión. Posteriormente se seleccionan los parámetros más relevantes desde el punto de vista del diseño de los álabes y se hace un análisis de sensibilidad, para comprobar como la variación de los mismos, tanto de forma aislada como combinada puede cambiar las frecuencias o incluso, según lo visto, el orden en que los distintos modos de vibración aparecen en el álabe, resultado que sin duda es interesante desde el punto de vista del diseño de los mismos.

Por último el capítulo 6 introduce la rotación en el sistema estudiado, y con ella vienen las fuerzas centrífugas, responsables que cierta rigidización del sistema. En primer lugar se muestra como los efectos no lineales de las fuerzas centrifugas pueden actuar en un sentido u otro dependiendo de cómo se traten: si se tienen en cuenta los efectos no lineales que producen o no. Esta rigidización puede, y de hecho se observa que contribuye a un cambio en el comportamiento del álabe, que se vuelve más estable: las frecuencias de excitación de los modos aumentan, y la amplitud de las deformaciones disminuye. Por último, se vuelve a comporbar si lo dicho en el estudio de sensibilidad de los parámetros fundamentales sigue siendo de aplicación tras la inclusión de la velocidad de rotación.

## <span id="page-16-0"></span>**2 Introducción al fenómeno de las vibraciones**

El fenómeno de la vibración puede definirse como un *movimiento oscilatorio de un cuerpo provocado por la oscilación de las partículas que lo forman, respecto a una posición de equilibrio*.

El fenómeno de las vibraciones es uno particularmente interesante en el estudio mecánico de los sistemas por varias razones. En primer lugar, todos los sistemas mecánicos reales son susceptibles de sufrir este fenómeno, ya que no existe ningún sistema en la realidad infinitamente rígido. En segundo lugar, y de acuerdo con la definición presentada, la vibración supone un desplazamiento del sistema estudiado con respecto a su punto de equilibrio, o dicho de otra forma, con respecto a su punto de diseño en términos de posición. Por último, y tal vez la razón más importante de su estudio, las vibraciones alteran cualidades de los sistemas tan importantes como su resitencia a fractura, lo que hace que materiales sometidos a cargas a cargas leves pero con naturaleza oscilatoria terminen por colapsar.

Atendiendo a diferentes criterios, se pueden clasificar las vibraciones de las siguientes formas:

- Periódicos y aperiódicos: Los primeros se caracterizan por tener un ciclo y una frecuencia, mientras que los segundos no se produce ninguna repetición de estados.
- En funcion de la evolución de la respuesta con el tiempo se puede diferenciar entre: amortiguados, cuando la amplitud decrece con el tiempo, amplificados cuando la amplitud crece con el tiepo, o constantes.
- En función de la existencia o no de una fuerza aplicada: libres, provicados por una alteración inicial, o forzadas, provocadas por la aplicación de una fuerza al sistema.
- En función la duración en el tiempo se tiene: transitorias, si desaparece en un periodo corto de tiempo, o permanente ,si la duración es lo suficientemente larga.
- En función del comportamineto de la respuesta se tienen: lineales, si la ecuación que la define es lineal, o no lineal, en caso contrario.

## **2.0.1 Grados de libertad del sistema**

Un concepto importante a tener en cuenta en este trabajo es el de los grados de libertad del sistema, el cual se puede definir como el número de parámetros necesarios para definir su configuración en cualquier instante.

A continuación se muestran varios ejemplos de sistemas con diferente número de grados de libertad. En la primera imagen se muestra un sistema de un solo GDL, donde se puede ver que la coordenada "x" define por completo la configuración del sistema, que en este caso es la posición de la masa colgante. La segunda figura muestra 2 masas unidas por muelles capaces de moverse con independiencia, por lo que hará falta una coordenada para cada masa. Por último, en la ultima figura se muestra un medio contínuo, que puede entenderse como un número infinito de puntos con masa y que por tanto requiere de una función  $y(x)$  que <span id="page-17-0"></span>defina la posición de cualquiera que sea el punto "x".

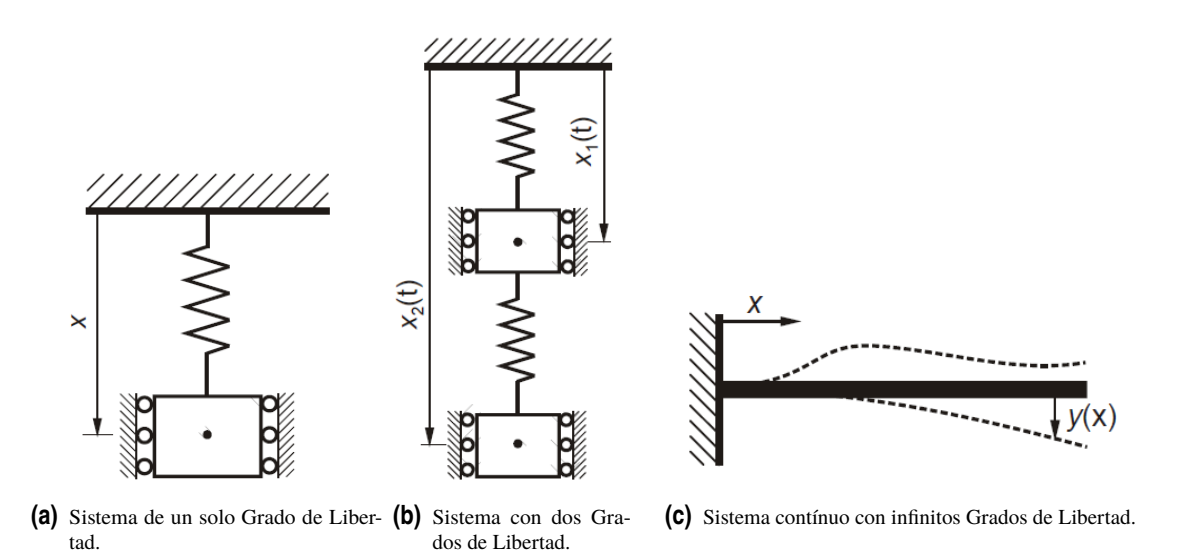

**Figura 2.1** Ejemplos de sistemas con diferente número de grados de libertad.

### **2.0.2 Parámetros mecánicos asociados a las vibraciones**

Existen fundamentalmente cuatro parámetros que intervienen en el fenómeno vibratorio: masa, rigidez, amortiguamiento y fuerzas aplicadas. Se introducirán a continuación todos estos conceptos.

### **Masa**

Se trata de la causante de las fuerzas de inercia, por lo que es un término que se opone al cambio al cambio de la velocidad del sistema. Tiene la siguiente expresión:

$$
F_m = -m\ddot{r} \tag{2.1}
$$

En caso de que el movimiento del sistema sea de rotación y no lineal, se expresarán las fuerzas de inercia utilizando el momento de inercia y la aceleración angular según la siguiente expresión:

$$
M_I = -I_G \ddot{\theta} \tag{2.2}
$$

## **Rigidez**

La rigidez del sistema es el término que se opone a la deformación del mismo. En el caso de sistemas elásticos, la energía que se absorbe con la deformación se devuelve al sistema al dejar de aplicarse la fuerza que la provocó. Se puede expresar de la siguiente forma:

$$
F = -k\delta \tag{2.3}
$$

## **Amortiguamiento**

Se trata del término de disipación de energía del sistema. Los hay de varias naturalezas: amortiguamiento por rozamiento, amortiguamiento fluido o amortiguamiento estructural. Cabe destacar que en este trabajo no se hablará demasiado de términos disipadores ya que el único que actuaría en el sistema de estudio sería el <span id="page-18-0"></span>rozamiento con el aire, el cual se va a considerar despreciable.

### **Excitación externa**

Perurbación necesaria para que se de la vibración. Puede tratarse de una excitación inicial o una fuerza aplicada.

#### **2.0.3 Vibraciones en sistemas de 1 GDL**

Los sistemas de 1 GDL son los más sencillos de estudiar. Son sistemas en los que con un sólo parámetro se puede definir la configuración completa del sistema. Ejemplo clásicos de sistemas de 1GDL se presentan en la figura [2.1.](#page-17-0)

La ecuación que describe el movimiento vibratorio de un sistema de estas características es la llamada *Ecuación del Movimiento*. La cual se escribe:

$$
F(t) = m\ddot{x} + c\dot{x} + kx \tag{2.4}
$$

Donde las variables *x*, *x*<sup>*y*</sup> *y*<sup> $x$ </sup> describen respectivamente la posición, velocidad y aceleración del sistema.

Dado que en este trabajo se trabajará con un sistema sin amortiguamiento, se procede a continuación a desarrollar los casos de estudio para un sistema en vibración libre y forzada sin amortiguemiento.

### **Vibración libre sin amortiguamiento**

Si se supone que el amortiguamiento es nulo  $(c = 0)$ , y que la fuerza a aplicada también lo es  $(F = 0)$ , la ecuación del movimiento queda:

$$
0 = m\ddot{x} + kx \tag{2.5}
$$

Al tratarse de un moviemiento oscilatorio, se puede suponer que la solución general es de la forma *Xei*ω*<sup>t</sup>* . Si se sustituye la variable "x" con esta expresión, se llega a lo siguiente:

$$
0 = (-\omega^2 m + k) X e^{i\omega t}
$$
 (2.6)

Desarrolando la expresión:

$$
0 = (-\omega^2 m + k) \tag{2.7}
$$

$$
\omega_0 = \sqrt{\frac{m}{k}}\tag{2.8}
$$

Esta es la llamada frecuencia natural del sistema, y representa la frecuencia a la cual las fuerzas de rigidez y de inercia se anulan entre sí. También representa la frecuencia a la que un sistema vibra cuando está sometido a una vibración libre, es decir, cuando la excitación sobre el sistema se da de forma puntual.

Quedando la expresión de la solución de la forma:

$$
x(t) = X e^{i\sqrt{\frac{m}{k}}t}
$$
\n(2.9)

### <span id="page-19-0"></span>**Vibración forzada sin amortiguamiento**

Cuando la fuerza aplicada es de naturaleza oscilatoria, puede expresarse de la forma  $F(t) = Fe^{i\omega t}$ . Además, puede aplicarse que ante una excitación de naturaleza oscilatoria, la respuesta del sistema será también oscilatoria, de modo que la expresión de la respuesta puede mantenerse como la de la sección anterior. Si se hace un desarrollo análogo al anterior, es posible llegar a la siguiente conclusión:

$$
Fe^{i\omega t} = (-\omega^2 m + k)Xe^{i\omega t}
$$
\n(2.10)

$$
F = (-\omega^2 m + k)X\tag{2.11}
$$

$$
H(\omega) = \frac{X}{F} = \frac{1}{(-\omega^2 m + k)}\tag{2.12}
$$

Donde *H*(ω) es la llamada *Respuesta en Frecuencia* del sistema.

#### **2.0.4 Vibraciones en sistemas de N GDL**

Muchos sistemas reales pueden aproximarse mediante modelos de un solo grado de libertad, lo cual facilita su estudio en gran medida ya que en realidad, todos los sistemas reales poseen infinitos grados de libertad. Sin embargo, hay ocasiones en las que esta simplificación no es posible, como puede ser por ejemplo el sistema representado en la figura 2.2.

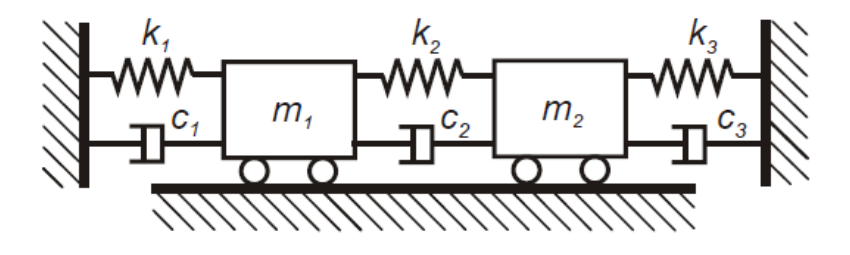

**Figura 2.2** Ejemplos de sistema con dos grados de libertad.

Para casos como este, es necesario modelar el sistema con más de una ecuación. Para sistemas lineales con un numero finito de grados de libertad es posible representar su comportamiento mediante tantas ecuaciones diferenciales lineales como grados de libertad tenga el sistema. Se puede representar este sistema de ecuaciones lineales como:

$$
\mathbf{f}(t) = \mathbf{M}\ddot{\mathbf{x}}(t) + \mathbf{C}\dot{\mathbf{x}}(t) + \mathbf{K}\mathbf{x}(t)
$$
\n(2.13)

Donde **M**, **C** y **K** representan las matrices de masa, coeficiente de amortiguemiento y rigidez del sistema respectivamente, y donde **x** y **f** son vectores de posición y fuerza.

$$
\begin{bmatrix} m_1 & 0 \\ 0 & m_2 \end{bmatrix} \begin{Bmatrix} \ddot{x}_1 \\ \ddot{x}_2 \end{Bmatrix} + \begin{bmatrix} c_1 + c_2 & -c_2 \\ -c_2 & c_2 + c_3 \end{bmatrix} \begin{Bmatrix} \dot{x}_1 \\ \dot{x}_2 \end{Bmatrix} + \begin{bmatrix} k_1 + k_2 & -k_2 \\ -k_2 & k_2 + k_3 \end{bmatrix} \begin{Bmatrix} x_1 \\ x_2 \end{Bmatrix} = \begin{Bmatrix} F_1 \\ F_2 \end{Bmatrix} \tag{2.14}
$$

<span id="page-20-0"></span>Análogamente a lo expuesto en el caso de 1 GDL, se presentan a continuación los casos de vibración libre y forzada para un sistema sin amortiguemiento:

### **Vibración libre sin amortiguamiento**

Al igual que para el caso de un solo GDL, se puede suponer que la solución general es de la forma **X***e i*ω*t* , donde **X** será un vector compuesto columna con *N* amplitudes, siendo *N* el número de grados de libertad del sistema. La ecuación del movimiento es:

$$
\mathbf{0} = \mathbf{M}\ddot{x}(t) + \mathbf{K}x(t) \tag{2.15}
$$

Si se sustituye en esta ecuación la expresión de la solución general se llega a la siguiente expresión:

$$
\mathbf{0} = (-\omega^2 \mathbf{M} + \mathbf{K}) \mathbf{X} e^{i\omega t}
$$
 (2.16)

Desarrollando:

$$
\mathbf{0} = (-\omega^2 \mathbf{M} + \mathbf{K}) \mathbf{X}
$$
 (2.17)

$$
\mathbf{0} = (\mathbf{M}^{-1}\mathbf{K} - \omega^2 \mathbf{I})\mathbf{X}
$$
 (2.18)

Donde la ecuación (2.18) representa un problema de autovalores con un número de autovalores ω*<sup>j</sup>* igual a dos veces número de ecuaciones del sistema (2N), y un autovector *X<sup>j</sup>* asociado a cada autovalor.

### **Vibración forzada sin amortiguamiento**

De nuevo como en el apartado anterior, puede suponerse que la forma de la excitación y la respuesta son respectivamente  $\mathbf{f}(t) = \mathbf{F}e^{i\omega t}$  y  $\mathbf{X}e^{i\omega t}$ . En este caso, la ecuación del movimiento vuelva a ser:

$$
\mathbf{f}(t) = \mathbf{M}\ddot{\mathbf{x}}(t) + \mathbf{K}\mathbf{x}(t) \tag{2.19}
$$

Análogamente a lo deducido en el apartado de un solo GDL, es posible llegar a la expresión de la *Función de Respuesta en Frecuencia* como se indica a continuación.

$$
\mathbf{F}e^{i\omega t} = (-\omega^2 \mathbf{M} + \mathbf{K})\mathbf{X}e^{i\omega t}
$$
 (2.20)

$$
\mathbf{F} = (-\omega^2 \mathbf{M} + \mathbf{K}) \mathbf{X}
$$
 (2.21)

$$
\mathbf{H}(\omega) = XF^{-1} = (-\omega^2 \mathbf{M} + \mathbf{K})^{-1}
$$
 (2.22)

## <span id="page-21-0"></span>**2.1 Conclusiones del calpítulo**

En este capítulo se han introducido alguno conceptos teóricos del campo de las vibraciones que son de aplicación desde el punto de vista teórico en los problemas de análisis modal.

Una barrera que presenta el método expuesto es la determinación de la matriz de masa y de rigidez para los sistemas reales, especialemente si el sistema a estudiar se trata de un medio contínuo como el sistema objeto de estudio de este trabajo.

Es por ello por lo que en la realidad se recurre con frecuencia a los programas informáticos de elementos finitos, que son capaces de discretizar sistemas continuos y generar las matrices necesarias para realizar los cálculos en función de la división que se haga del sistema.

Este es el método que se va a emplear en este trabajo, para lo cual se recurrirá al programa ANSYS, se elaborará la geometría de estudio y se dividirá en un número finito de elementos a partir del cual se aproximará la función continua con la discreta, dado un número de divisiones lo suficientemente grande como para que las respuestas se parezcan.

## <span id="page-22-0"></span>**3 Generación de la geometría para los casos de estudio**

La geometría de los álabes de un turbocompresor es una ciencia en sí misma: de ella depende en gran medida la eficiencia de la turbomáquina completa. Ello se debe a que la estabilidad del flujo es más delicada en la etapa de compresión, lo que hace posible que se den fenómenos como el desprendimiento de la capa límite o la inversión del flujo dentro de la turbomáquina. Si estos fenómenos ocurren, la eficiencia de la turbomáquina se vería gravemente afectada, con consecuencias desastrosas para su desempeño. En este sentido, el diseño de los álabes del turbocompresor tiene una gran influencia, puesto que son los encargados de dirigir el flujo adecuadamente desde su entrada en el turbocompresor hasta su salida.

Es aquí donde cobra sentido el análisis de las vibraciones de estos componentes que, dada su naturaleza, están sometidos a altas velocidades de giro y muy elevadas temperaturas, por lo que es importante conocer su comportamiento a la hora de hacer un buen diseño de los mismos.

Por lo dicho en el primer párrafo de este capítulo, no se pretende en este trabajo replicar la precisión debida para hacer un buen diseño de este tipo de componente, sino más bien empezar a entender el comportamiento vibratorio de los mismos: cuáles son los parámetros que afectan en mayor medida a las frecuecias naturales, o los modos de vibración que deriban de su particular geometría.

La geometría que se va a utilizar en este estudio es la propia de un álabe tridimensional, viene definida por cuatro parámetros fundamentales: la distribución de espesores del perfil (álabe bidimensional), la longitud de la cuerda, la longitud del álabe y la torsión del mismo. Para comprender la forma en que se han elaborado los álabes para este estudio, se va a comenzar explicando algunas nociones básicas para el diseño bidimensional, y posteriormente se añadirá la tercera dimensión.

## **3.1 Álabes bidimensionales**

## **3.1.1 Partes fundamentales del álabe bidimensional**

Antes de poder hablar extensamente de cómo se dibujan los álabes es necesario establecer un lenguaje básico dentro del ámbito del los perfiles de ala. En este sentido, resulta conveniente empezar a definir algunas de sus partes, reflejadas en la *figura [3.1](#page-23-0)*. En esta figura se pueden distinguir cinco elementos que a continuación se definen:

- Borde de ataque: Se trata del primer punto de contacto entre el fluido y el álabe. Es el encargado de dividir el flujo entre las caras de succión y presión
- Cara de succión: Es la cara superior de álabe. Es la cara encargada de acelerar el flujo, creando presiones relativas negativas (succión).
- <span id="page-23-0"></span>• Cara de presión: Es la cara inferior de álabe. La mayor presión del fluido en esta cara, combinada con la menor presión en la cara de succión es la responsable de la fuerza de sustentación en el álabe, que tiende a levantarlo.
- Borde de estela: Último punto físico del álabe. Es la zona donde se encuentran los flujos de las caras de presión y succión que, al tener distinta presión, se combinan dando lugar a turbulencias que se traducen en una pérdida de presión de remanso y, por tanto, de energía.
- Cuerda Línea ficticia que une los bordes de ataque y estela. Representa la longitud característica del álabe, y se utiliza como referencia para la construcción geométrica del mismo.

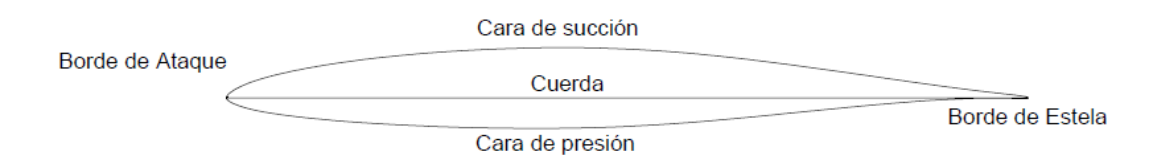

**Figura 3.1** Partes básicas de álabe bidimensional.

## **3.1.2 Otros parámetros de interés. La distribución de espesores**

Además de las cinco partes ya definidas, existen otros parámetros que conviene conocer cuando se trabaja con álabes. Aunque en esta sección seguramente se podría entrar en bastante detalle, no conviene perder de vista el objetivo de este capítulo, por lo que pondrá el foco únicamente en los que pueden contribuir a un mejor entendimiento de la geometría de los álabes de cara a su generación:

- Línea media: No se debe confundir con la cuerda del álabe, aunque coincide con esta cuando la curvatura del álabe es nula. Se trata de una linea que, al igual que la cuerda, une los bordes de ataque y estela, pero que, a diferencia de ella, no es recta, sino que sigue una trayectoria por lo general curva. Se puede asemejar esta línea a la espina dorsal de un pez, ya que forma parte de la estructura fundamental del álabe de cara a su construcción. Aunque esta línea puede tener diversas naturalezas, lo normal es que se trate de un arco circular o con forma de parábola.
- Distribución de espesores: Como su propio nombre indica, se trata de una serie de puntos que definen el espesor del álabe en función de la posición a lo largo de la cuerda. Este espesor luego se proyecta sobre la línea media, para formar así el perfil del álabe, tal y como se muestra en la *figura [3.2](#page-24-0)*.
- Curvatura del álabe: Por último, merece la pena mencionar aquí la curvatura del álabe, la cual nos marca, dada una referencia, la diferencia entre los ángulos de entrada y salida del borde de ataque y borde de estela respectivamente. Es interesante comentar que, aunque esta es una medida que geométricamente tiene mucho sentido, el objetivo de los álabes es general una fuerza que los "levante" conocida como fuerza de sustentación. Esta fuerza de sustentación está estrechamente ligada a la curvatura de álabe, y por ello, es habitual en la literatura expresar la misma en función del llamado *coeficiente de sustentación*, y que se define como indica la ecuación (3.1).

$$
C_L = \frac{L}{\frac{1}{2}\rho c_m^2 l} \tag{3.1}
$$

De estos últimos elementos, el más complejo sin duda es la distribución de espesores, cuyo estudio comenzó en tiempos de la Segunda Guerra Mundial y continúa aun en la actualidad. La distribución de espesores es la encargada de definir la forma conducto por el que pasará el fluido de trabajo, por lo que es responsable del proceso de compresión o expansión según el tipo de turbomáquina. Además, la distribución <span id="page-24-0"></span>de velocidades a lo largo de las paredes del álabe también condiciona efectos tan indeseados como el bloqueo o la inversión del flujo, así como el rango de incidencias en el que el álabe tiene un rendimiento adecuado.

Dada su importancia, es los siguiente apartados se va a hacer una pequeña introducción acerca de la distribución de espesores elegida para este trabajo: los perfiles de la serie NACA 65.

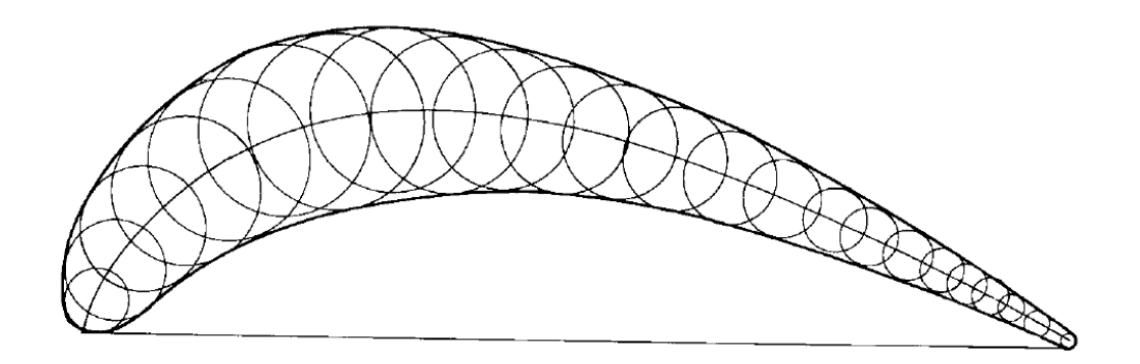

**Figura 3.2** Distribución de espesores, línea media y cuerda en un álabe de turbina.

## **Perfiles de la serie NACA**

El desarrollo de los comúnmente utilizados perfiles de la serie NACA comenzó en 1929, con un análisis sistemático de una familia de álabes en el túnel de densidad variable Langley. Los álabes de esta familia se caracterizaron mediante 4 dígitos, y se produjeron utilizando siempre la misma distribución de espesores superpuesta sobre diferentes tipos de línea media y cuerdas de diferente longitud. Esta investigación, llevada a cabo por la NACA, consiguió producir perfiles con un mayor coeficiente de sustentación y un menor coeficiente de arrastre (fuerza perpendicular a la sustentación) que todas las secciones que se usaban hasta ese momento.

Visto el éxito de estas investigaciones, el estudio se amplió para incluir, en primer lugar, modificaciones en la línea media, y más tarde distintas distribuciones de espesor, dando lugar a perfiles definidos por 5 dígitos, y revelando que la principal contribución a la denominada fuerza de arrastre provenía de la fricción producida por la superficie de los álabes, de modo que, si se quería conseguir un menor coeficiente de arrastre, de debía disminuir este coeficiente de fricción.

El siguiente paso en el desarrollo de la teoría de los perfiles de ala suspuso un salto cualitativo: se pasó de probar las diferentes configuraciones y anotar los resultados, al diseño a conciencia de una distribución de presiones adecuada a lo largo del álabe. Sin embargo, la teoría que se tenía hasta ese momento sobre este tema demostró ser insuficiente: el método Theodorsen, utilizado para calcular distribuciones de presión en los álabes, no era lo suficientemente preciso en el borde de ataque como para predecir los gradientes de presiones que se producirían. Así que, en ausencia de un método teórico, se decidió obtener la nueva familia de álabes mediante una modificación empírica de las distribuciones de espesor anteriores, dando así lugar a los perfiles de la serie NACA 16, que constituyen la primera familia de perfiles de bajo coeficiente de arrastre y elevada velocidad.

#### **Los perfiles NACA 65**

Dentro de la amplia variedad de perfiles NACA existentes, la serie NACA 65 ha sido ampliamente estudiada a lo largo de la historia: fue utilizada en las alas del caza norteamericano Mutang P-51 para conseguir un avión de alto rendimiento (fluid machinery: application, selection and design; Terry Wright), Erwin y Emery utilizaron este álabe en su "estudio sistemático de cascadas de álabe de compresor" para demostrar que las características bidimensionales del flujo en los álabes pueden considerarse independientes de las <span id="page-25-0"></span>tridimensionales, y por último, Lieblein utilizó estos perfiles en su conocido estudio sobre el factor de difusión.

Es por este motivo que muchos trabajos actuales utilizan este álabe para realizar sus estudios, ya que dada la cantidad de información que hay disponible sobre su comportamiento, es fácil contrastar los resultados obtenidos y verificar su veracidad.

Dado que el estudio que aquí se va a hacer es uno mecánico, y no termodinámico o fluidodinámico, la información disponible no será tan abundante, pero es de interés mantener estos perfiles aquí, de cara a futuros estudios que puedan combinar el modelo mecánico que aquí se presenta con un estudio termofluidodinámico.

A continuación, se muestra la distribución de espesores propia de la serie NACA 65, así como una imagen que ilustra su construción (*figuras 3.3 y 3.4*).

| X [% cuerda]          | 0     | 0,5   | 0.75  | 1,25  | 2,5   |       | 7.5   | 10    | 15    | 20    | 25    | 30    | 35    |
|-----------------------|-------|-------|-------|-------|-------|-------|-------|-------|-------|-------|-------|-------|-------|
| Y(NACA 65) [% cuerda] | 0     | 0.772 | 0.932 | 1.169 | 1.574 | 2.177 | 2.647 | 3.04  | 3.666 | 4.143 | 4.503 | 4.76  | 4.924 |
|                       |       |       |       |       |       |       |       |       |       |       |       |       |       |
|                       | 40    | 45    | 50    | 55    | 60    | 65    | 70    | 75    | 80    | 85    | 90    | 95    | 100   |
|                       | 4.996 | 4.963 | 4,812 | 4,53  | 4,146 | 3,682 | 3,156 | 2,584 | 1,987 | 1.385 | 0,81  | 0,306 | 0     |

**Figura 3.3** Tabla de distribución de espesores para perfiles NACA 65.

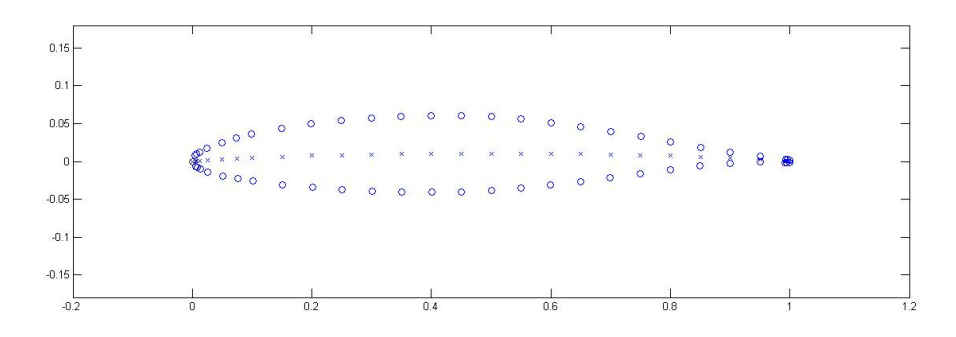

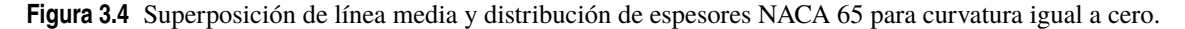

Esta última imagen se ha extraído de la referencia [\[11\]](#page-86-0), en el que se va a basar este trabajo para la construcción de los perfiles bidimensionales, junto con el Proyecto de Fin de Carrera de José María Rodríguez Muñoz [\[7\]](#page-86-0).

## **3.1.3 Generación de los perfiles bidimensionales**

Llegados a este punto, se está en disposición de generar los perfiles que van a ser utilizados para este trabajo. Lo primero que se debe hacer es definir la línea media y la curvatura que va a tener el álabe a través del coeficiente de sustentación.

Para que la geometría generada sea lo más flexible posible en el futuro, se va a establecer una longitud para la cuerda igual a la unidad (*l* = 1). De esta manera, en el futuro se podrá simplemente aplicar un factor de escala al álabe completo para poder obtener el tamaño deseado. En cuanto a la coordenada *y*, se va a utilizar la ecuación (3.2), que se basa en el coeficiente de sustentación elegido para dotar de curvatura a la línea media.

$$
y_{LM} = \frac{C_L}{4\pi} [(1-x)\log(1-x) + x\log(x))]
$$
\n(3.2)

$$
\left(\frac{dy}{dx}\right)_{LM} = \frac{C_L}{4\pi} [\log(1-x) + \log(x))]
$$
\n(3.3)

<span id="page-26-0"></span>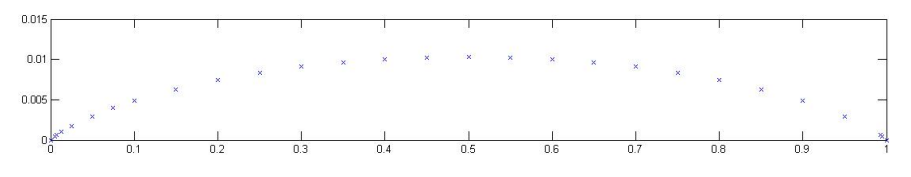

**Figura 3.5** Puntos de la línea media proporcionados por la expresión [\(3.2\)](#page-25-0).

La expresión [\(6.3\)](#page-70-0) muetra la pendiente de la línea media en cada punto de la misma. Esta expresión se hará necesaria en el siguiente paso, ya que los espesores del álabe deben trasladarse perpendicularmente a la línea media. Así, dada la tabla de la *figura [3.3](#page-25-0)*, que proporciona el espesor para cada porcentaje de la cuerda, es posible dibujar los primeros puntos del perfil y, a partir de ellos, realizar una interpolación que nos de la cantidad de puntos deseados.

El resultado de esta operación aparece representado en la figura 3.6, dando por concluido este apartado de álabes bidimensionales. En el apartado siguiente, se continuará con la generación del álabe en la componente que resta, dotando así al álabe de un volumen que será el que se estudie en los sucesivos capítulos.

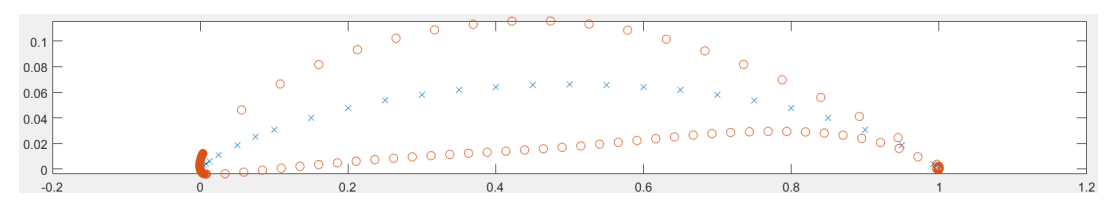

**Figura 3.6** Perfil de la serie NACA 65 para  $C_L = 1.2$ .

## **3.2 Álabes tridimensionales**

Para explicar la naturaleza tridimensional del flujo en los álabes de las turbomáquinas conviene hablar antes un poco sobre un caso más sencillo pero que funciona bajo el mismo principio: las alas de los aviones. De hecho, el estudio que realizó la NACA a mediados de los años noventa no trataba sobre álabes, sino sobre perfiles de ala, ya que su uso es, en muchas ocasiones, intercambiable.

El funcionamiento de un ala de avión es relativamente sencillo de explicar si se hacen algunas simplificaciones: cuando el fluido (generalmente aire) se encuentra con el borde de ataque del ala, este se divide en dos: una parte pasa a la cara de succión y otra a la de presión. Si imaginamos un volumen de control prismático que contenga el ala en su totalidad, no es difícil llegar a la conclusión de que el gasto de aire que entra en dicho volumen debe ser igual al gasto que lo abandona. Sin embargo, debido a la curvatura del ala, el camino recorrido en la cara de succión es mayor que el recorrido en la cara de presión, lo que obliga al aire que pasa por la parte superior de ala a ir más rápido. Este aumento en la velocidad disminuye la presión dinámica del aire, creándose así la fuerza de sustentación.

Este fenómeno que se da para las alas de un avión es idéntico al que ocurre en los álabes de una turbomáquina, pero hay una diferencia crucial entre ambos: para un ala de avión, las condiciones del flujo son las mismas sea cual sea la sección de ala que decidamos estudiar, es decir, la naturaleza del flujo el bidimensional; sin embargo, para un álabe que está dando vueltas alrededor de un eje, las condiciones de entrada del flujo dependen del radio que se este considerando, debido a que las partes más altas del álabe se mueven con mayor velocidad que las más cercanas a la base de la corona.

#### **3.2.1 Triángulo de velocidades**

La clave para comprender la naturaleza tridimensional del flujo a través de una corona de álabes es entender el llamado *triángulo de velocidades*. Este triángulo es el que relaciona las velocidades absoluta y relativa del

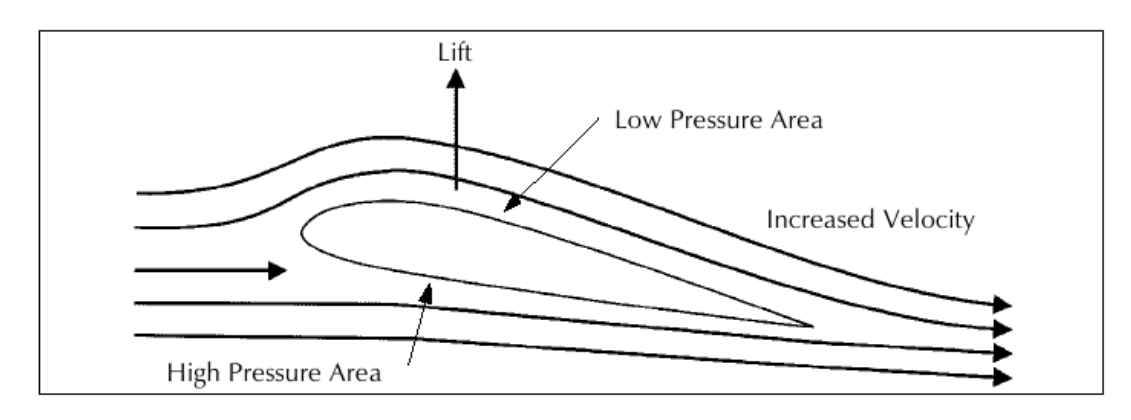

**Figura 3.7** Flujo a través de un ala/álabe y fuerza de sustentación..

flujo con la velocidad de rotación de la corona:

- Velocidad absoluta (*c*): Se entiende como velocidad absoluta la velocidad del flujo observada desde un sistema de referencia fijo, y exterior a la corona de álabes.
- Velocidad relativa (*w*): La velocidad relativa es la que se observaría desde un sistema de referencia acoplado al álabe. Es decir, no se apreciaría que el álabe está rotando.
- Velocidad periférica (*u*): El la velocidad lineal del álabe para un radio dado, calculada como su velocidad de rotación por el radio considerado.

Las dos primeras velocidades se pueden definir tanto para la entrada como para la salida del álabe, mientras que la velocidad periférica permanece constante. La relación entre estas tres velocidades se muestra en la figura 3.8 para un álabe de compresor, en la parte izquierda de la figura se han superpuesto las velocidades periféricas tanto de entrada como de salida.

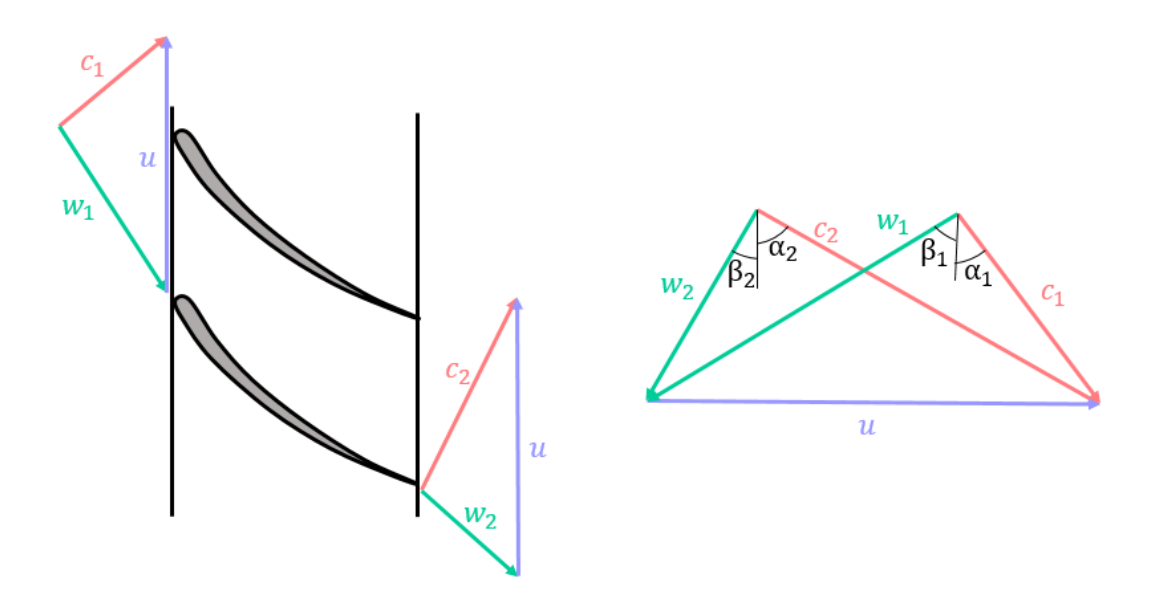

**Figura 3.8** Triángulo de velocidades para un escalonamiento de compresor axial..

Si se entiende bien este *"triángulo"*, y el hecho de que lo álabes se diseñan para que la incidencia de la velocidad relativa a la entrada sea mínima, la naturaleza tridimensional del flujo se hará más evidente. Si comparamos los triángulos de velocidades en los radios de raíz y cabeza de un álabe dado (que representan la base y la parte más superior del mismo), se puede ver que las velocidades absolutas son idénticas debido <span id="page-28-0"></span>a la uniformidad del fluido aguas arriba de la cascada de álabes. Sin embargo, la velocidad periférica para el radio de cabeza será sensiblemente superior a la del radio de raíz, por lo que la velocidad relativa a la entrada de la cascada habrá variado tanto su módulo como su inclinación, tal y como de muestra en la figura 3.9, por lo que el álabe debe ir siguiendo esta variación en el ángulo de la corriente mediante una torsión.

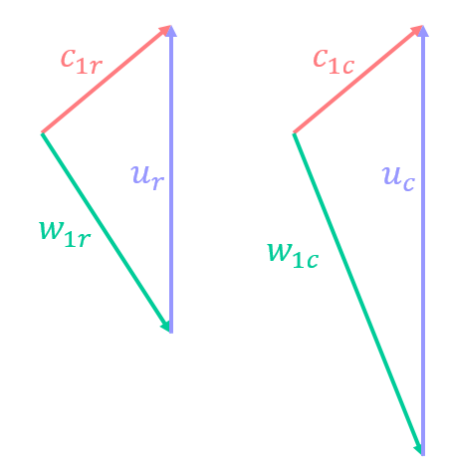

**Figura 3.9** Triángulos de velocidades para los radios de raíz y cabeza de un álabe..

### **3.2.2 Leyes torsionales**

Al contrario de lo que pueda parecer a primera vista, la forma en que este ángulo varía con el radio del álabe no es nada trivial, y para resolver este problema se utilizan las llamadas *leyes de torsión*, cuya deducción teórica deriva de las ecuaciones de Navier-Stokes. Existen, de hecho, varias leyes de torsión, que definen de una manera u otra la forma en que el álabe va adaptándose al flujo y, en función de la ley que se aplique, así se comportará el fluido al atravesar la corona de álabes. En este apartado se va a hacer una revisión superficial de cómo se llega a la ecuación de equilibrio radial simplificada, y se presentará la ley de torsión más sencilla, llamada *ley de torbellino libre*, que será la que se aplique a su geometría. La razón por la que se ha optado por esta ley es que el objeto de este estudio no está enfocado a las propiedades del flujo, sino a las vibraciones del álabe, por lo que no merece la pena entrar en generaciones demasiado complejas teóricamente y que producen resultados similares desde un punto de vista cualitativo.

### **Ecuaciones generales de flujo para turbomáquinas**

Las ecuaciones de flujo tridimensional se definen a partir de otras seis: la ecuación de continuidad [\(3.4\)](#page-29-0), la ecuación de Navier-Stokes para un fluido ideal con viscosidad constante [\(3.5\)](#page-29-0), la ecuación de la energía [\(3.6\)](#page-29-0), las ecuaciones de la entalpía de remanso [\(3.8\)](#page-29-0) y de la entropía [\(3.8\)](#page-29-0), y la ecuación de gas perfecto [\(3.9\)](#page-29-0).

<span id="page-29-0"></span>
$$
\frac{\partial \rho}{\partial t} + \nabla (\rho \vec{c}) = 0 \tag{3.4}
$$

$$
\frac{D\vec{c}}{Dt} = \vec{F} - \frac{1}{\rho}\nabla\rho + \frac{\mu}{\rho}\left[\nabla^2\vec{c} + \frac{1}{3}\nabla(\nabla\vec{c})\right]
$$
\n(3.5)

$$
\frac{Du}{Dt} + p\frac{D\rho^{-1}}{Dt} = \dot{Q} + \frac{\Phi}{\rho}
$$
\n(3.6)

$$
h_0 = h + \frac{c^2}{2} = u + \frac{p}{\rho} + \frac{c^2}{2}
$$
\n(3.7)

$$
T\frac{Ds}{Dt} = \frac{Ds}{Dt} + p\frac{D\rho^{-1}}{Dt}
$$
\n(3.8)

$$
\frac{p}{\rho} = RT \tag{3.9}
$$

La combinación de estas seis ecuaciones dan lugar a la siguiente ecuación de equilibrio:

$$
\nabla h_0 = \vec{F} + T\nabla s + \vec{c}x(x\vec{c}) - \frac{\partial \vec{c}}{\partial t} + v \left[ \nabla^2 \vec{c} + \frac{1}{3} \nabla (\nabla \vec{c}) \right]
$$
(3.10)

Tras una serie de consideraciones sobre las turbomáquinas, además de varias simplificaciones, esta ecuación puede simplificarse, dando lugar a la expresión (3.11) denominada *ecuación de equilibrio radial simplificado*. Una descripción más detallada de este proceso puede encontrarse en el capítulo 7 de la referencia [\[5\]](#page-86-0).

$$
\frac{dh_0}{dr} = c_x + \frac{dc_x}{dr} + \frac{c_\theta}{r} \frac{d}{dr} (rc_\theta)
$$
\n(3.11)

Por último, para poder integrar esta ecuación se hace necesario una condición de contorno denominada *ley de torsión*, que dicta el ritmo al que se realiza la torsión del álabe. A continuación, se presentarán las leyes de torsión utilizadas en la práctica.

#### **Ley de torbellino libre**

La ley de torbellino libre supone que tanto el trabajo especifíco como la velocidad axial son constantes con el radio ( $\frac{d}{dr}(rc_\theta)$ ). Combinando esta condición de contorno con la ecuación (3.11) se obtiene la distribución de velocidades antes y después de la corona de rotor:

Antes del rotor

\n
$$
rc_{\theta1} = k_{\theta1}
$$
\n
$$
rc_{\theta2} = k_{\theta2}
$$
\n
$$
c_{x1} = k_{x1}
$$
\n
$$
c_{x2} = k_{x2}
$$

De donde se obtienen los ángulos de entrada y salida para los álabes de rotor como:

$$
\tan \alpha_1 = \frac{c_{\theta 1}}{c_{x1}} = \frac{k_{\theta 1}}{rc_{x1}}\tag{3.12}
$$

$$
\tan \alpha_2 = \frac{c_{\theta 2}}{c_{x2}} = \frac{k_{\theta 2}}{rc_{x2}}\tag{3.13}
$$

$$
\tan \beta_1 = \frac{1}{c_{x1}} \left( \omega r - \frac{k_{\theta 1}}{r} \right) \tag{3.14}
$$

$$
\tan \beta_2 = \frac{1}{c_{x2}} \left( \omega r - \frac{k_{\theta 2}}{r} \right) \tag{3.15}
$$

<span id="page-30-0"></span>Este resultado pone en evidencia que la torsión del álabe depende tanto de la velocidad de rotación como del radio considerado. Para que el álabe estudiado se acerque lo más posible a la realidad, se hará un estudio de un caso concreto, con valores parecidos a los propios de un problema real de diseño. Este caso de estudio se presentará en el apartado siguiente.

## **3.3 Presentación del caso de estudio**

En esta sección se presentan los sistemas de ecuaciones que se han empleado para calcular los datos necesarios de cara a generar la geometría del álabe. Debido al gran número de ecuaciones implicadas, se ha optado por utilizar el programa EES para su resolución. Este programa es de gran utilidad para este tipo de aplicaciones, ya que es capaz de resolver sistemas de ecuaciones bastante complejos mediante un método iterativo, y no precisa que se despejen las incógnitas, sino que él mismo de encarga de determinar qué variables son datos y cuáles no.

Es de interés para la veracidad de este trabajo que el caso estudiado se asemeje a la realidad, por lo que, para que los datos de partida sean realistas, se ha tomado como referencia un problema de clase de la asignatura de *Turbomáquinas Térmicas* perteneciente al grado de GITI de esta Escuela. A continuación se muestran los datos de partida de este ejemplo, dados a la altura del radio medio:

- Se supone que la componente axial de la velocidad es constante a lo largo del escalonamiento.
- Condiciones a la entrada del rotor:  $T_{01} = 288K$ ;  $p_{01} = 1$ *atm*
- Número de Mach a la entrada: *M* = 0.6
- Incremento de temperatura en el escalonamiento: ∆*T* = 35*K*
- Grado de reacción:  $R = 0.5$
- Constantes del gas de trabajo:  $γ = 1.4$  ;  $C_p = 1.007 \frac{kJ}{kgK}$
- Velocidad de giro de la máquina térmica: ω = 50*Hz* = 3000*rpm*

Se va a suponer una velocidad periférica (u) en el radio medio de 300 m/s, que suele ser lo habitual, y con ello puede plantearse el sistema de ecuaciones necesario para definir el triángulo de velocidades en este radio:

$$
W_{esp} = \frac{W}{m} \tag{3.16}
$$

$$
W_{esp} = u (c_{y2} - c_{y1})
$$
\n(3.17)

$$
W = mc_p \Delta T_{esc} \tag{3.18}
$$

$$
u = c_{y1} + c_{y2} \tag{3.19}
$$

$$
c_1 = \sqrt{c_x^2 + c_{y1}^2} \tag{3.20}
$$

$$
c_2 = \sqrt{c_x^2 + c_{y2}^2} \tag{3.21}
$$

$$
T_{01comp} = T_{1comp} + \frac{c_1^2}{2c_p}
$$
 (3.22)

$$
M_{01} = \frac{c_1}{\sqrt{R_{cte} T_{1comp} \gamma}}
$$
\n(3.23)

$$
\alpha_1 = \arctan \frac{c_{y1}}{c_x} \tag{3.24}
$$

$$
\alpha_2 = \arctan \frac{c_{y2}}{c_x} \tag{3.25}
$$

$$
w_1 = c_2 \tag{3.26}
$$

$$
w_2 = c_1 \tag{3.27}
$$

$$
\alpha_1 = \beta_2 \tag{3.28}
$$

$$
\alpha_2 = \beta_1 \tag{3.29}
$$

## Así mismo, es necesario determinar la altura del álabe  $(b_1)$ , para lo que se deberá emplear otro sistema:

$$
m = \pi D_m \rho_1 c_x b_1 \tag{3.30}
$$

$$
\rho_1 = \frac{p_{1comp}}{R_{cte} T_{1comp}}\tag{3.31}
$$

$$
u = \omega \frac{D_m}{2} \tag{3.32}
$$

$$
R_m = \frac{D_m}{2} \tag{3.33}
$$

$$
\frac{p_{01comp}}{p_{1comp}} = \left(\frac{T_{01comp}}{T_{1comp}}\right)^{\frac{\gamma}{\gamma - 1}}
$$
(3.34)

<span id="page-32-0"></span>Por último, se pueden calcular los ángulos de entrada de flujo para cada radio del álabe utilizando las condiciones de la ley de torsión de flujo libre de torbellino, visto en el apartado anterior. Con todo esto, la evolución del ángulo de entrada del álabe con el radio puede ser determinada, y se muestra en la siguiente tabla.

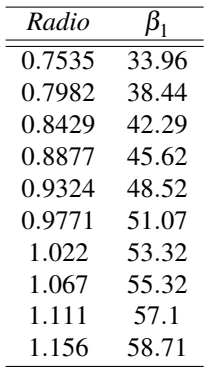

En el último apartado de este capítulo se mostrará la generación de esta geometría utilizando los programas de MATLAB y SolidWorks.

## **3.4 Generación de la geometría**

El procedimiento que se seguirá para la generación de la geometría consiste en: primero, dibujar la base del álabe como se describió en el apartado de álabes bidimensionales y, en segundo lugar, determinar la trayectoria de los bordes de ataque y estela del álabe para cumplir con la torsión calculada. La razón por la que esto se ha decidido hacer así es porque SolidWorks cuenta con una herramienta llamada *Barrido*, que es capaz de "extruir" una base a lo largo de una trayectoria determinada, por lo que el objetivo debe ser determinar esta trayectoria a seguir.

Como es intención en este trabajo hacer ligeras variaciones a la geometría para comprobar si el comportamiento vibratorio también varía, es importante poder parametrizar la geometría con el fin de poder definirla completamente a partir de los parametros que se quieren variar. Para reducir el tiempo de creación de estas nuevas geometrías, se hará un pequeño programa en MATLAB, encargado de generar una nube de puntos que sirva para la generación completa del álabe.

La parametrización de la base, de hecho,se toma de las referencias [\[11\]](#page-86-0) y [\[7\]](#page-86-0), por lo que solo resta definir los parámetros que van a definir la tercera dimensión del álabe, las cuales no es difícil deducir que deben ser la longitud del álabe y la torsión del mismo. Mientras que el primero de estos parámetros es fácil de implementar, el segundo depende, según lo visto de la velocidad de rotación de la turbomáquina, por lo que el segundo parámetro debe ser en realidad dicha velocidad. En la figura [3.10](#page-33-0) puede verse el resultado del código creado. En ellas puede observarse la base del álabe (en verde) y las mencionadas trayectorias de los bordes de ataque y estela (en amarillo y morado respectivamente).

El próximo paso consiste en trasladar estos puntos a SolidWorks, y desde ahí generar la geometría. Para ello, SolidWorks cuenta con una herramienta capaz de leer un fichero de texto que, ordenado de una forma adecuada, es capaz de interpretar como puntos en el espacio. Seguidamente, será necesario convertir estos puntos en una boceto (base del álabe) y dos curvas guía para llevar a cabo la operación de barrido. Estos elementos se representan en la figura [3.11.](#page-33-0) Seguidamente, en la figura [3.12](#page-33-0) se puede observar la pieza final, a la que se le ha añadido una base de geomatría simplificada para poder estudiar las tensiones que aparezcan en la base del álabe.

<span id="page-33-0"></span>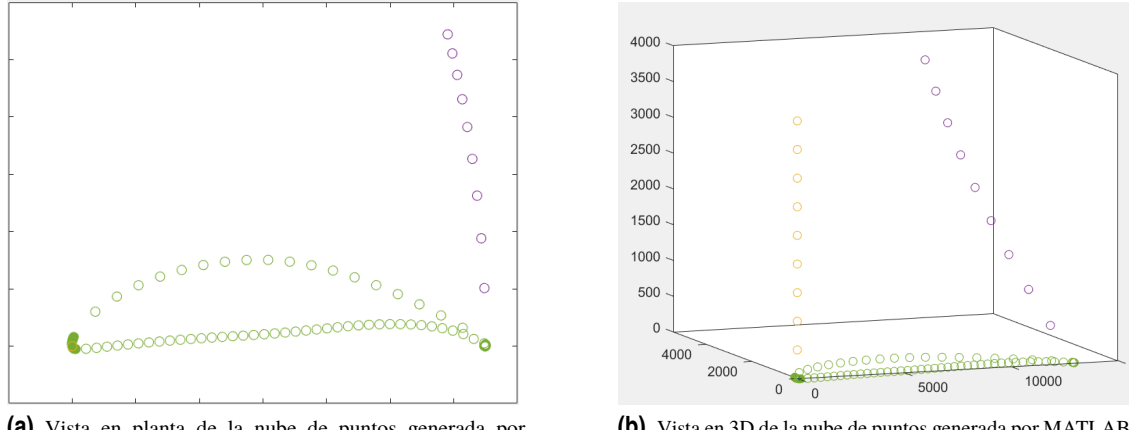

**Figura 3.10** Nube de puntos generada por MATLAB.

**(a)** Vista en planta de la nube de puntos generada por MATLAB.

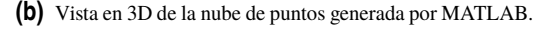

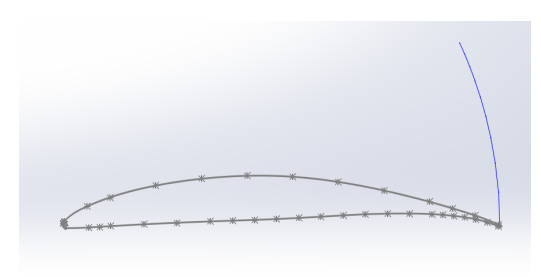

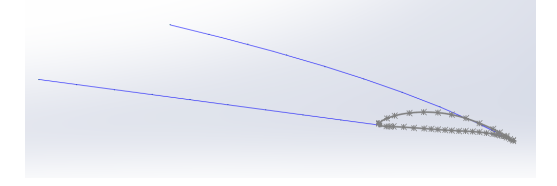

**(a)** Vista en planta de la nube de puntos trasladada a Solid-Works.

**(b)** Vista en 3D de la nube de puntos trasladada a SolidWorks.

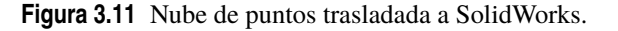

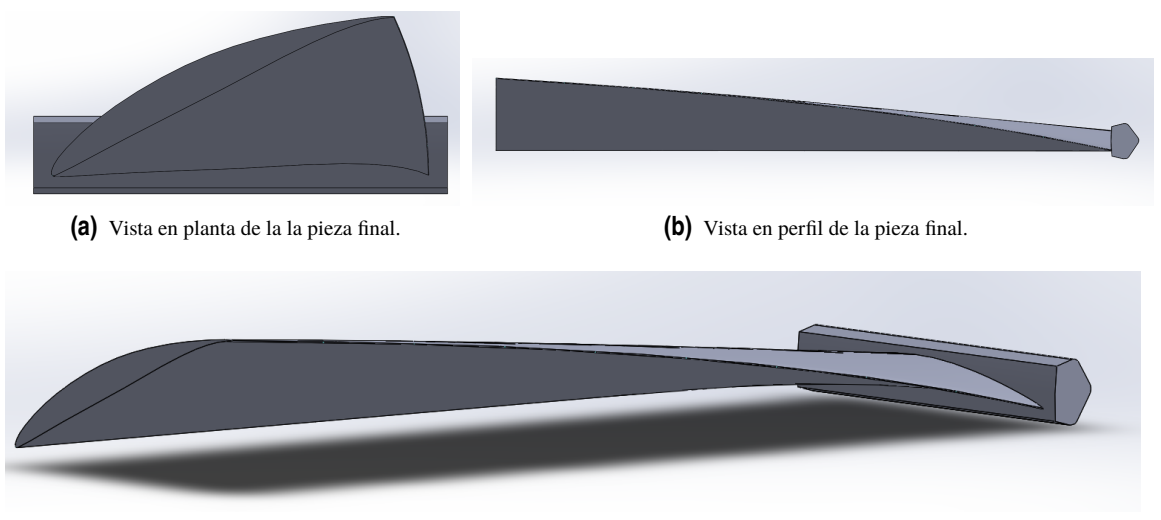

**(c)** Vista en 3D de la pieza final.

**Figura 3.12** Pieza final generada mediante la operación de *Barrido* en SolidWorks.

## **3.5 Conclusiones del capítulo**

En este capítulo se ha hecho una descripción detallada del proceso seguido para la generación de la geometría que se utilizará en los posteriores capítulos. Como se ha mencionado con anterioridad, es claro que esta geometría no es perfecta, pero tiene en consideración factores que hacen su diseño interesante no sólo desde el punto de vista mecánico, sino también fluidodinámico.

Así, el proceso de creación de la geometría ha constando de los siguientes pasos:

- Definición de los parámetros físicos para el diseño del álabe bidimensional: Por un lado se ha optado por una distribución de espesores frecuentemente utilizada en la literatura, la serie NACA65, cuya tabla de espesores relativos se muestra en las figuras [3.3](#page-25-0) y [3.4.](#page-25-0) Además, se han definido también otros parámetros fundamentales de diseño como el coeficiente de sustentación del perfil y la longitud del mismo.
- Se han definido los parámetros termodinámicos que ayudan a definir las curvas guías para transformar el perfil bidimensional en uno tridimensional: estos parámetros son principalmente presión y temperatura a la entrada y a la salida de la cascada, así como velocidad de rotación de la misma.
- Se ha dibujado este perfil bidimensional y las curvas guía con ayuda del programa MATLAB, y esta nube de puntos se ha trasladado al programa SOLIDWORKS.
- Por último, con ayuda del programa SOLIDWORKD se ha transformado la nube de puntos en una geometría sólida y se le ha añadido una base que sirva de ayuda para localizar las condiciones de contorno en futuros capítulos.

Puede encontrarse más información sobre la generación de los perfiles bidimensionales en las referencias [\[11\]](#page-86-0) y [\[7\]](#page-86-0), así como de las leyes de torsión y su deducción matemática en [\[5\]](#page-86-0).

En el próximo capítulo se estudiará la discretización de geometría en un número dado de elementos (mallado) para poder aplicar la metodología de los elementos finitos con el programa ANSYS, y así comenzar con el análisis modal.
## **4 Mallado**

La geometría generada en el capítulo anterior constituye el volumen de control a estudiar en el transcurso de este trabajo. Sin embargo, se ha de tener en cuenta que esta geometría es un volumen contínuo, y por consiguiente el número de grados de libertad será infinito, lo cual significa que este problema es imposible de resolver para cualquier ordenador.

Para solventar este problema, existe el llamado *Método de los Elementos Finitos*. Este método consiste en dividir un volumen de control dado en un conjunto de elementos discretos (tantos como se quiera), a partir de los cuales se realizarán interpolaciones en el resto de volumen de control para extender el estudio al resto de la geometría. La principal ventaja de este método es que se pasa de un problema que es inabordable a otro que la gran mayoría de ordenadores de la actualidad pueden resolver si demasiados problemas. Como contra partida, se ha de tener en cuanta que se está extendiendo el comportamiento de una serie de puntos a la geometría completa, y esto significa que el resultado no coincidirá con la realidad. Resulta evidente que cuanto mayor sea el número de elementos usados, más se aproximará la solución a la real, de modo que un paso crucial a la hora de utilizar este método es decidir el número de elementos que se utilizará en el estudio.

Al proceso mediante el cual se discretiza un volumen contínuo en un número finito de elementos se le denomina *mallado*. En este capítulo se hará una breve introducción sobre algunos conceptos básicos del mallado, y posteriormente se presentará el proceso por el cual se ha llegado al mallado definitivo de la geometría de estudio.

Por lo dicho anteriormente, la geometría generada durante el capítulo anterior debe descomponerse en un número finito de elementos. Esta tarea sería tremendamente tediosa si no fuera porque hoy en día existen multitud de programas que pueden ayudar en esta labor. Concretamente, para la realización de este trabajo se va a emplear el módulo de mallado implementado en ANSYS. Haciendo uso de esta herramienta, la función del usuario se limita a específicar una serie de parámetros sencillos de comprender tras un estudio superficial de la materia.

El programa de mallado que se va a utilizar solo necesita que el volumen de estudio esté bien definido y un tamaño de los elementos para generar una malla de la geometría. Importada la misma y ejecutando el programa, nos devuelve la malla que se muestra en la figura [4.1.](#page-37-0) La principal ventaja de esta malla es el poco tiempo que ha llevado generarla y la sencillez de su generación.

Sin embargo, existen algunos aspectos negativos en esta malla que pueden solucionarse si se hace un estudio un poco más detenido de la geomatría. Por ejemplo, parece claro que la base del álabe se va a tratar de una forma totalmente diferente al cuerpo del álabe en el análisis modal, puesto que esta parte actuará como fija, haciendo que su contribución a la vibración sea ínfima. Es por esto que carece de sentido darle la misma importancia al mallado de esta zona que a la del cuerpo de álabe, que es donde realmente deben centrarse los esfuerzos por conseguir una malla de calidad. Así pues, se puede aligerar un poco el mallado del soporte del álabe, e intentar refinar las partes más importantes. El primer paso para conseguir esto es hacer una descomposición de la geometría en partes más sencillas, puesto que ANSYS no permite utilizar diferentes tecnicas de mallado en un mismo sólido.

<span id="page-37-0"></span>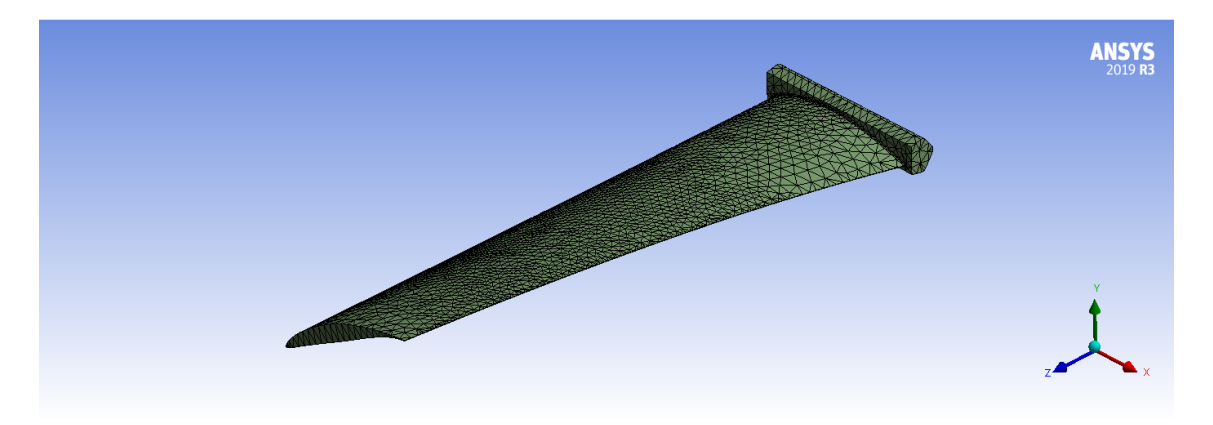

**Figura 4.1** Mallado básico proporcionado por ANSYS.

## **4.1 Descomposición de la geometría**

Existen tres partes diferenciadas en la geomtría a estudiar: la base o soporte del álabe, el cuerpo de álabe y la zona de unión entre ambas, de modo que lo primero que se puede hacer es separar estas tres partes para, a continuación, tratarlas por separado. En un principio se va a separar la geometría en tan solo dos partes representadas en la figura 4.2, ya que, como porteriormente se verá, la división restante aparecerá de forma natural durante el tratamiento de la geometría de la base.

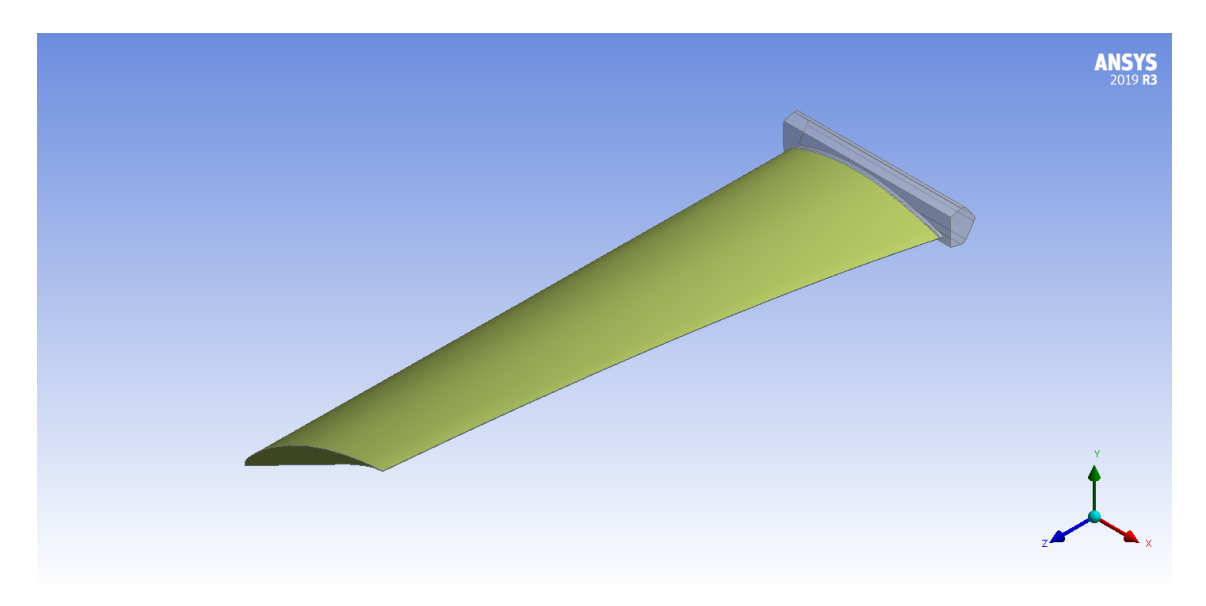

**Figura 4.2** División inicial de la geormetría de estudio.

Cabe destacar que el cuerpo de álabe no necesitará mayor tratamiento, por lo que se pasará a tratar la base del mismo, y es que, de poco habría servido esta división si llegados a este punto no se hace una mayor división de esta segunda parte para convertir la compleja geometría de la misma en la suma de otras partes más sencillas.

Para hacer esto, hay que caer en la cuenta de que la forma primaria de la base es la de un prisma pentagonal, algo que se hizo de forma consciente pensando en este paso. De ahí que se vaya a tomar un núcleo en forma de prisma pentagonal rodeado por otras partes menos regulares, pero parecidas lo más posible a prismas cuadrangulares o triangulares, tal y como se muestra en la figura [4.3.](#page-38-0) Como se puede observar en esta figura, la división que faltaba por realizar ya ha aparecido, al realizar las correspondientes subdivisiones de la base.

Un aspecto importante a la hora de mallar esta geometría es que, al haberse dividido en múltiples partes, el programa de mallado interpretará cada una de estas como un sólido diferente, lo que supondrá que los

<span id="page-38-0"></span>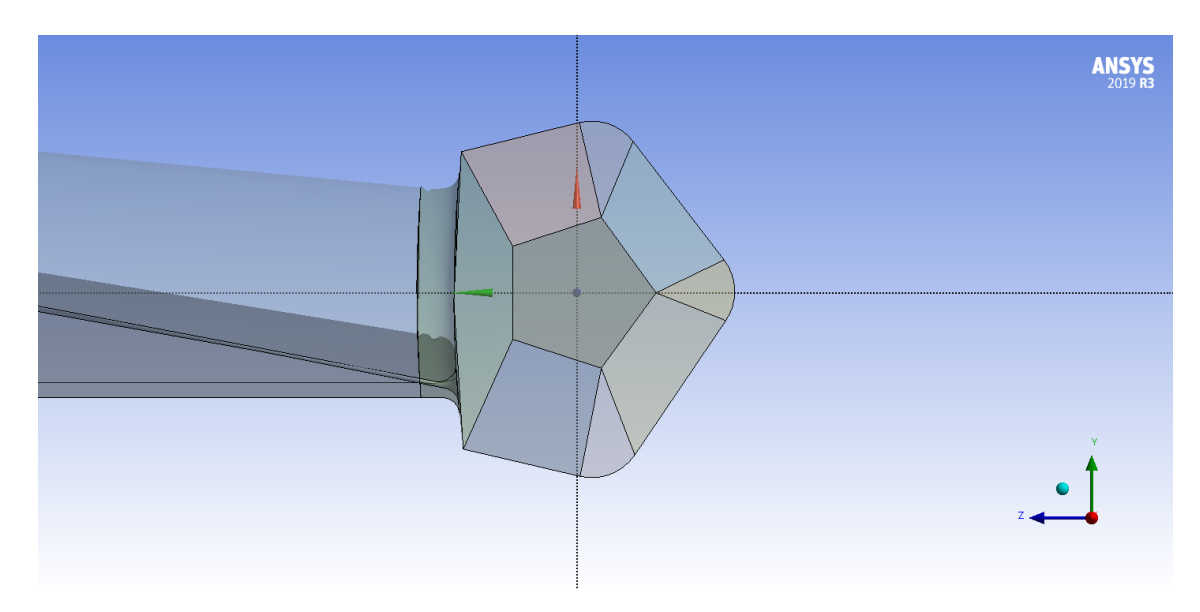

**Figura 4.3** División de la base en partes más sencillas.

nodos no coincidirán en las caras adyacentes de cada una de las partes, haciendo que la geometría pierda su continuidad. Para evitar que esto ocurra, es necesario indicarle al programa que debe tratar todo como un mismo sólido. Esto de hace seleccionando la opción *Share Topology*.

En cuanto a la malla de este nuevo acercamiento al mallado, se va a tratar que, en la medida de lo posible, los elementos utilizados sean de tipo hexaédrico. Esto es debido a que este tipo de elementos suponen una menor carga computacional y proporcionan un mayor control sobre la forma del mallado en sí. Para conseguir este tipo de malla, es importante que se le indique al programa que las aristas opuestas de las caras que se quieren mallar mediante este método tengan mismo número de divisiones, tal y como se muestra en la figura 4.4.

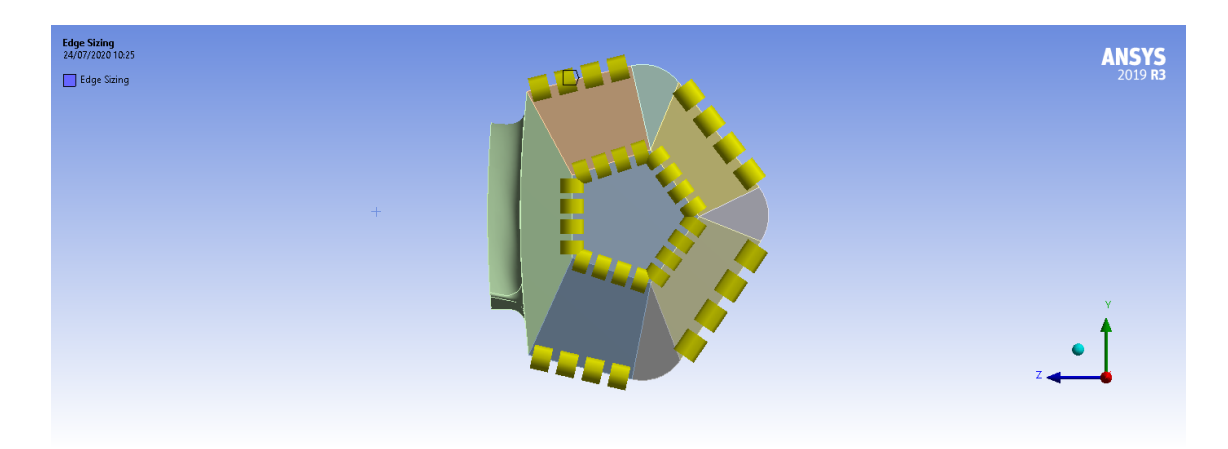

**Figura 4.4** División de las caras de la base en partes iguales para conseguir elementos hexaédricos.

En cuanto al cuerpo del álabe, se sigue una estrategia similar para conseguir elementos hexaédricos, aunque en este caso existe una dificultad añadida: el borde de estela. El problema es que esta parte del álabe es tan delgada, que para que una malla hexaédrica sea capaz de reproducirla con cierta exactitud, los elementos de esta zona deben ser extremedamente pequeños. Tal y como se ha indicado antes, para conseguir una malla hexaédrica es preciso que las aritas opuestas de las caras involucradas tengan las mismas divisiones, de modo que, pese a que el resto de la geometría no precisa de elementos tan pequeños, este método obliga a utilizar una cantidad desproporcionada de ellos.

Para aliviar en la medida de lo posible este problema, pero continuar utilizando elementos con la mayor

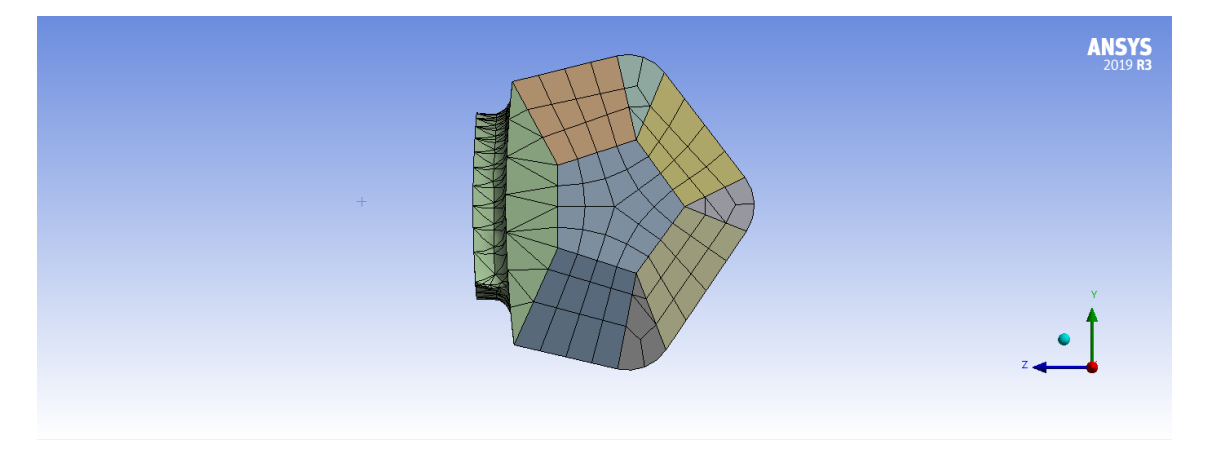

**Figura 4.5** Malla derivada de la división realizada.

calidad posible, se hará uso de elementros tetraédricos pero estructurados, de modo que a efectos reales, los elementos finales son muy parecidos a los hexaédricos, tal y como se puede apreciar en las figuras 4.6.

Con esta composición de la malla, se puede pasar a la fase más importante del capítulo: el test de convergencia de la malla, el cual permitirá conocer el tamaño necesario de los elementos que asegura que los resultados serán similares a los observados en la realidad.

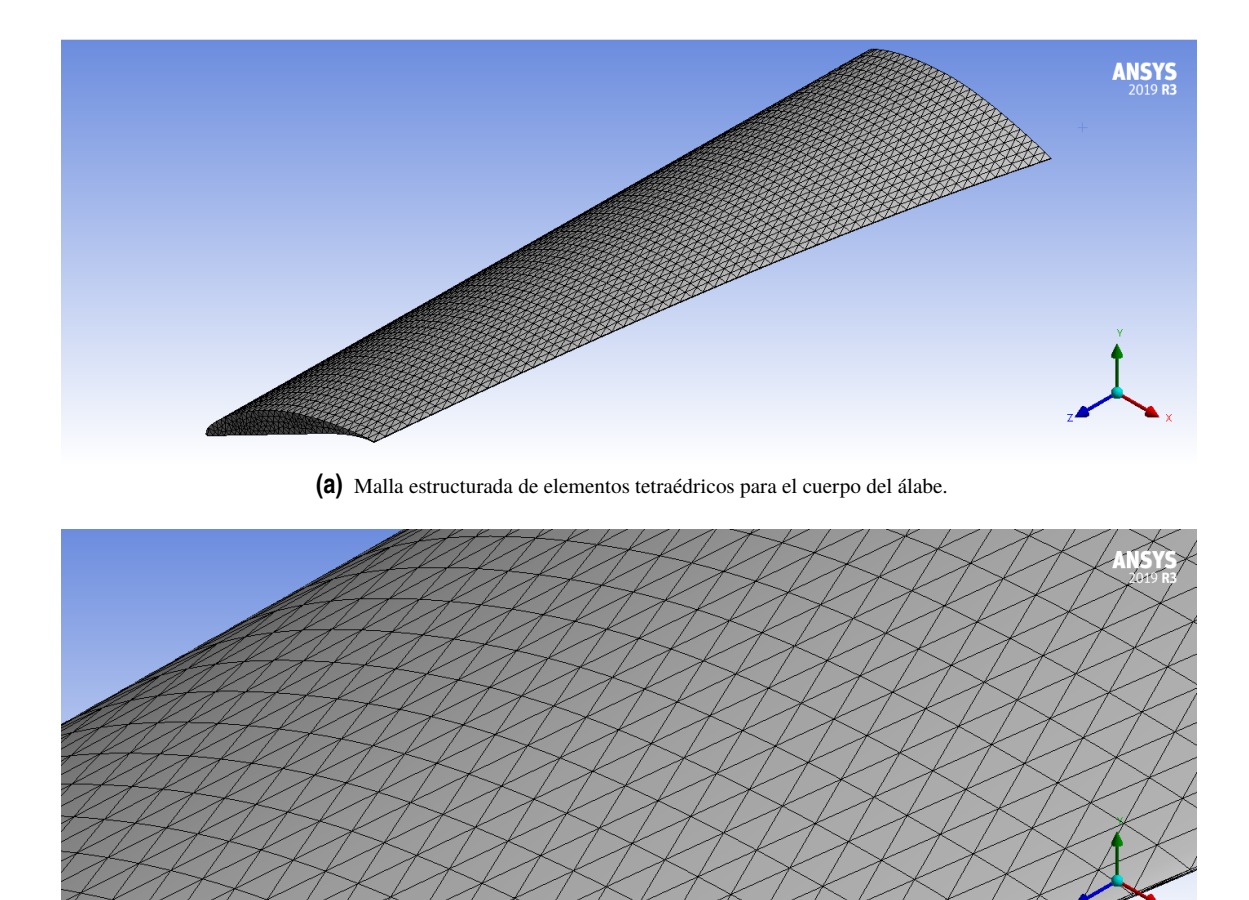

**(b)** Detalle de la malla para el cuerpo del álabe.

**Figura 4.6** Mallado del cuerpo del álabe.

## <span id="page-40-0"></span>**4.2 Test de convergencia de la malla**

Como se explicó al comienzo del capítulo, el método de los elementos finitos supone una discrtización del volumen que se va a estudiar de forma que se pierde la continuidad y esta pasa a aproximarse mediante extrapolaciones a partir de los datos calculados. Aunque esto permite abordar problemas que de otra forma resultarían inabordables, también implica una pérdida de resolución en los resultados, que si no se tratan con cuidado pueden diferir mucho de la respuesta real del sistema. Por ello, es importante hacer comprobaciones antes de dar por válidas las soluciones de este método, estas comprobaciones se conocen como test de convergencia de la malla, y se basan en el hecho conocido de que a menor tamaño de los elementos de la malla, más se aproximará la solución a la real.

Así, el procedimiento a seguir será reducir progresivamente el tamaño de los elementos y observar como evoluciona la solución, hasta llegar a un punto en que se considere que esta ha convergido. Habrá que tener en cuenta que a menor número de elementos, mayor carga computacional, de modo que al final será necesario llegar a una solución de compromiso que suponga encontrar una solución válida que no tarde demasiado en ser calculada.

#### **4.2.1 Convergencia de modos de vibración**

El objetivo principal de este trabajo es el análisis modal de un álabe de rotor en funcionamiento. Por ello, el primer test de convergencia que se hará será el correspondiente a la respuesta vibratoria, donde la función objetivo serán las frecuencias de vibración de cada modo, y el parámetro de entrada será la resolución de la malla.

Como es razonable, la resolución de la malla se hará solo en el cuerpo del álabe, ya que la base no tiene efecto sobre la respuesta modal del mismo. Como medida de este refinamiento se va a utilizar el número de elementos en que se van a dividir las superficies superior e inferior, pero no debe perderse de vista que esto es solo una medida indirecta, y de que el número real de elementos es superior.

En cuanto a los parámetros utilizados para el análisis modal, van a utilizarse unos parecidos a los que usarán posteriormente, pero se harán ciertos redondeos para facilitar este paso previo al análisis profundo. Además, se ha decidido que el análisis modal va a comprender 10 modos de vibración, aunque teoricamente estos son infinitos.

Realizados los cálculos pertinentes en ANSYS, que se detallarán con mayor extensión en el siguiente capítulo, la tabla que muestra la evolución de las frecuencias modales en función de la resolución de la malla se muestra a continuación:

| Resolución     | Modo 1 | Modo 2 | Modo 3 | Modo 4 | Modo 5 | Modo 6 | Modo 7 | Modo 8 | Modo 9 | Modo 10 |
|----------------|--------|--------|--------|--------|--------|--------|--------|--------|--------|---------|
| 300 elementos  | 138.43 | 601.92 | 1053.1 | 1705.7 | 2351.1 | 3512.4 | 4440.2 | 5869.7 | 6171.3 | 7230    |
| 450 elementos  | 138,19 | 600.83 | 1051,7 | 1705,7 | 2345,5 | 3508.5 | 4424.9 | 5845   | 6156,8 | 7184,9  |
| 1000 elementos | 138,13 | 600,26 | 1050.9 | 1705,1 | 2340,3 | 3502   | 4404.7 | 5820,6 | 6144.9 | 7126,7  |
| 1344 elementos | 137.98 | 599.57 | 1050,3 | 1705   | 2338,2 | 3503,4 | 4401.7 | 5821,9 | 6142.1 | 7124,3  |
| 1800 elementos | 137.9  | 599.17 | 1049.8 | 1704.5 | 2336,3 | 3501.4 | 4397   | 5817   | 6139.5 | 7112,5  |
| 1836 elementos | 137.96 | 599.46 | 1050.1 | 1704.9 | 2337,4 | 3502,4 | 4399   | 5818,6 | 6140.6 | 7116,4  |
| 2400 elementos | 137,96 | 599,43 | 1050,1 | 1705   | 2337,3 | 3502,6 | 4398,8 | 5819,2 | 6140.6 | 7116,2  |
| 3000 elementos | 137.88 | 599.07 | 1049.8 | 1704.6 | 2335,8 | 3501,5 | 4395.7 | 5816.9 | 6138.8 | 7109,7  |
| 3500 elementos | 137,88 | 599.06 | 1049.7 | 1704,6 | 2335,7 | 3501,3 | 4395,3 | 5816,4 | 6138,6 | 7108,5  |
| 4000 elementos | 37,88  | 599.05 | 1049.7 | 1704.5 | 2335,6 | 3501,2 | 4395,1 | 5816.1 | 6138.5 | 7107,8  |

**Tabla 4.1** Test de convergencia de la malla.

A continuación, se muestran además dos imágenes de la malla más gruesa y más fina en las figuras [4.7](#page-41-0) y [4.8](#page-41-0) respectivamente.

<span id="page-41-0"></span>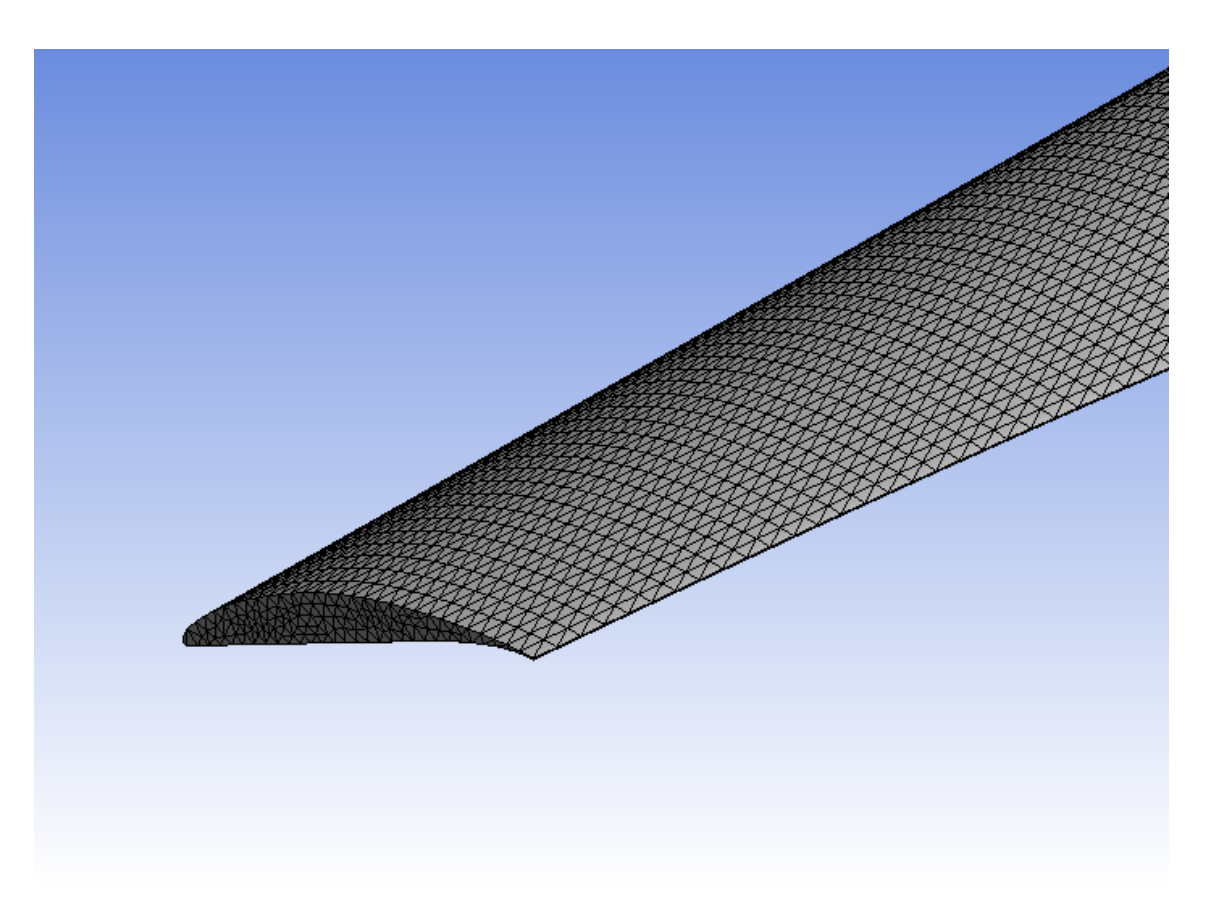

**Figura 4.7** Malla más gruesa utilizada en el test de convergencia de la malla.

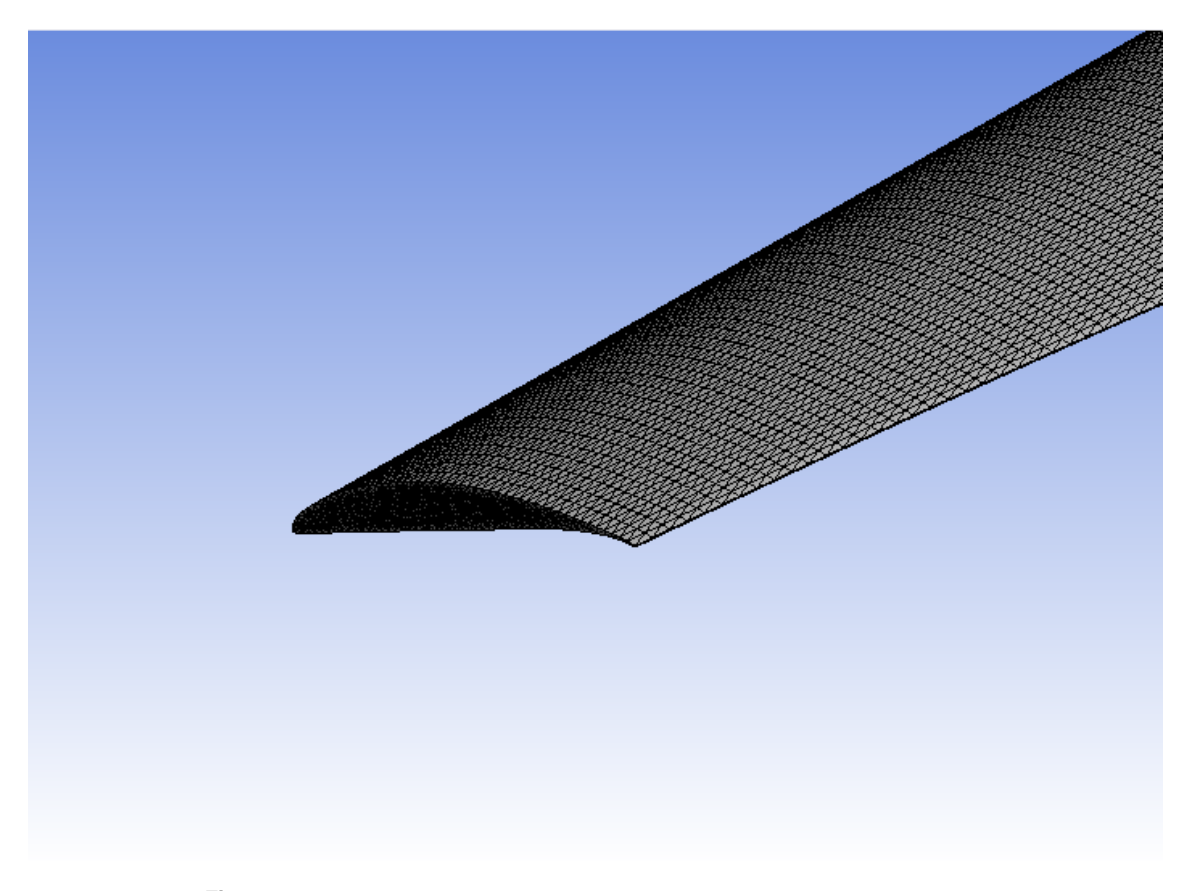

**Figura 4.8** Malla más fina utilizada en el test de convergencia de la malla.

<span id="page-42-0"></span>Por último, se muestran las gráficas correspondientes a la tabla [4.1](#page-40-0) que representan la evolución de las frecuencias modales para las diferentes resoluciones de la malla:

Es importante resaltar que la línea que aparece en las figuras es una línea de tendencia que se ha aproximado como una curva logarítmica, que no captura que en el tramo final los puntos están situados prácticamente en la misma horizontal, como puede observarse en la tabla [4.1.](#page-40-0)

Otro aspecto muy importante a la hora de utilizar el método de los elementos es, como se ha mencionado, el tiempo de computación. A la hora de elegir el mallado final que se va a utilizar, hay que tener en cuenta tanto la precisión de los resultados como el tiempo que se ha tardado en calcular dichos resultados, ya que de lo contrario se pueden esperar horas antes de llegar a la solución buscada, cosa que en ocasiones es inasumible. Por ello, se muestra a continuación una grafica que representa la evolución del tiempo de computación respecto a la resolución de la malla:

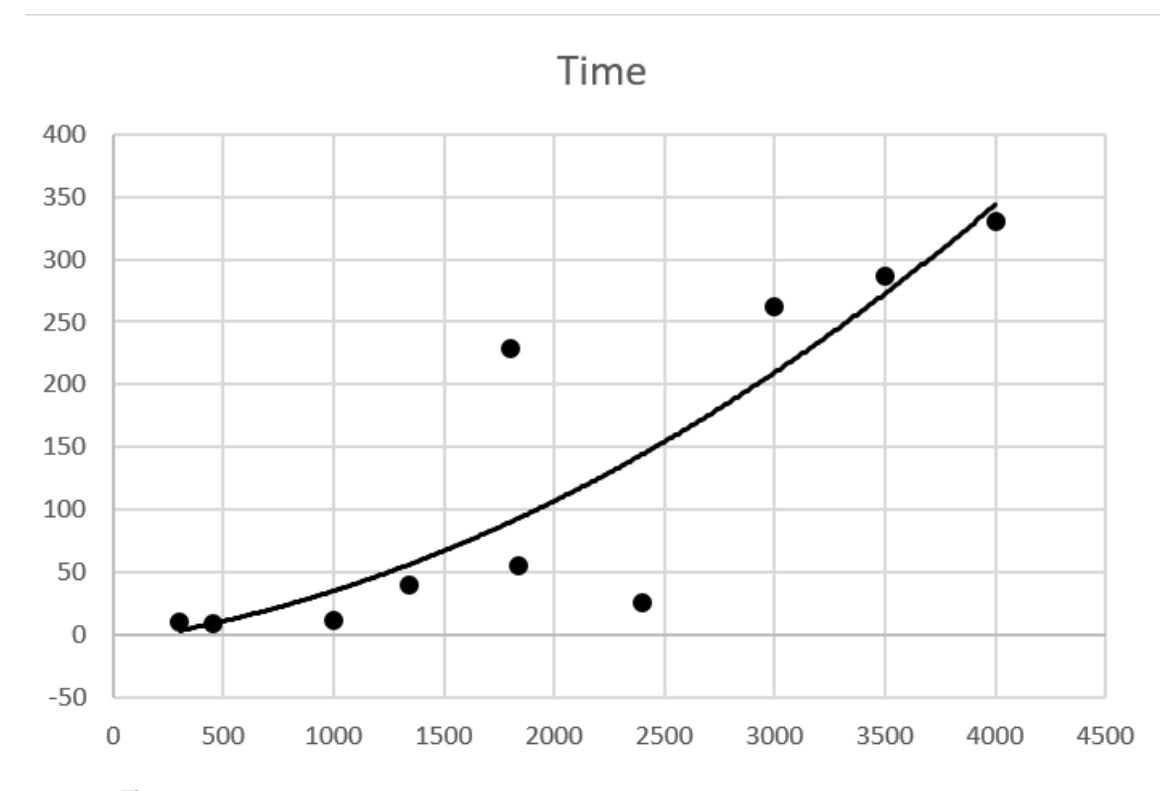

**Figura 4.9** Evolución del tiempo de computación en función de la resolución de la malla.

En esta gráfica puede observarse una ascendencia del tiempo de computación a medida que aumenta la resolución de la malla. La tendencia parece suave a excepción de los puntos 5 y 7, que parecen romper la tendencia. Esto puede deber a la relación de aspecto de los elementos, o a su calidad en general, que varía debido a la forma en que se ha dividido la superficie: el punto 5 tiene una calidad de los elementos bastante alta, como puede observarse en la figura [4.10,](#page-43-0) puesto que la gran mayoría de ellos tienen una calidad de entorno al 80%. En el punto 7, sin embargo, se puede ver que el tiempo de cálculo es muy pequeño, pero si nos fijamos en la figura [4.11](#page-43-0) se puede observar que la calidad esta vez es mucho menor, rondando el 40%, por lo que se puede extraer que el tiempo de computación está más relacionado con la calidad de los elementos que con su número. Como es lógico, a mayor número de elementos, mayor calidad, y esto explica la tendencia ascendente de la curva.

## <span id="page-43-0"></span>**4.3 Conclusiones del capítulo**

En este capítulo se ha determinado la malla a usar para el estudio del sistema propuesto. Como ya se ha comentado con anterioridad, el álabe construido en el capítulo 3 se trata de un sistema contínuo y por tanto con infinitos grados de libertad. Para hacer el estudio de este sistema de una forma viable, es necesario dividir la geometría en un número finito de elementos, cuyo conjunto es llamado *malla*.

Sin embargo, no cualquier división dará los mismos resultados, sino que existen varios factores que se deben tener en cuenta. Los que más han destacado en este capítulo son el número de elementos y la calidad de los mismos. Para averiguar qué combinación de estos parámetros conduce a un mejor resultado se ha llevado a cabo un estudio de sensibilidad, donde se han ido probando diferentes tipos de divisiones hasta dar con aquella que tuviera mejor compromiso entre precisión en los resultados y tiempo de computación necesario para que la solución converja.

A la vista de los resultados, se ha decidido que la malla a utilizar en los próximos capítulos debe ser la correspondiente a los 1800 elementos en las caras superior e inferior del álabe (punto 5). Se ha hecho esta elección debido a que, dentro de los mallados que ofrece una mayor calidad, es también el que menor coste computacional tiene. Además, se ha comprobado en la figura 4.10 que la calidad de los elementos es bastante buena, por lo que cabe esperar un buen comportamiento de la malla ante variaciones en las condiciones de contorno.

Cabe destacar como comentario final que, en posesión de una computadora de mayor potencia, sería posible llevar a cabo un estudio de mayor precisión para el mismo tiempo de computación. Aunque los resultados que la malla escogida no son perfectos, ofrecen una buena relación entre precisión y tiempo de computación, de forma que se optimicen los recursos disponibles para la elaboración de este trabajo.

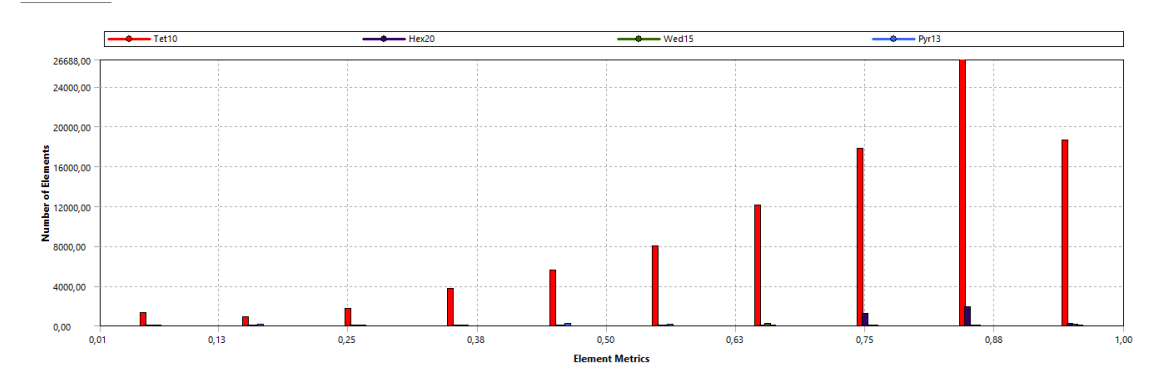

**Figura 4.10** Distribución de la calidad de los elementos para el punto 5 de la gráfica [4.9.](#page-42-0)

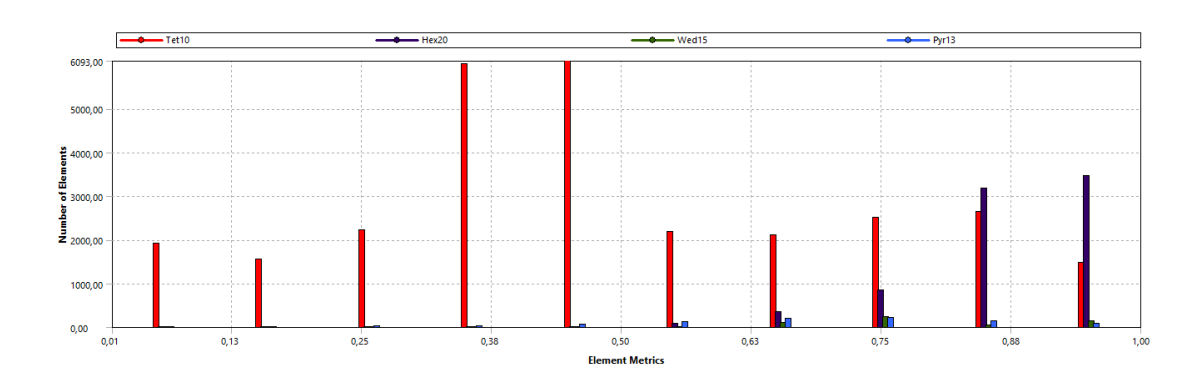

**Figura 4.11** Distribución de la calidad de los elementos para el punto 7 de la gráfica [4.9.](#page-42-0)

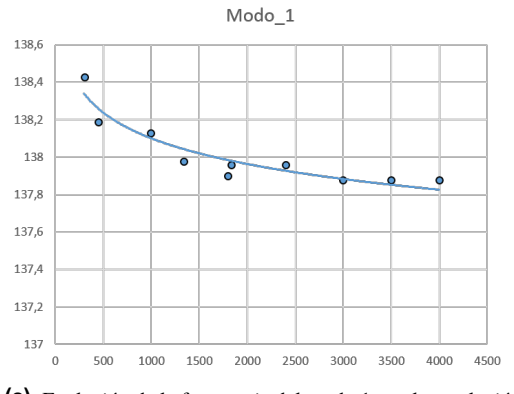

**(a)** Evolución de la frecuencia del modo 1 con la resolución de la malla.

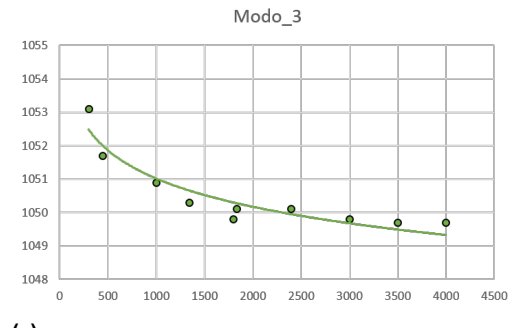

**(c)** Evolución de la frecuencia del modo 3 con la resolución de la malla.

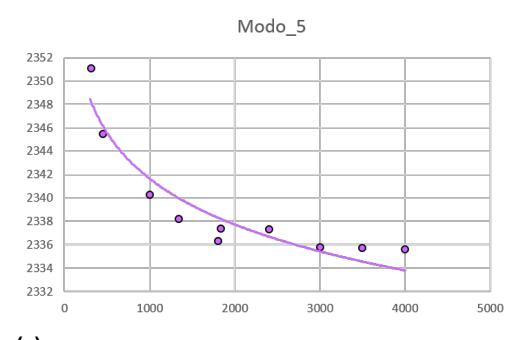

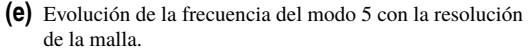

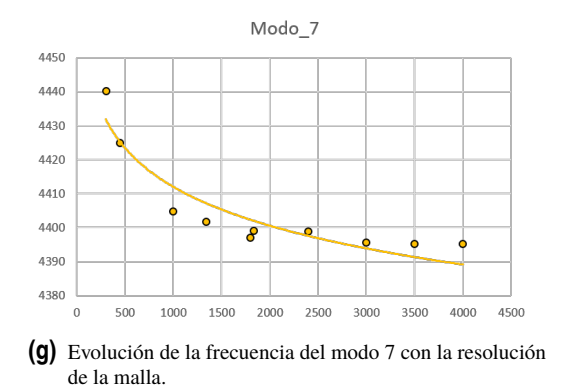

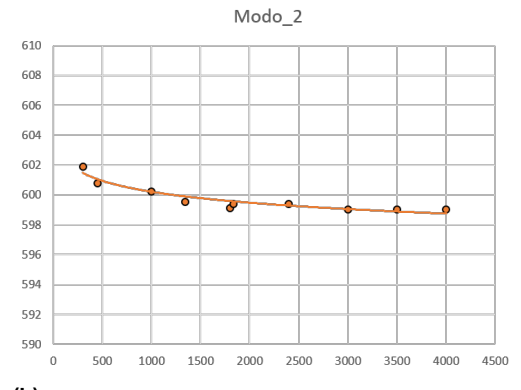

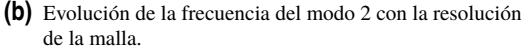

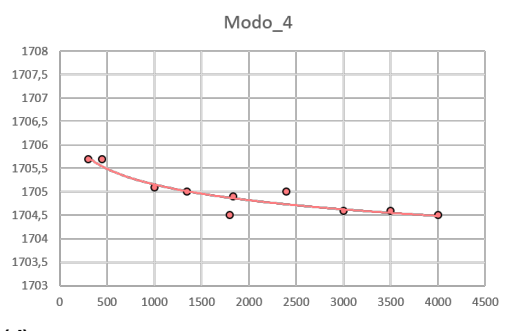

**(d)** Evolución de la frecuencia del modo 4 con la resolución de la malla.

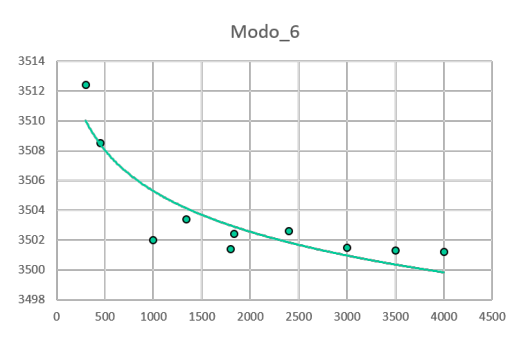

**(f)** Evolución de la frecuencia del modo 6 con la resolución de la malla.

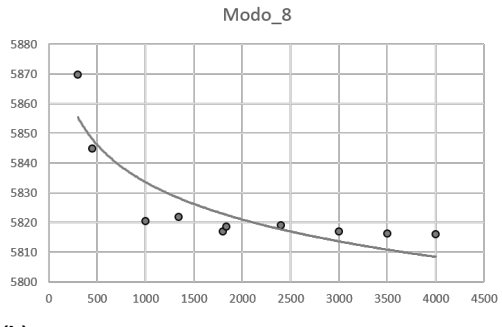

**(h)** Evolución de la frecuencia del modo 8 con la resolución de la malla.

**Figura 4.12** Evolución de la frecuencia los distintos modos con la resolución de la malla.

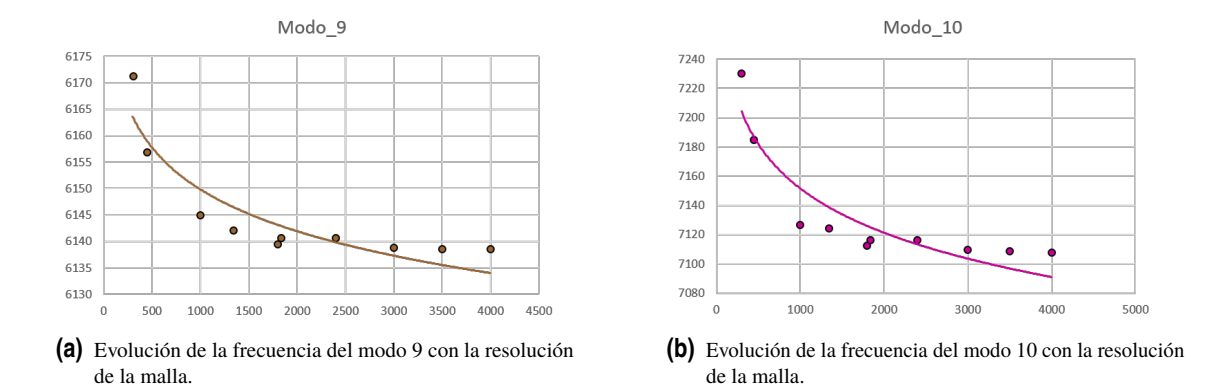

**Figura 4.13** Evolución de la frecuencia los distintos modos con la resolución de la malla.

## **5 Estudio de los modos de vibración del álabe sin considerar la rotación**

Hasta ahora se ha conseguido definir la geometría del álabe objeto de estudio (capítulo 3), y una malla con buen comportamiento frente a tiempo de computación (capítulo 4). En este capítulo se comenzará con el análisis modal del sistema planteado con el objetivo de comenzar a entender el comportamiento del álabe (frecuencias y modos de vibración). El análisis que se planteará en este capítulo no contempla los efectos no lineales que produciría, por ejemplo, la rotación del sistema. Por ello, la única condición de contorno que se va a aplicar será el empotramiento de la base del álabe, ya que este se encuentra unido al resto de la corona, que se considerará rígida para este capítulo. Para llevar a cabo este estudio, se va a utilizar el módulo de *Análisis Modal* del programa *ANSYS WORKBENCH*, el cual contempla una serie de pasos para completar el análisis que se irán detallando durante el desarrollo del capítulo.

Debido a que este trabajo se está haciendo únicamente desde el punto de vista teórico, no se ha podido hacer un ensayo en laboratorio de los modos y frecuencias de vibración del sistema. En su lugar, el interés de este estudio se basa en conocer cómo una geometría de tal complejidad como es la de un álabe, se comporta desde el punto de vista de las vibraciones, y qué implicaciones pueden tener estos resultados de cara al diseño que se haga de los mismos. En este sentido, el programa ANSYS puede ayudar a entender qué formas de vibración son las que se producen, y qué frecuencias son las que excitan estos modos. Así, en este primer acercamiento, van a determinarse dichas frecuencias y las deformaciones que resultan de los mismos.

Como primer paso antes de comenzar con el estudio de los modos de vibración, se debe hacer una breve mención al material elegido en este análisis, ya que dependiendo del las características del mismo (módulo de Young, coeficiente de Possion, etc.), las frecuencias de excitación de cada uno de los modos será diferente, y por supuesto también las deformaciones resultantes de los mismos. Para la elección de dicho material se ha tenido en cuenta la referencia [\[10\]](#page-86-0), que hace alusión a los materiales típicamente utilizados en turbomáquinas, como son el aluminio 2024, el titánio 6A1-4V o el acero 355 AM. Para los efectos de este trabajo, se ha tenido en consideración el citado aluminio 2024, cuyas características físicas son las que se muestran el la siguiente tabla:

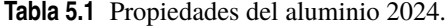

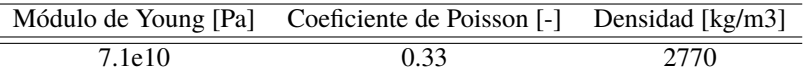

Dentro del programa de ANSYS puede encontrarse un primer módulo para definir el sólido que se quiere estudiar. El primer paso de todos será la elección del material, tal y como se muestra en la figura [5.1.](#page-47-0) De todas las posibilidades que ofrece la biblioteca de materiales con la que cuenta ANSYS, se va a optar por escoger el Aluminio 2024 de la sección de materiales no lineales, debido a que en el capítulo siguente se estudiarán los efectos no lineales de las fuerzas centrífugas (figura [5.1\)](#page-47-0).

<span id="page-47-0"></span>

| sering Data <b>III</b> Engineering Data Sources |                |                 |                                                        |                                                                 |           |                                |                                                            |                                 |                     |
|-------------------------------------------------|----------------|-----------------|--------------------------------------------------------|-----------------------------------------------------------------|-----------|--------------------------------|------------------------------------------------------------|---------------------------------|---------------------|
|                                                 |                |                 | → 0 × Engineering Data Sources                         |                                                                 |           |                                |                                                            |                                 | $\times$ 0 $\times$ |
|                                                 |                |                 | $\Delta$                                               | B                                                               | c         |                                | n.                                                         |                                 |                     |
|                                                 | $\mathcal{L}$  |                 | <b>Data Source</b><br>as wooruve manuracummo materials |                                                                 | Location  |                                | Description<br>additive manufacturing analyses.            |                                 |                     |
|                                                 |                |                 |                                                        |                                                                 |           |                                | General use material samples for use with                  |                                 |                     |
| <b>Test Data</b>                                |                | ĸ.              | <b>Ell</b> Geomechanical Materials                     |                                                                 |           |                                | geomethanical models.                                      |                                 |                     |
|                                                 | $\overline{z}$ |                 | <b>El Composite Materials</b>                          |                                                                 |           |                                | M Material samples specific for composite structures       |                                 |                     |
| ry Alloy                                        |                |                 | <b>III</b> General Non-linear Materials                |                                                                 |           | analyses                       | General use material samples for use in non-linear         |                                 |                     |
|                                                 |                | 9               | <b>ED</b> Explicit Materials                           |                                                                 |           |                                | M Material samples for use in an explicit analysis.        |                                 |                     |
|                                                 |                | 10 <sup>1</sup> | <b>III</b> Hyperelastic Materials                      |                                                                 |           |                                | [4] Material stress-strain data samples for curve fitting. |                                 |                     |
| n۵                                              |                |                 |                                                        |                                                                 |           |                                | B-H Curve samples specific for use in a magnetic           |                                 |                     |
| eria                                            |                | 11              | <b>III</b> Magnetic B-H Curves                         |                                                                 |           | R<br>analysis.                 |                                                            |                                 |                     |
| h Laws                                          |                |                 | Outline of General Non-linear Materials                |                                                                 |           |                                |                                                            |                                 | $+ 9.1$             |
|                                                 |                |                 |                                                        |                                                                 | B C       | n.                             |                                                            | F                               |                     |
|                                                 |                | $\mathbf{1}$    | Contents of General Non-linear Materials               |                                                                 | $ A $ Add | Source                         |                                                            | Description                     |                     |
| Magnetic Ma                                     | $\overline{2}$ |                 | Material                                               |                                                                 |           |                                |                                                            |                                 |                     |
| Magnetic M                                      |                |                 |                                                        |                                                                 |           |                                |                                                            | General aluminum alloy. Fatigue |                     |
| oft" Magnetic                                   |                |                 | <sup>%</sup> Aluminum Alloy NL                         | <sup>en</sup> General Materia properties come from MIL-HDBK-5H, |           | page 3-277.                    |                                                            |                                 |                     |
| lard" Magnetic                                  | $\overline{4}$ |                 | <sup>%</sup> Concrete NL                               |                                                                 | æ         | <sup>99</sup> General Materia  |                                                            |                                 |                     |
|                                                 | 5 <sup>1</sup> |                 | <sup>%</sup> Copper Alloy NL                           |                                                                 | SR.       | <sup>184</sup> General Materia |                                                            |                                 |                     |
| der                                             |                |                 | Properties of Outline Row 3: Aluminum Alloy NL         |                                                                 |           |                                |                                                            |                                 | $-9.8$              |
| <b>State</b>                                    |                |                 | $\Delta$                                               |                                                                 |           |                                |                                                            |                                 | c                   |
|                                                 | $\mathbf{1}$   |                 | Property                                               |                                                                 |           |                                | Value                                                      |                                 | Unit                |
|                                                 | $\overline{a}$ |                 | <b>21 Density</b>                                      |                                                                 |           |                                | 2770                                                       | kg m^-3                         |                     |
|                                                 |                | $\overline{3}$  | B <b>24 Isotropic Elasticity</b>                       |                                                                 |           |                                |                                                            |                                 |                     |
| c Behavior                                      | 4              |                 | Derive from                                            |                                                                 |           |                                | Young's Modulus an                                         |                                 |                     |
| tedia                                           |                | $\mathbf{s}$    | <b>Young's Modulus</b>                                 |                                                                 |           |                                | $7.1E+10$                                                  | Pa                              |                     |
|                                                 |                | 6               | Poisson's Ratio                                        |                                                                 |           |                                | 0,33                                                       |                                 |                     |
| sticity                                         | $\overline{z}$ |                 | <b>Bulk Modulus</b>                                    |                                                                 |           |                                | $6,9608E+10$                                               | Pa                              |                     |
|                                                 |                | 8               | <b>Shear Modulus</b>                                   |                                                                 |           |                                | 2.6692E+10                                                 | Pa                              |                     |
|                                                 |                | ۵.              | x 21 Bilinear Isotropic Hardening                      |                                                                 |           |                                |                                                            |                                 |                     |
| <b>All / Customize.</b>                         |                | 12 <sup>°</sup> | <sup>2</sup> Specific Heat, C.                         |                                                                 |           |                                | 875                                                        | 3 kg^-1 C^-1                    |                     |

**Figura 5.1** Elección del material en ANSYS WORKBENCH.

## **5.1 Análisis Modal del caso de Estudio**

A continuación, y una vez decidido el material, el siguiente paso será especificar la geometría de trabajo y, a continuación dividirla en un número finito de elementos a través de la malla. Todos estos pasos se han llevado a cabo tal y como describen los capítulos 3 y 4 respectivamente. De este modo, ya se puede comenzar con análisis modal del caso de estudio planteado, lo cual implica añadir el módulo de análisis modal en el escritorio de ANSYS, como muestra la figura 5.2.

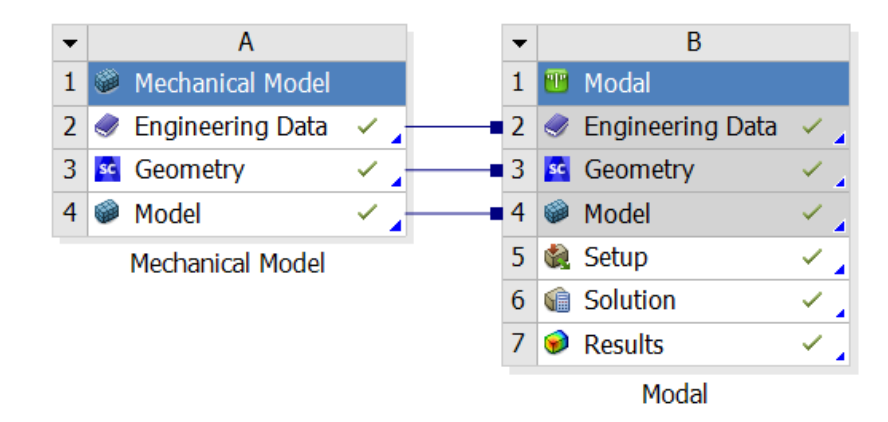

#### **Figura 5.2** Inclusión del módulo de analisis modal en el escritorio de ANSYS, e implementación de geometría y malla.

Como se ha mencionado, en este capítulo no se tendrán en cuenta más restricciones que el empotramieto de la base dentro de la corona de álabes. Esta condición se implementa en el programa mediante lo opción de "*fixed support*", la cual permite seleccionar las superficies que quedarán fijadas, tal y como muestra la figura [5.3.](#page-48-0) Aunque no es cierto que la corona de álabes no vibre cuando es exitada, si que se puede suponer que el efecto de esta vibración será despreciable en comparación con la vibración de los álabes, ya que estos son figuras esbeltas en comparación con la corona que se trata de una figura simétrica con una rotación en su eje de momento de inercia.

<span id="page-48-0"></span>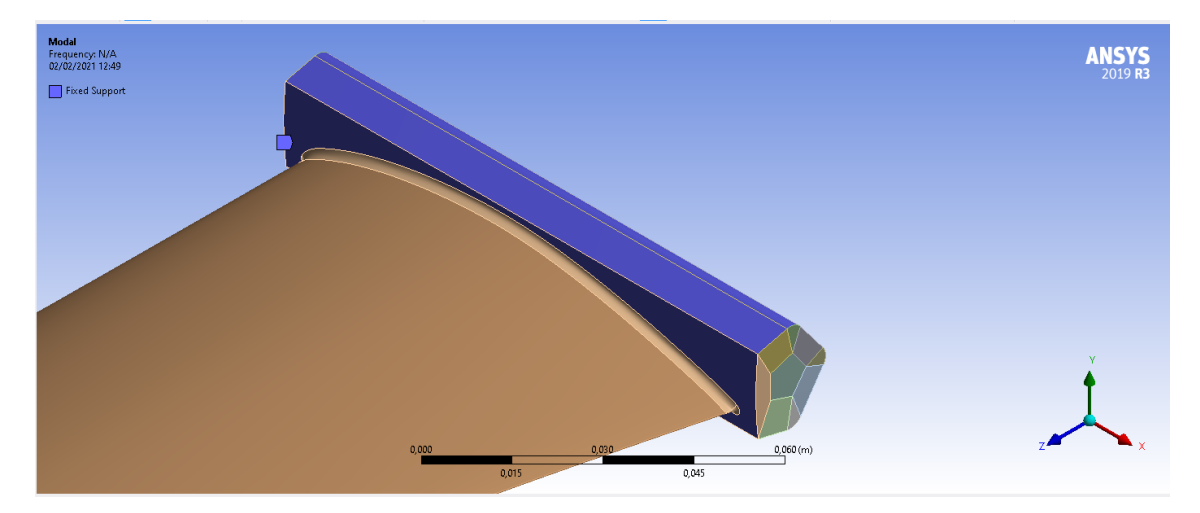

**Figura 5.3** Segundo paso para la definición del sólido: Establecer las condiciones de contorno.

Se calcularán, como en los capítulos anteriores, los 10 primeros modos de vibración, los cuales resultan tener las frecuencias representadas en la figura 5.4.

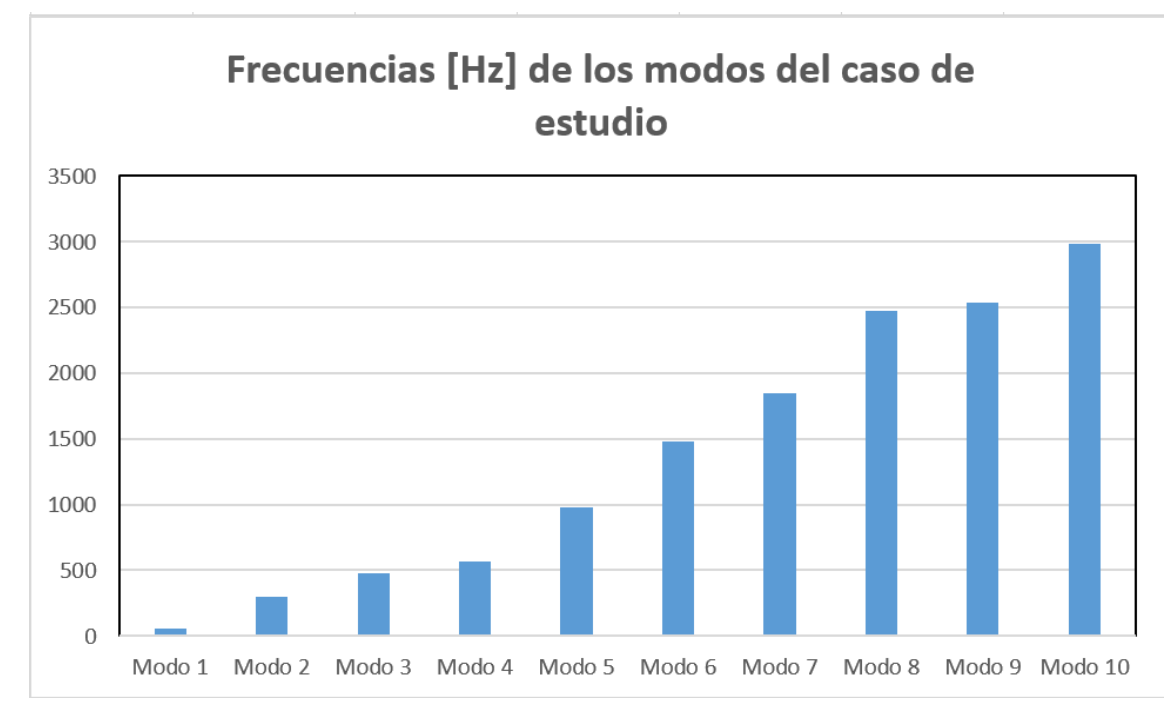

**Figura 5.4** Frecuencia en Hz de los modos de vibración del caso de estudio.

A continuación, se analizarán brevemente cada uno de estos modos, clasificándose en modos de flexión o torsión, su frecuencia de activación y la deformación total de la pieza. Los resultados obtenidos se resumen en la tabla [6.3:](#page-75-0)

<span id="page-49-0"></span>

|                 | Modo 1  | Modo 2  | Modo 3  | Modo 4  | Modo 5  | Modo 6  | Modo 7  | Modo 8         | Modo 9  | Modo $10$ |
|-----------------|---------|---------|---------|---------|---------|---------|---------|----------------|---------|-----------|
| Tipo            | Flexión | Flexión | Torsión | Flexión | Flexión | Torsión | Flexión | <b>Torsión</b> | Flexión | Torisón   |
| Frecuencia [Hz] | 58.141  | 297.34  | 474.21  | 566.76  | 982.24  | 1480.   | 1843.6  | 2477.2         | 2539    | 2989.1    |
| Def máx [mm]    | 86.98   | 111 26  | 181.13  | 90.26   | 117.44  | 205.64  | 187.81  | 272            | 101.54  | 355.8     |

**Tabla 5.2** Frecuencia en Hz de los modos de vibración del caso de estudio.

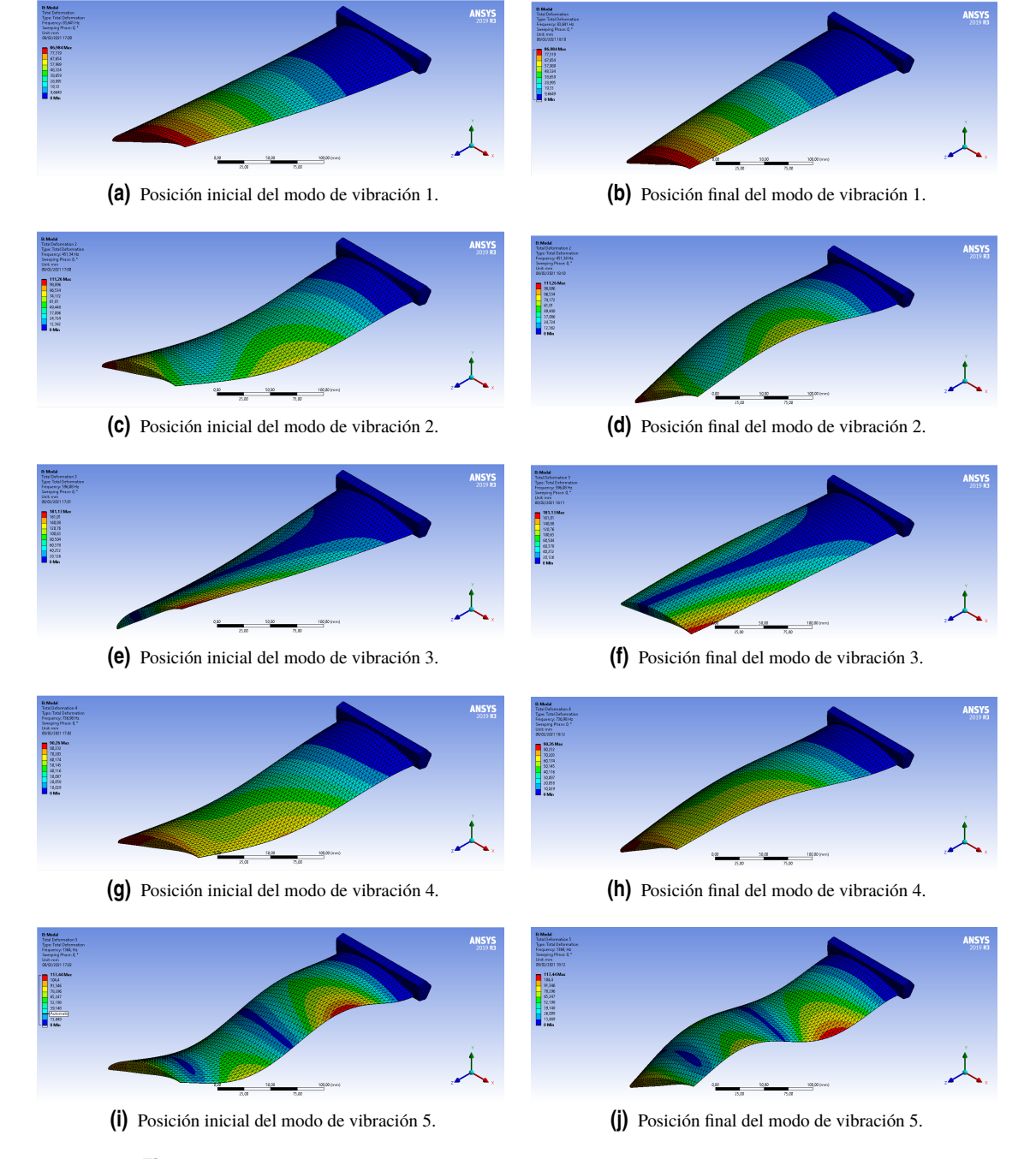

**Figura 5.5** Representación gráfica de la deformación para cada modo de vibración.

<span id="page-50-0"></span>![](_page_50_Figure_1.jpeg)

**Figura 5.6** Representación gráfica de la deformación para cada modo de vibración.

De estos resultados se pueden extraer algunas conclusiones interesantes:

- Existe un mayor número de modos de vibración a flexión que ha torsión (6 a flexión frente a 4 a torsión). A bajas frecuencias, parece que el modo preferente de vibración del álabe es el de flexión, y conforme la frecuencia aumenta, van apareciendo un mayor número de modos de vibración de torsión.
- Las mayores deformaciones se producen para los modos de vibración con naturaleza de torsión, lo cual puede comprobarse mirando la tabla [6.3.](#page-75-0)
- Tanto para los modos de torsión como de flexión se cumle un patrón reconocible: los modos mayores se parecen a los menores pero con un mayor número de nodos y valles. Así, los modos 7, 5 y 1 solo se diferencian en el número de nodos, al igual que los modos 10, 8, 6 y 3.

• Los modos 9, 4 y 2 parecen los más diferentes, ya que conllevan una flexión pero en la dirección horizontal.

## **5.2 Análisis de sensibilidad de los parámetros fundamentales de la geometría**

Aunque estos resultados ya aportan algo de información a la pregunta fundamental que ha inspirado el trabajo (el comportamiento de una geometría tan compleja desde el punto de vista de las vibraciones), sería posible comprender la influencia de geometría en las frecuecias y los modos de vibración mediante un estudio de sensibilidad de los parámetros de diseño fundamentales del álabe, que por otra parte son también los que dan a la geometría su complejidad. Por tanto, se ha considerado interesante realizar este análisis, que estudiará la variación de la frecuencia de vibración del sistema en función de los siguientes 3 parámetros: Coeficiente de sustentación, grado de torsión y longitud del álabe.

Cabe destacar que no se incluye en este análisis la variación de la distribución de espesores, debido a que cada distribución es, o completamente diferente al resto, o muy parecida a las de su propia familia (variando tan solo la magnitud del espesor en algunas zonas del álabe), lo cual supondría tener que estudiar una cantidad muy grande de álabes para poder comenzar a extraer conclusiones generales como las que pretende este trabajo.

La combinatoria de los parámetros elegidos crece exponencialmente con el número de variaciones que se haga de cada parámetro. Con el objetivo principal de llegar a una situación de compromiso entre la extracción de resultados interesantes y el tiempo que consume el análisis de cada variación (reelaboración de todas las geometrías, con su correspondiente malla), se ha decidido estudiar la siguiente serie de variaciones, que resultan en un total de *90 geometrías*:

**Tabla 5.3** Variación de los parámetros fundamentales del álabe.

![](_page_51_Picture_771.jpeg)

odo 4 Modo! odo 3 Modo 8 3593,8 58,141 297,3 474,21 982,2 148  $1843,$ 2477, 2989, 566,76 253 83,527 433,7 596.9  $763.$ 1798, 2568.  $3025.$ 3418. 3964. 1386. 300  $619,4$ 749,9 1044 2208 3435 3787 4525 4936 120,0 1932 Libre  $\overline{200}$  $187,$  $875,6$ 1070, 1531, 2675  $304$ 4483  $5217,$ 6134  $6218,$ 150 331,0 1228, 1844 2484, 3672, 4857, 602 6387, 7087, 7245, 100 735,4 1934 386 4709, 5545 6437, 7492 8511 964 1022 3593.8 58.20 307.2 486.5  $541.0$ 959.7 1470 1842 2465 2556 2950  $83,64$  $451,3$ 596,0 736,9 136 1788,  $2564,$ 3018, 3420, 3931, 300  $120,31$ 644  $742,1$ 1010 1906, 2197 3420 3796 4515 4933,  $30$ 880,29 3037, 4446, 5208, 200 187,46 1085, 1487, 2635, 614 6198, 150 331,6 1213, 1886 242 362 4850 6031 640 7155, 7306,  $\overline{1000}$ 735,79 1898.4 3940.4  $4614.8$  $5542.6$  $6480.6$  $7646.8$  $8649.9$ 10039 1036 3593,8 58,876 333,05 475,63  $515,7$ 983,76 1457, 1876,1 2446. 2535, 2978, 300 84,515 482,09 587,47 703,39 1392,6 176  $2604,6$ 2991,2 3393, 3958, 973.9 121.5 671.9 741.6 1942. 217 3451 3776. 4489. 4935.  $1.2$  $\overline{20}$ 189,4 2648, 200 882,5 1116 1447, 3037. 4450. 5202, 6099, 617 150 334.87 1932.  $237$  $362$ 4850. 6345.  $7080.$ 7206. 1209 5996  $100($ 742.48 1891.4 3996. 4574.1 5521. 6398. 7609. 8570. 10184 1035  $354,35$ 3593,8 58.986 498.75 994.86  $1445$  $1890<sub>1</sub>$ 2427. 2989. 460.23 2518 84.589  $506,55$  $577,5$ 676,55 1405, 1750,  $2623,$ 2963, 3373.8 3981, 300  $121.6$ 686.3  $743.5$  $944.6$ 1962 2143. 3472. 3746. 4469. 4959.  $\overline{10}$ 200 189.52 880.62 1134. 1416. 2652. 3022. 4466. 5207. 6130. 6159. 150 335.15 1203. 1955. 2346. 3623. 4842. 6017. 6360. 7104. 7218. 100 742,71 1882,4 4020. 4546. 5535. 6417. 7643. 8556, 10239 1024 3593.8 59.022  $364.62$ 452.1 492.4 998.8 1437. 1895.  $2416.$ 2513. 2996. 300 84.623 519.34 570.34 666.4  $1410.$ 1739. 263 2943. 3369. 4001. 121.67 691.8 743.5 934.4 1976. 2121. 3491. 3716. 4465. 4975. 250  $\mathbf{0}$ 200 189.59 879.38 1140. 1406.7 2657.4 3006. 4475.4 5187 6141. 615 150 335,1  $1199.7$ 1960. 233 3621. 4823. 6025 6374, 7098. 7239, 100 742,27 10342 1876,2 4014,8 4542,2 5524,1 6420 7561 8521,9 9996,1

En las siguientes figuras se muestra el resultado de este análisis de sensibilidad:

**Figura 5.7** Frecuencias en Hz de los modos de vibración del estudio de sensibilidad.

|   |       | 3593,87 | 56,43  | 290,68 | 473,66 | 561,7  | 957,72 | 1479,4 | 1801,3 | 2473,9 | 2528   | 2936,2 |
|---|-------|---------|--------|--------|--------|--------|--------|--------|--------|--------|--------|--------|
|   |       | 3000    | 81,039 | 424,77 | 595,16 | 756,47 | 1353,7 | 1796,4 | 2518,4 | 3016,3 | 3406   | 3925,8 |
|   |       | 2500    | 116,49 | 610,87 | 742,87 | 1035,1 | 1895,8 | 2196,4 | 3403,8 | 3750,6 | 4511,7 | 4925,3 |
|   | Libre | 2000    | 181,58 | 875,01 | 1045,7 | 1520,5 | 2663,8 | 2988,3 | 4465,1 | 5143,8 | 6135,8 | 6204,6 |
|   |       | 1500    | 321,42 | 1228,7 | 1803,9 | 2468,8 | 3662,5 | 4779,5 | 6018,8 | 6415,1 | 7069,5 | 7278,6 |
|   |       | 1000    | 715,22 | 1930,8 | 3801,4 | 4684,2 | 5539,3 | 6479,6 | 7467   | 8571,9 | 9604,8 | 10303  |
|   |       | 3593,87 | 56,809 | 301,99 | 489,39 | 537,2  | 941,67 | 1479,7 | 1813,1 | 2477,5 | 2548.7 | 2918,8 |
|   |       | 3000    | 81,657 | 444,75 | 598,12 | 732,25 | 1341,8 | 1796,2 | 2535,2 | 3025   | 3411,5 | 3916,4 |
|   |       | 2500    | 117,43 | 640,7  | 738    | 1005   | 1886,5 | 2197,6 | 3416,3 | 3774,3 | 4505,8 | 4936,8 |
|   | 30    | 2000    | 183,08 | 887,43 | 1064,7 | 1479,4 | 2648,2 | 2999,4 | 4469,9 | 5189,1 | 6166,9 | 6206   |
|   |       | 1500    | 324,15 | 1222,5 | 1856,6 | 2411,3 | 3648.4 | 4803,6 | 6033,8 | 6427,6 | 7088,7 | 7308,9 |
|   |       | 1000    | 720,67 | 1910,3 | 3902,6 | 4602,1 | 5557,3 | 6507,1 | 7613,3 | 8657,9 | 9997,8 | 10390  |
|   |       | 3593,87 | 57,068 | 325,08 | 477,24 | 510,78 | 958,67 | 1462,4 | 1835,3 | 2453,3 | 2525,8 | 2930,4 |
|   |       | 3000    | 81,923 | 471,66 | 587,84 | 698,01 | 1360,3 | 1772,6 | 2560,1 | 2993   | 3383,5 | 3936   |
|   |       | 2500    | 117,82 | 667,18 | 731,03 | 967,68 | 1909,5 | 2167   | 3439,4 | 3743.1 | 4477.9 | 4953,4 |
| 1 | 20    | 2000    | 183,7  | 886,07 | 1088,9 | 1439,3 | 2652,8 | 2986,6 | 4474,5 | 5185,8 | 6158,6 | 6204,1 |
|   |       | 1500    | 325,31 | 1213,4 | 1892,7 | 2368   | 3640,2 | 4806   | 6051,9 | 6437,1 | 7150,2 | 7329,3 |
|   |       | 1000    | 722,57 | 1896,5 | 3940,7 | 4561,7 | 5554,7 | 6509,3 | 7657,3 | 8690,4 | 10186  | 10408  |
|   |       | 3593,87 | 57,163 | 344,85 | 462,07 | 495,5  | 968,66 | 1450   | 1847,4 | 2434,9 | 2509,3 | 2936,5 |
|   |       | 3000    | 81,997 | 494,07 | 579,19 | 672,11 | 1371,2 | 1755,5 | 2574,7 | 2967,6 | 3364,7 | 3949,4 |
|   |       | 2500    | 117,95 | 685,09 | 728,5  | 939,8  | 1925,6 | 2142,4 | 3456,9 | 3713,9 | 4459,5 | 4963,8 |
|   | 10    | 2000    | 183,92 | 883,78 | 1107,4 | 1410,4 | 2655,8 | 2972,2 | 4477,5 | 5172,3 | 6146   | 6203   |
|   |       | 1500    | 325,51 | 1206,6 | 1914,1 | 2338   | 3632,7 | 4792   | 6052,5 | 6436,6 | 7138,5 | 7319,4 |
|   |       | 1000    | 722,77 | 1886.3 | 3962   | 4534,9 | 5552,7 | 6513,8 | 7621,8 | 8630.6 | 10035  | 10369  |
|   |       | 3593,87 | 57,18  | 353,87 | 454,64 | 490,18 | 972,15 | 1444,6 | 1851,9 | 2426,5 | 2504,1 | 2940,7 |
|   |       | 3000    | 81,999 | 504,57 | 574,5  | 662,02 | 1375,4 | 1747,3 | 2582,1 | 2953,2 | 3359,2 | 3962   |
|   |       | 2500    | 117,94 | 693,98 | 725,25 | 929,68 | 1934,9 | 2127   | 3473,2 | 3687,5 | 4454,5 | 4975,8 |
|   | 0     | 2000    | 183,9  | 883,61 | 1112,6 | 1400,7 | 2662,1 | 2956,7 | 4484,1 | 5153,1 | 6141,6 | 6203,7 |
|   |       | 1500    | 325,46 | 1204,7 | 1919,4 | 2329,7 | 3632,2 | 4776,7 | 6057,6 | 6438,5 | 7127,4 | 7324,6 |
|   |       | 1000    | 722,6  | 1882,6 | 3962,1 | 4529,8 | 5547,9 | 6503,2 | 7586,7 | 8601,6 | 9986,1 | 10368  |

**Figura 5.8** Frecuencias en Hz de los modos de vibración del estudio de sensibilidad.

|     |          | 3593,87 | 55,188 | 285,91 | 475,04 | 557,46 | 940,54 | 1484,5 | 1773,6 | 2481,6 | 2519,6 | 2907,1 |
|-----|----------|---------|--------|--------|--------|--------|--------|--------|--------|--------|--------|--------|
|     |          | 3000    | 79,248 | 418,66 | 595,67 | 751,09 | 1331,3 | 1800,5 | 2488,3 | 3020,1 | 3397,7 | 3911,7 |
|     | Libre    | 2500    | 113,94 | 605,6  | 739,18 | 1028,9 | 1872,4 | 2195,1 | 3393,7 | 3732,9 | 4503,4 | 4936,4 |
|     |          | 2000    | 177,67 | 880    | 1026,4 | 1513   | 2672,2 | 2948,8 | 4483,5 | 5114,5 | 6154,5 | 6215,2 |
|     |          | 1500    | 314,67 | 1235,7 | 1773,6 | 2458,7 | 3679   | 4735,5 | 6032   | 6461,6 | 7035,5 | 7327,1 |
|     |          | 1000    | 700,9  | 1938,4 | 3760,4 | 4671,7 | 5559   | 6534,8 | 7476,1 | 8604,1 | 9636,2 | 10375  |
|     |          | 3593,87 | 55,417 | 296,45 | 490,47 | 533,2  | 923,15 | 1482,3 | 1782,6 | 2481,1 | 2539,7 | 2883,7 |
|     |          | 3000    | 79,642 | 437,18 | 597,88 | 727,59 | 1317,6 | 1797   | 2500,6 | 3022,4 | 3402   | 3891,9 |
|     | 30       | 2500    | 114,53 | 633,73 | 732,96 | 999,39 | 1860   | 2191,1 | 3398,7 | 3744,8 | 4495,8 | 4933,9 |
|     |          | 2000    | 178,64 | 890,76 | 1043,2 | 1472,5 | 2649,8 | 2956   | 4472,8 | 5141,8 | 6163,4 | 6202,6 |
|     |          | 1500    | 316,42 | 1225,8 | 1822,6 | 2401,2 | 3654,5 | 4747,1 | 6032,9 | 6455,7 | 7055,1 | 7333,3 |
|     |          | 1000    | 704,74 | 1913   | 3852,8 | 4589,3 | 5551,8 | 6537   | 7510,8 | 8604,6 | 9676,5 | 10403  |
|     |          | 3593,87 | 55,586 | 318,36 | 478,76 | 506,93 | 937,75 | 1464,6 | 1800,5 | 2456   | 2518,2 | 2886,9 |
|     |          | 3000    | 79,803 | 462,62 | 588,07 | 693,92 | 1333,3 | 1773,7 | 2520,6 | 2990,9 | 3375,9 | 3903   |
|     | 20       | 2500    | 114,81 | 660,71 | 724,23 | 963,06 | 1879,5 | 2162,6 | 3418   | 3715,3 | 4470   | 4942,5 |
| 0,8 |          | 2000    | 179,08 | 888,41 | 1066,6 | 1433,9 | 2652,2 | 2944,1 | 4474,7 | 5142,2 | 6152,3 | 6212,1 |
|     |          | 1500    | 317,28 | 1215,5 | 1858,2 | 2360,9 | 3643,1 | 4751,6 | 6048,7 | 6469,1 | 7099,1 | 7362,1 |
|     |          | 1000    | 706,15 | 1897,7 | 3891,7 | 4551,2 | 5552,4 | 6544,9 | 7555,3 | 8668,1 | 9847,5 | 10436  |
|     |          | 3593,87 | 55,676 | 337    | 464,16 | 492,56 | 947,3  | 1453,1 | 1812,3 | 2439,5 | 2503,1 | 2892,1 |
|     |          | 3000    | 79,872 | 483,42 | 580,71 | 668,77 | 1343,1 | 1758   | 2533,2 | 2968,3 | 3358,4 | 3912,7 |
|     | 10       | 2500    | 114,92 | 680,62 | 718,97 | 936,5  | 1892,8 | 2141,5 | 3433,2 | 3689,8 | 4452,9 | 4951,8 |
|     |          | 2000    | 179,27 | 885,78 | 1084,2 | 1406,4 | 2654,2 | 2929,9 | 4477,1 | 5131,6 | 6139,2 | 6229,4 |
|     |          | 1500    | 317,58 | 1208,8 | 1879,5 | 2333,1 | 3635,5 | 4744,1 | 6062,3 | 6479,7 | 7138,3 | 7383,7 |
|     |          | 1000    | 706,57 | 1888   | 3913,7 | 4527,7 | 5557   | 6564,5 | 7618,3 | 8691   | 10037  | 10484  |
|     |          | 3593,87 | 55,715 | 345,33 | 456,86 | 488,08 | 950,91 | 1449,5 | 1817,1 | 2433,8 | 2497   | 2896,3 |
|     |          | 3000    | 79,914 | 492,82 | 577,72 | 658,61 | 1347,5 | 1752,6 | 2540,5 | 2958,9 | 3351,8 | 3924,5 |
|     | $\bf{0}$ | 2500    | 114,98 | 692,25 | 713,89 | 926,25 | 1900,9 | 2131,5 | 3449,8 | 3670,1 | 4446,7 | 4966,3 |
|     |          | 2000    | 179,34 | 886,32 | 1089,9 | 1396,4 | 2662,6 | 2917,2 | 4484   | 5116   | 6133,8 | 6225,9 |
|     |          | 1500    | 317,61 | 1207,7 | 1885,4 | 2323,3 | 3636,7 | 4732,3 | 6060,2 | 6475,8 | 7107,5 | 7368,2 |
|     |          | 1000    | 706,68 | 1886,1 | 3916,7 | 4521,1 | 5551,2 | 6550   | 7561,4 | 8636,7 | 9918,4 | 10447  |

**Figura 5.9** Frecuencias en Hz de los modos de vibración del estudio de sensibilidad.

#### **5.2.1 Influencia de la longitud en la frecuencia de vibración**

El efecto que se espera apreciar más sensiblemente es el de la longitud del álabe ya que es bien sabido que cuanto menor sea esta, más rigido será el álabe y por tanto se deben esperar unas mayores frecuencias de vibración para cada modo.

Si observamos la figura [5.10,](#page-53-0) que representa la variación de la frecuencia del modo 1 respecto de la longitud del álabe, se puede ver que este efecto es el que se observa:

<span id="page-53-0"></span>![](_page_53_Figure_1.jpeg)

**Figura 5.10** Frecuencias en Hz del modo 1 frente a longitud del álabe.

Si se observa al comportamiento en el resto de modos, puede observarse que la tendencia es similar, de forma que frecuencia del modo resulta inversamente proporcional a la longitud del álabe, formándose así una asíntota vertical conforme la longitud del álabe disminuye, y otra horizontal para las longitudes cada vez mayores.

![](_page_53_Figure_4.jpeg)

**Figura 5.11** Frecuencias en Hz del modo 2 frente a longitud del álabe.

Un comportamiento interesante que puede extraerse del estudio ligado a la influencia de la longitud es el que acontece en el nodo de la vibración al variar dicha longitud, puesto que al ser de mayor o menor longitud, el grado de torsión de la cabeza de álabe varía y con él la asimetría de las fuerzas en cada extremo de la sección del álabe. El efecto puede apreciarse bien el modo de vibración 2, donde debido a la variación de la dirección del nodo de la vibración, este pasa de tener una naturaleza de flexión a más bien una de torsión a partir de los 25cm de longitud:

![](_page_54_Figure_2.jpeg)

**Figura 5.12** Variación del modo de vibración 2 con la longitud del álabe.

#### **5.2.2 Influencia del coeficiente de sustentación en la frecuencia de vibración**

Se analizará seguidamente la influencia del coeficiente de sustentación en la frecuencia de los modos de vibración, el cual es una medida indirecta de la curvatura del álabe (no confundir con la torsión). Para ilustrar la influencia del coeficiente de sustentación en la geometría se representan los tres casos estudiados en la figura [5.13.](#page-55-0)

Puede apreciarse que, cuanto mayor coeficiente de sustentación, mayor es la curvatura del álabe, la cual llevará al aire que fluye alrededor de la cara de succión a acelerarse más y por tanto disminuir su presión dinámica, aumentando las fuerzas de sustentación que sufre el álabe. Aunque la diferencia entre las 3 figuras no sea muy acusada, se han utilizado valores realistas del coeficiente CL.

Puesto que en este caso solo se disponen de 3 valores de coeficientes de sustentación, se ha decidido estudiar la influencia conjunta de dicho coeficiente junto con la longitud del álabe, dando lugar a la gráfica [5.14:](#page-56-0)

<span id="page-55-0"></span>![](_page_55_Figure_1.jpeg)

**(c)** Álabe con CL=0.8.

**Figura 5.13** Variación de la geomatría con el coeficiente de sustentación.

<span id="page-56-0"></span>![](_page_56_Figure_1.jpeg)

**(a)** Variación de la Frecuencia del Modo 1 con la longitud y el CL. CL.

**Figura 5.14** Variación de la Frecuencia del Modo 1 con la longitud y el CL.

Como puede observarse, la influencia del coeficiente de sustentación, pese a ser mínima, puede decirse de forma general que sigue una tendencia clara: *A menor coeficiente de sustentación. menores serán las frecuencias de vibración y por tanto, menos rígido el álabe*.

#### **5.2.3 Influencia del grado de torsión en la frecuencia de los modos de vibración de la geometría**

Es dificil hacer un estudio de la influencia del grado de torsión del álabe en las frecuencias de vibración del mismo cuando hasta ahora se ha trabajado con la llamada ley de torsión "Libre de torbellino", que se basa en la propiedades físicas del fluido y los triángulos de velocidades definidos en el capítulo 3 para definir el ángulo de ataque del álabe, puesto que esto hace que para una áltura y una velocidad de giro dadas, el ángulo de torsión sea uno definido por las ecuaciones vistas.

Para saltar este obstáculo, se ha observado que la torsión en el radio de cabeza del álabe es de entorno a 30º, y por ello se va a aproximar la ley de torsión de torbellino libre por una ley de torsión que avance de forma lineal con el radio del álabe. En la figura 5.14 de la sección anterior puede verse una comparación del comportamiento de las frecuencias con la ley de torsión de torbellino libre y la lineal frente a longitud y longitud, y puede observarse que se comportamente de forma razonablemente similar.

Una vez se tiene la ley de torsión lineal, es posible variar esta torsión de forma gradual y ver cual es su influencia. Para el caso de estudio, en las figuras [5.15](#page-57-0) y [5.16](#page-58-0) se presentan las gráficas de comportamieto de los 10 primeros modos de vibración:

Puede observarse que, de los diez modos de vibración estudiados, la mitad de ellos son directamente proporcionales al grado de torsión y la otra mitad inversamente proporcionales. Si se observa las figuras [5.5](#page-49-0) y [5.6,](#page-50-0) puede apreciarse que los modos directamente proporcionales son precisamente aquellos de naturaleza de torsión y los inversamente proporcionales los de naturaleza de flexión (recuérdese que el eje de abcisas va desde  $30^{\circ}$  a  $0^{\circ}$ ).

Cabe destacar el comportamiento del modo de vibración 9, que pese a ser una flexión en el eje perpendicular a las caras de presión y succión del álabe, tiene un comportamiento muy parecido al de los modos de torsión.

<span id="page-57-0"></span>![](_page_57_Figure_1.jpeg)

![](_page_57_Figure_2.jpeg)

![](_page_57_Figure_3.jpeg)

**(c)** Variación de la frecuencia del Modo 3 con el grado de torsión. **(d)** Variación de la frecuencia del Modo 4 con el grado de torsión.

![](_page_57_Figure_5.jpeg)

![](_page_57_Figure_6.jpeg)

![](_page_57_Figure_7.jpeg)

![](_page_57_Figure_8.jpeg)

![](_page_57_Figure_9.jpeg)

![](_page_57_Figure_10.jpeg)

**Figura 5.15** Variación de la frecuencia con el grado de torsión para el caso de estudio.

<span id="page-58-0"></span>![](_page_58_Figure_1.jpeg)

**Figura 5.16** Variación de la frecuencia con el grado de torsión para el caso de estudio.

Por último, es interesante preguntarse si la tendencia que se aprecia en estas curvas se mantiene cuando la longitud del álabe varía. Para comprobarlo, se van a dibujar estas variaciones para cada una de las longitudes. Sin embargo, se ha de tener en cuenta que, puesto que la longitud del álabe está cambiando, las frecuencias de cada nodo serán mayores, lo que haría que los diferentes comportamientos se representaran con escalas diferentes. Para evitarlo, es importante adimensionar los resultados de forma que todo se represente en la misma escala. En esta caso se ha decidido adimensional los resultado con el grado de torsión de 30º, con lo que resultan las siguientes gráficas.

#### **Modo de vibración 1**

Se puede observar que la tendencia de todos los casos sigue la que se había presentado en el caso de estudio. Esto es, una frecuencia ascendente para menores grados de torsión.

![](_page_58_Figure_6.jpeg)

![](_page_58_Figure_7.jpeg)

**(c)** Variación combinada de la frecuencia para CL=0.8.

**Figura 5.17** Variación de la frecuencia del modo 1 con los tres parámetros fundamentales.

Además, para los tres coeficientes de sustentación estudiados se cumple que, a menor longitud del álabe, menor es la intensidad con la que crecen las vibraciones, por lo que se puede afirmar que, a menor longitud, la influencia del grado de torsión en el álabe es cada vez menor.

Por último, también es destacable el hecho de que, para coeficientes de sustentación mayores, donde es mayor la curvatura del álabe, la curva parece saturar para los últimos grados de torsión, mientras que para coeficientes de sustentación menores, la curva sigue creciendo en el dominio de estudio.

#### **Modo de vibración 2**

En este caso, la tendencia que se observa en el caso inicial parece ser la dominante para las tres primera longitudes, observándose en ellas que las frecuencias aumentan al disminuir el grado de torsión por ser un modo con naturaleza de flexión. Además puede afirmarse que el variación producida por el cambio del coeficiente de sustentación es despreciable, siendo las tres gráficas prácticamente idénticas.

En cuanto a las tres longitudes menores, a juzgar por las gráficas, parece que la tendencia cambia, y las graficas pasan a mantenerse constantes con el grado de torsión o incluso a decrecer levemente. Este es un comportamiento difícil de explicar con la información que se tiene actualmente, pero que con los próximos casos cobrará sentido.

![](_page_59_Figure_6.jpeg)

![](_page_59_Figure_7.jpeg)

![](_page_59_Figure_8.jpeg)

![](_page_59_Figure_10.jpeg)

**(c)** Variación combinada de la frecuencia para CL=0.8.

**Figura 5.18** Variación de la frecuencia del modo 2 con los tres parámetros fundamentales.

#### **Modo de vibración 3**

Aunque a primera vista pueda parecer que la tendencia de este modo es suave, cuando se observa detenidamente es claro que la tendencia se parece mucho a la del caso del modo 2: en las tres primeras longitudes del álabe la tendencia es decreciente con el grado de torsión, y cuanto menor es la longitud, menos pronunciado es este cambio. Sin embargo, a partir de la cuarta longitud, puede verse que hay una discontinuidad en la tendencia, y que ahora a menor grado de torsión, mayores son las frecuencias de vibración, siendo este cambio menos pronunciado a menores longitudes. Por tanto, lejos de ser un caso similar al del modo de vibración 2, es justo el caso contrario, lo cual como se va a ver a continuación no es casualidad.

![](_page_60_Figure_1.jpeg)

**(a)** Variación combinada de la frecuencia para CL=1.2. **(b)** Variación combinada de la frecuencia para CL=1.

![](_page_60_Figure_4.jpeg)

**(c)** Variación combinada de la frecuencia para CL=0.8.

![](_page_60_Figure_6.jpeg)

#### **Corrección de las gráficas de los modos de vibración 2 y 3**

Como se ha visto, los modos de vibración 2 y 3 presentan un cambio de tendencia en su comportamiento a partir de la longitud de 20cm, que además es opuesto en ambos según lo descrito en los apartados anteriores.

Es posible llegar a entender lo que está ocurriendo para estas longitudes si se repara en lo que se comentó anteriormente acerca del modo de vibración 2 donde, a partir de la longitud de 20cm (apartado 1.2.1) la naturaleza del modo pasaba de ser de flexión a torsión. De la misma forma, para el modo 3 de naturaleza torsional, a partir de la longitud de 20cm se pasa a una naturaleza de flexión.

Lo que ha sucedido en realidad es que las frecuencias del modo 2 aumentan conforme decrece la longitud del álabe, y las frecuencias del modo 3 decrecen al decrecer la longitud del álabe, de modo que a partir de la longitud de 20cm ambos modos se cruzan, pasando el 2 a ser un modo de torsión y el 3 uno de flexión.

![](_page_60_Figure_11.jpeg)

![](_page_60_Figure_12.jpeg)

En las figuras [5.21](#page-61-0) y [5.21](#page-61-0) puede apreciarse que al reorganizarse las gráficas en función de la naturaleza de

#### <span id="page-61-0"></span>flexión/torsión, estas vuelven a cobrar un sentido físico:

![](_page_61_Figure_2.jpeg)

ción de la gráfica).

![](_page_61_Figure_4.jpeg)

de la gráfica).

ción de la gráfica).

![](_page_61_Figure_7.jpeg)

#### **Modo de vibración 4**

 $1,01$ 

 $0.99$  $0.95$ 

 $0,97$ 

 $0,96$ 

0,95  $0.94$ 

 $0,93$ 

 $0,92$ 

En el modo de vibración 4 sí que se mantiene la tendencia descendente conforme decrece la longitud según lo que refleja la figura [5.22,](#page-62-0) debido a que no se produce ningún fenómeno similar al visto para los nodos 2 y 3.

Como puede apreciarse, al comportamiento es razonablemente similar al que se viene observando en los modos anteriores: para todos los coefiecientes de sustentación se cumple que a menor longitud, menor es la influencia de el grado de torsión en la frecuencia del modo. Además, tal y como ocurre en el modo 3 de torsión, la influencia del coeficiente de sustentación es despreciable.

#### **Modos de vibración superiores**

El resto del comportamiento de los modos de vibración se muestran en las figuras [5.23,](#page-62-0) [5.24,](#page-63-0) [5.25,](#page-63-0) [5.26,](#page-64-0) [5.27](#page-64-0) y [5.28.](#page-65-0) A partir de estos modos puede observarse una fuerte dependencia a la longitud del álabe, ya no en la frecuencia de los modos, sino en la naturaleza de mismos, ya que como refleja la figura [5.29](#page-65-0) en los álabes de longitud menor comienzan a aparecer modos que no se corresponden con niguno de los modos de las longitudes mayores, lo que hace que la comparación de los mismos carezca de sentido y dificulta mucho la extracción de conclusiones. Sí que puede decirse que estos comportamientos empiezan a producirse normalmente a partir de los 20cm de longitud del álabe, pudiéndose apreciar una tendencia suave en al menos las tres primeras longitudes.

<span id="page-62-0"></span>![](_page_62_Figure_1.jpeg)

**(a)** Variación combinada de la frecuencia para CL=1.2. **(b)** Variación combinada de la frecuencia para CL=1.

![](_page_62_Figure_4.jpeg)

**(c)** Variación combinada de la frecuencia para CL=0.8.

**Figura 5.22** Variación de la frecuencia del modo 4 con los tres parámetros fundamentales.

![](_page_62_Figure_7.jpeg)

![](_page_62_Figure_8.jpeg)

**(c)** Variación combinada de la frecuencia para CL=0.8.

**Figura 5.23** Variación de la frecuencia del modo 5 con los tres parámetros fundamentales.

<span id="page-63-0"></span>![](_page_63_Figure_1.jpeg)

![](_page_63_Figure_2.jpeg)

**Figura 5.24** Variación de la frecuencia del modo 6 con los tres parámetros fundamentales.

![](_page_63_Figure_4.jpeg)

**(c)** Variación combinada de la frecuencia para CL=0.8.

**Figura 5.25** Variación de la frecuencia del modo 7 con los tres parámetros fundamentales.

<span id="page-64-0"></span>![](_page_64_Figure_1.jpeg)

**(a)** Variación combinada de la frecuencia para CL=1.2. **(b)** Variación combinada de la frecuencia para CL=1.

![](_page_64_Figure_4.jpeg)

![](_page_64_Figure_5.jpeg)

**Figura 5.26** Variación de la frecuencia del modo 8 con los tres parámetros fundamentales.

![](_page_64_Figure_7.jpeg)

**Figura 5.27** Variación de la frecuencia del modo 9 con los tres parámetros fundamentales.

**(c)** Variación combinada de la frecuencia para CL=0.8.

<span id="page-65-0"></span>![](_page_65_Figure_1.jpeg)

![](_page_65_Figure_2.jpeg)

**(c)** Variación combinada de la frecuencia para CL=0.8.

**Figura 5.28** Variación de la frecuencia del modo 10 con los tres parámetros fundamentales.

![](_page_65_Figure_5.jpeg)

**Figura 5.29** Modo de vibración "nuevo" que aparece en álabes de longitud menor a 20cm para los nodos superiores a 4.

### **5.3 Conclusiones del capítulo**

En este capítulo se han estudiado los 10 primeros modos de vibración de la geometría producida en el capítulo anterior. No se ha tenido en cuenta en este análisis ningún tipo de fuerza sobre el álabe, lo que significa que lo observado aquí son las frecuencias naturales del sistema.

Se ha observado que la mitad de los modos de vibración que se excitan son de naturaleza torsional y la otra mitad de flexión así como la deformación que uno u otro producen sobre la geometría. Además, puede apreciarse en las figuras [5.5](#page-49-0) y [5.6](#page-50-0) que los modos de vibración son esencialmente el mismo, pero con un número mayor de nodos y valles.

Además, se ha llevado a cabo un análisis de sensibilidad de los parámetros de diseño fundamentales (longitud, grado de torsión y coeficiente de sustentación del álabe), analizándose un total de 90 geometrías y observando la variación en las tendencias de las frecuencias en función del parámetro variado. En este sentido se ha descubierto que el parámetro que más influencia tiene es el de la longitud, seguido por el grado de torsión y finalmente el coeficiente de sustentación. Además la influencia del grado de torsión depende de la naturaleza del modo de vibración (flexión o torsión) y debido a ello el orden en que estos modos se excitan puede variar cuando las longitudes del álabe son progresivamente menores.

Por último, también cabe destacar que para longitudes menores de 20 cm los modos que se excitan a partir del número 5 difieren mucho de los excitados en las longitudes mayores, lo que los hace dificilmente comparables y las frecuencias resultan muy dispares, lo cual explica la falta de tendencias en las graficas mostradas.

En el capítulo 6 se analizarán los efectos de las fuerzas centrífugas en el álabe y se compararán con los resultados vistos en este capítulo.

# **6 Estudio de los modos de vibración del álabe considerando la rotación. Rigidización y efectos no lineales.**

En este capítulo se analizará la respuesta del sistema añadiendo una velocidad de rotación. Este estudio es de interés puesto que es el estado en que los álabes están diseñados, y las principales fuerzas y vibraciones que aparecen se deben a este. Con la velocidad de rotación, la principal novedad que se introduce en este capítulo es la aparición las fuerzas centrífugas y su efecto rigidizador, que actuarán en la masa del álabe alineandolo y aumentando su ridigidez.

Sin embargo, es destacable que la aparición de este efecto rigidizador depende la forma en que se trate el sistema. Un modelo erróneo, como se verá a lo largo del capítulo, puede hacer que el efecto de la rotación sea precisamente el contrario al que encontramos en la realidad. A continuación se expone un ejemplo que ayuda a ilustrar este efecto, sacado que la referencia [\[3\]](#page-86-0).

## **6.1 Presentación del caso de estudio con velocidad de rotación**

Hasta el momento, el sistema que se ha sometido a estudio consistía en uno estático, sin fuerzas aplicadas, y del cual tan solo se han estudiado las frecuencias naturales sin excitación. Sin embargo, no es este el caso más interesante que se puede estudiar, puesto que una corona de álabes está diseñada más bien para soportar una velocidad de rotación, por lo general bastante grande.

Es por ello por lo que es este capítulo se incluirá dicha velocidad al sistema y se estudiarán los efectos ligados a ella, que son de dos naturalezas diferentes:

- Por un lado, es de interés conocer qué efectos tiene la velocidad de rotación en las frecuencias de los modos de vibración, puesto que al tratarse de una velocidad de rotación se puede decir que aparecen fuerzas centrifugas en el álabe, si se observa desde un sistema de referencia no inercial, que se espera que tiendan a rigidizar el sistema.
- Por otro lado, también será interesante comprobar si los modos de vibración estudiados hasta el momento se mantienen, o si varían tanto en frecuencia como en naturaleza (flexión o torsión).

A continuación se muestra una foto del sistema de estudio con la velocidad de rotación incorporada:

![](_page_69_Figure_1.jpeg)

**Figura 6.1** Sistema de estudio con la velocidad de rotación incorporada..

![](_page_69_Figure_3.jpeg)

**Figura 6.2** Sistema de estudio con la velocidad de rotación incorporada..

En lo referido a comprobar los efectos de la velocidad de rotación, se ha decidido comprobar una serie de valores para misma, los cuales se presentan en la siguiente tabla:

**Tabla 6.1** Velocidades de rotación consideradas.

|  | Velocidad de Rotación [rad/s] 100 200 300 400 500 600 |  |  |  |  |  |  |
|--|-------------------------------------------------------|--|--|--|--|--|--|
|--|-------------------------------------------------------|--|--|--|--|--|--|

## **6.2 Problema ilustrativo de la aparición de efectos rigidizadores**

Obtener una estimación de la primera frecuencia natural de una viga girando a velocidad constante respecto a un eje perpendicular que pasa por un extremo a partir de un grado de libertad []. Para discretizar la viga use el método de Rayleigh utilizando dos funciones de forma diferentes: 1) deformada estática debida a carga concentrada en el extremo y 2) deformada estática debida a carga uniforme.

![](_page_70_Figure_1.jpeg)

**Figura 6.3** Viga en voladizo girando en el plano a velocidad angular constante respecto a un extremo..

Si se llama *"s"* a la variable que recorre la dirección longitudinal de la barra, se puede aproximar su longitud para deformaciones infinitesimales como:

$$
ds = \sqrt{(1+u')^2 + (v')^2} d\eta
$$
\n(6.1)

donde se denota como *u* y *v* a las deformaciones longitudinal y trasversal de la barra respectivamente, y *u'* y *v'* a sus derivabas con respecto a la variable η. Desarrollando la expresión llegamos a:

$$
s' = \sqrt{1 + 2u' + (u')^2 + (v')^2}
$$
\n(6.2)

$$
s' = \sqrt{1+x} \tag{6.3}
$$

donde  $x = 2u' + (u')^2 + (v')^2$ 

Haciendo el desarrollo en serie de Taylor de la ecuación (6.3), y despreciando los términos de tercer orden y superior, se puede llegar a la siguiente expresión.

$$
s' = \sqrt{1+x} = 1 + \frac{1}{2}x - \frac{1}{2!} \frac{1}{4}x^2 + \dots = 1 + u' + \frac{v'^2}{2}
$$
(6.4)

Si se supone que la línea media no se estira:

$$
ds - d\eta \simeq 0 \tag{6.5}
$$

$$
s' - 1 \simeq 0 = -u' - \frac{v'^2}{2}
$$
\n(6.6)

$$
u' = -\frac{v'^2}{2} \tag{6.7}
$$

Usando el método de Rayleigh para calcular la deformación trasversal y la ecuación (6.7) es posible también determinar la deformación longitudinal:

$$
v(\eta, t) = \phi_v(\eta)q(t)
$$
 ;  $u' = -\frac{v'^2}{2}$  (6.8)

$$
\frac{du}{d\xi} = -\frac{1}{2} \left( \frac{dv}{d\xi} q(t) \right)^2 \Rightarrow u = \int_0^{\eta} -\frac{1}{2} \left( \frac{dv}{d\xi} q(t) \right)^2 d\xi = \phi_u q^2(t)
$$
(6.9)

$$
\phi_u = \int_0^\eta -\frac{1}{2} \left( \frac{\phi_v(\xi)}{d\xi} q(t) \right)^2 d\xi \tag{6.10}
$$

Una vez deducidas estas expresiones, se pasará a realizar los apartados 2 y 4 del problema propuesto, que tienen en cuenta una función de forma para el caso en que la masa de la viga está uniformemente distribuida, como es el caso del sistema estudiado.

#### **6.2.1 Estimación sin incluir el desplazamiento axial por flexión (masa uniformemente distribuida)**

$$
\phi_{\nu}(\eta) = \frac{2\eta^2}{L^2} - \frac{4\eta^3}{3L^3} + \frac{\eta^4}{3L^4}
$$
\n(6.11)

$$
\mathbf{s} = s_x \mathbf{i} + s_y \mathbf{j} = \eta \mathbf{i} + \phi_v(\eta) q \mathbf{j}
$$
 (6.12)

$$
r_x = \eta \tag{6.13}
$$

$$
r_{y} = \frac{\eta^{2} q \left(6L^{2} - 4L\eta + \eta^{2}\right)}{3L^{4}}
$$
\n(6.14)

Si al realizar las derivadas temporales se tiene en cuenta que los vectores **i** y **j** dependen del tiempo, y se aplica la regla de derivación de Poisson, se obtienen las siguientes expresiones:

$$
\dot{r}_x = -\frac{\eta^2 q \omega \left(6L^2 - 4L\eta + \eta^2\right)}{3L^4} \tag{6.15}
$$

$$
\dot{r}_{y} = -\frac{\eta^{2} \left(3\omega L^{4} + 6\dot{q}L^{2}\eta - 4L\dot{q}\eta^{2} + \dot{q}\eta^{3}\right)}{3L^{4}}
$$
\n(6.16)

$$
T = \frac{1}{2} \int_0^L \frac{m}{L} \left( \dot{r}_x^2 + \dot{r}_y^2 \right)^2 d\eta = \frac{m \left( 135L^2 \omega^2 + 234L\dot{q}\omega + 104q^2 \omega^2 + 104\dot{q}^2 \right)}{810}
$$
(6.17)

$$
V = \frac{1}{2} \int_0^L EI \left( \frac{\partial^2 \phi_v(\eta) q}{\partial \eta^2} \dot{r}_x^2 + \dot{r}_y^2 \right)^2 d\eta = \frac{8EIq^2}{5L^3}
$$
 (6.18)

Así, la ecuación del movimiento queda:

$$
\frac{d}{dt}\left(\frac{\partial T}{\partial \dot{q}}\right) - \frac{\partial T}{\partial q} = \frac{104m\ddot{q}}{405} - \frac{104mq\omega^2}{405}
$$
\n(6.19)

$$
\frac{\partial V}{\partial q} = \frac{16EIq}{5L^3} \tag{6.20}
$$
<span id="page-72-0"></span>
$$
\frac{104m}{405}\ddot{q} + \left(\frac{104m\omega^2}{405} - \frac{16EI}{5L^3}\right)q = 0 \qquad ; \qquad \omega_n = \sqrt{\frac{\frac{16EIq}{5L^3} - \frac{104mq\omega^2}{405}}{\frac{104m}{405}}} \tag{6.21}
$$

#### **6.2.2 Estimación incluyendo el desplazamiento axial por flexión (masa uniformemente distribuida)**

Siguiendo un razonamiento análogo para el apartado 4, y utilizando la relación entre las funciones de forma de la ecuación [\(6.10\)](#page-71-0) se puede llegar a la siguiente ecuación del movimiento:

$$
\frac{104m}{405}\ddot{q} + \frac{16EI}{5L^3}q + \frac{2m\omega^2}{45}q - \frac{176m\omega^2}{1215L^2}q^3 + \frac{352m}{1215L^2}q\dot{q}^2 + \frac{352m}{1215L^2}q^2\dot{q} = 0\tag{6.22}
$$

$$
\omega_n = \sqrt{\frac{\frac{16EIq}{5L^3} + \frac{2m\omega^2}{45}}{\frac{104m}{405}}}
$$
(6.23)

Como puede observarse, el interés de este problema reside, si se observan las ecuaciones (6.21) y (6.23), en que en función de qué deformaciones se consideren en el caso de estudio, el efecto de la velocidad de rotación del sistema es uno u otro:

- Para la ecuación (6.21) puede observarse que la velocidad de rotación es un término que aparece restando, y por tanto las frecuencias naturales serán menores conforme la velocidad de rotación aunmente.
- Para la ecuación (6.23), sin embargo, la velocidad de rotación es un término que aparece sumando, lo que supondrá que las frecuencias naturales serán mayores conforme la velocidad de rotación aunmente. Se dice en este caso que la velocidad de rotación tiene un efecto rigidizador.

Este último caso en realidad es en realidad el que se observa en un sistema real, y por tanto se puede llegar a la conclusión de que el segundo es el planteamiento correcto, mientras que el primero conlleva una simplificación que desvirtúa el modelo de la realidad.

### **6.3 Efecto rigidizador en el caso de estudio**

Al igual que se ha visto en el problema anterior, la influencia de la rotación en el sistema estudiado en este trabajo dependerá de los efectos que se tengan en cuenta a la hora de modelarlo. Se verá a continuación el comportamiento del sistema para uno y otro caso, y se compararán los resultados con los esperados.

#### **6.3.1 Comportamiento del sistema para pequeñas deformaciones. Modelo sin efectos rigidizadores.**

En este caso, se ha simulado el sistema sin tener en cuenta el efecto de las no linealidades. Es decir, se asemeja al primero de los casos estudiados en el problema del apartado anterior. Si, por ejemplo, se representa la evolución de la frecuencia para los Modos de vibración 1, 2 y 3; se obtienen las siguientes figuras:

<span id="page-73-0"></span>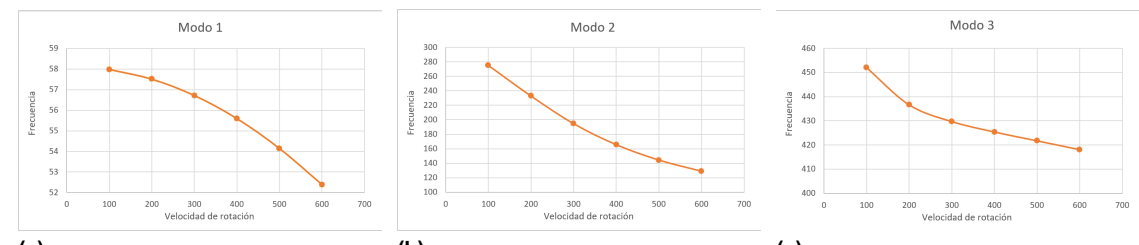

**(a)** Frecuencia del Modo 1 en función de la **(b)** Frecuencia del Modo 2 en función de la **(c)** Frecuencia del Modo 3 en función de la velocidad de rotación. velocidad de rotación velocidad de rotación.

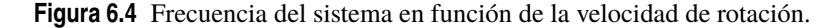

Puede observarse que, tal y como refleja la ecuación [\(6.21\)](#page-72-0), el término de la velocidad de rotación contribuye a la flexibilización del sistema, haciendo que las frecuencias naturales decrezcan de forma exponencial.

#### **6.3.2 Comportamiento del sistema para grandes deformaciones. Modelo con efectos rigidizadores.**

Si, por el contrario, modelamos el sistema de forma que tenga en cuenta los efectos de las no linealidades, es decir, que considere que existen grandes deformaciones, el comportamiento observado cambia por completo:

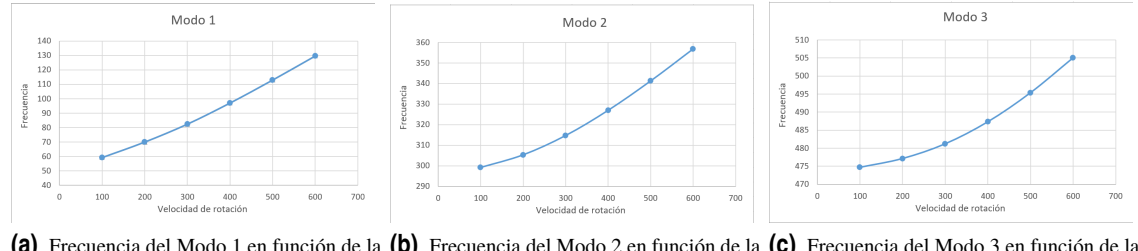

**(a)** Frecuencia del Modo 1 en función de la **(b)** Frecuencia del Modo 2 en función de la **(c)** Frecuencia del Modo 3 en función de la velocidad de rotación. velocidad de rotación. velocidad de rotación.

**Figura 6.5** Frecuencia del sistema en función de la velocidad de rotación.

En este caso, el efecto de la rotación es el opuesto al anteriormente observado, incrementando la frecuencia de los modos de vibración en función de la velocidad de rotación del sistema. Este es, de hecho, el comportamiento que se observa en la naturaleza, dado que el efecto de las fuerzas centrifugas contribuye a alinear la masa del álabe, produciendo un efecto rigidizador.

# **6.4 Efecto de la velocidad de rotación en la naturaleza de los modos de vibración**

Una vez se ha llegado a la conclusión de que se han de tener en cuenta las no linealidades para que el modelo produzca un reasultado más cercano a la realidad, tiene sentido estudiar cómo cambian los modos de vibración con respecto al sistema del capítulo anterior, y si las variaciones que de observaron con el análisis de sensibilidad se siguen manteniendo.

Con el objetivo de no repetir el extenso análisis que se realizó en el capítulo anterior, se va a pasar a comparar los 10 primeros modos de vibración del caso inicial (calculado en el capítulo 3) con y sin rotación para analizar las diferencias y similitudes; y se compararán los 3 primeros modos de vibración para las siguientes variaciones de parámetros fundamentales, pero sin realizar una combinatoria de los mismos:

**Tabla 6.2** Variación de Parámetros Fundamentales considerados.

<span id="page-74-0"></span>

| CL I-I                     | $(L=300mm; T=30o)$                     | 0.8 |     |     | $\overline{\phantom{a}}$ |        |
|----------------------------|----------------------------------------|-----|-----|-----|--------------------------|--------|
| Torsión $[$ <sup>o</sup> l | $(CL=1.2; L=300mm)$                    | 30  |     |     |                          | $\sim$ |
|                            | Longitud [mm] $(CL=1.2; T=30^{\circ})$ | 300 | 250 | 200 | 150                      | 100    |

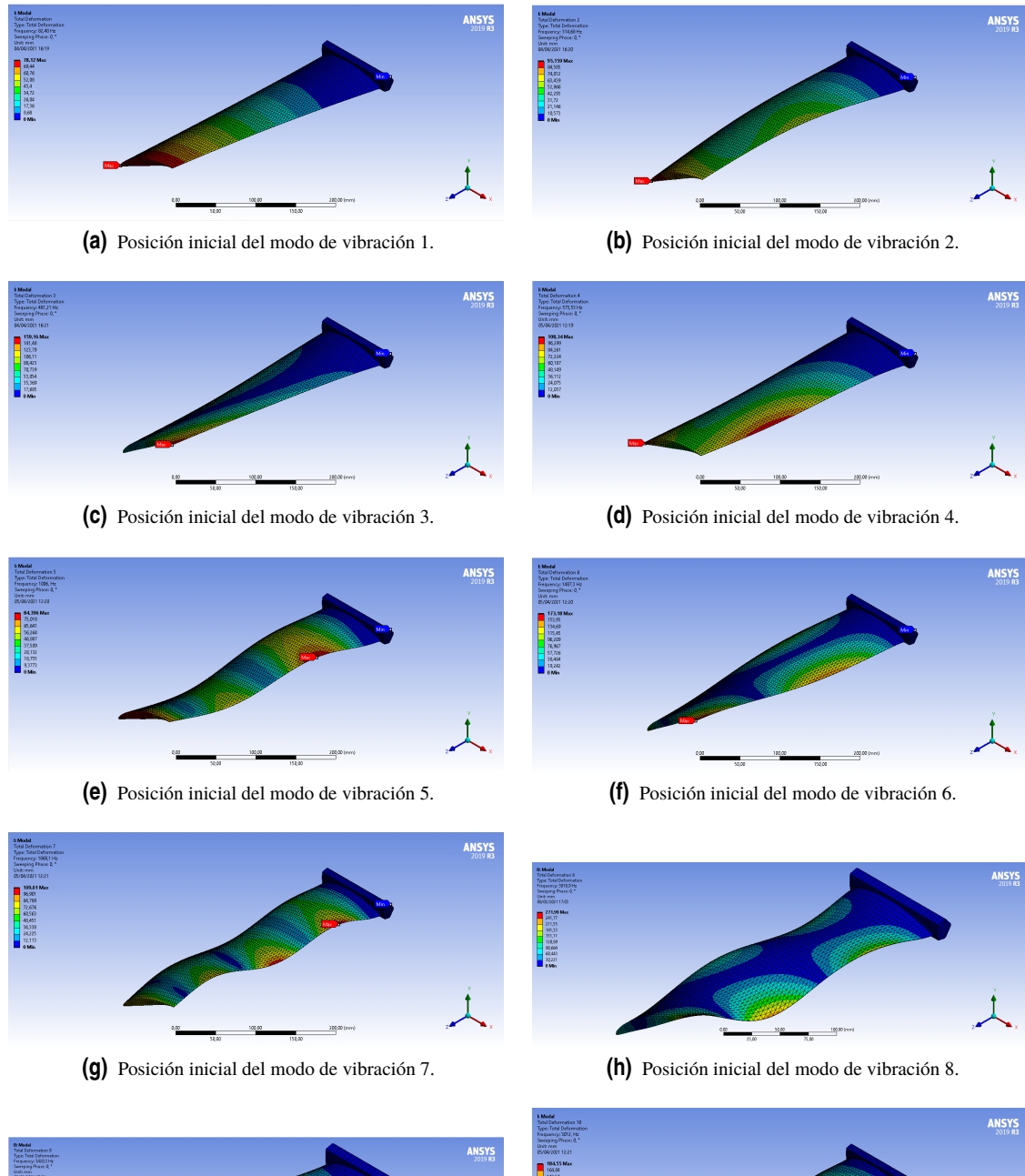

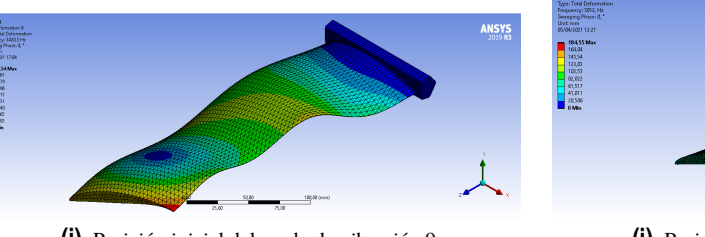

**(i)** Posición inicial del modo de vibración 9. **(j)** Posición inicial del modo de vibración 10.

**Figura 6.6** Representación gráfica de la deformación para cada modo de vibración.

#### <span id="page-75-0"></span>**6.4.1 Naturaleza de los modos de vibración con rotación**

Un primer análisis interesante, una vez incorporada la velocidad de rotación al modelo es comprobar si la naturaleza de los modos de vibración vista en el capítulo 5 se sigue manteniendo, o si por el contrario ahora se van a encontrar deformadas diferentes. Para comprobarlo, tras realizar las simulaciones es posible obtener las deformadas con el programa ANSYS, dibujadas en la figura [6.6](#page-74-0) y compararlas con las dibujadas en las figuras [5.5](#page-49-0) y [5.6:](#page-50-0)

Si se comparan las deformadas de uno y otro caso, puede apreciarse que en líneas generales, los modos de vibración se mantienen como los del capítulo anterior, por tanto todo lo dicho anteriormente seguirá siendo válido para estos modos. Tan solo el modo 10 ha pasado de ser de naturaleza torsional a uno de naturaleza de flexión.

En cuanto a las deformaciones que cada modo de vibración supone para el álabe, se puede comparar la tabla 6.3 con la tabla 6.3 y comprobar que, en términos generales, las deformaciones máximas de cada modo son ahora menores, lo cual contribuye a la idea expresada en la sección anterior sobre el efecto rigidizador que las fuerzas centrífugas ejercen sobre el sistema.

**Tabla 6.3** Frecuencia en Hz de los modos de vibración del caso de estudio.

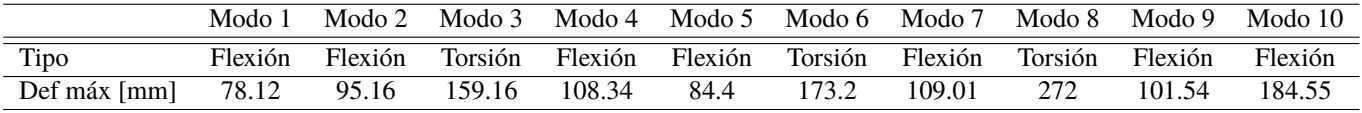

#### **6.4.2 Efecto de la longitud y rotación**

Como se vio en el capítulo anterior, a longitud del álabe tiene una gran influencia en la frecuencia de los modos de vibración, además de en el orden en el que aparecen. El objetivo en este capítulo es el de constatar si, una vez añadida la velocidad de rotación al álabe, la influencia de la longitud mantiene su comportamiendo o se ve modificada en algún sentido.

Con el objetivo de simplemente comprobar si el efecto se mantiene o no, se va a estudiar el caso mencionado en la tabla [6.2](#page-74-0) (fila 3). Los resultados se muestran en la siguiente tabla:

|          | Álabe Estático |        |        | Álabe Rotación |        |        |  |
|----------|----------------|--------|--------|----------------|--------|--------|--|
| Longitud | Modo 1         | Modo 2 | Modo 3 | Modo 1         | Modo 2 | Modo 3 |  |
| 3000     | 83,641         | 451,34 | 596,08 | 102,79         | 463,86 | 599,74 |  |
| 2500     | 120,32         | 644,6  | 742,12 | 134,98         | 650,96 | 748,35 |  |
| 2000     | 187,46         | 880,29 | 1085,1 | 197,82         | 881,81 | 1092,8 |  |
| 1500     | 331,62         | 1213,2 | 1886,9 | 338,18         | 1214,4 | 1891,9 |  |
| 1000     | 735,79         | 1898,4 | 3940,4 | 739,31         | 1899,4 | 3943   |  |

**Figura 6.7** Influencia conjunta de la variación de longitud y velocidad de rotación en la frecuencia de los modos del sistema..

Puede observarse en los números presentados que, no solo la influencia de la longitud se mantiene y se suma a las de la velocidad de rotación (contribuyendo ambas a rigidizar el sistema), sino que la influencia de la velocidad de rotación es menor a medida que la longitud del álabe decrece.

#### <span id="page-76-0"></span>**6.4.3 Efecto de la torsión y rotación**

Otro efecto que es interesante comprobar si se mantiene es el de la torsión, el cual en el capítulo anterior se comprobó que contribuía a la rigidez (aunque no en gran medida), se mantiene o se ve afectado de alguna forma por la velocidad de rotación.

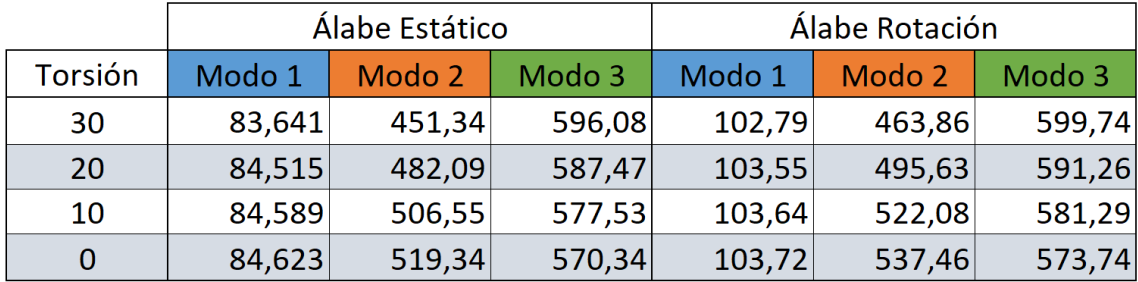

**Figura 6.8** Influencia conjunta de la variación de longitud y velocidad de rotación en la frecuencia de los modos del sistema..

Puede observarse en la tabla anterior que en este caso, el álabe es en efecto más rigido por estar girando, pero no parece que los efectos se combinen de ninguna forma, pudiéndose ver una simple superposición de efectos, los cuales son independientes y se suman de forma independiente a la rigidez del álabe.

### **6.4.4 Efecto del coeficiente de sustentación y rotación**

Por último, y de forma análoga a los dos casos anteriores, se pasa a comprobar la influencia del coeficiente de sustentación en conjunto con la velocidad de rotación, mostrándose los resultados en la siguiente tabla:

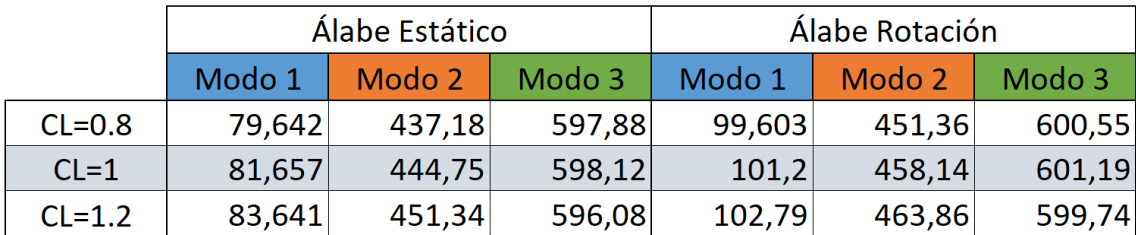

**Figura 6.9** Influencia conjunta de la variación de longitud y velocidad de rotación en la frecuencia de los modos del sistema..

De nuevo, la conclusión es parecida a la del caso de la torsión: el sistema es, en conjunto, más rigido debido a la influencia de la velocidad de rotación, pero parece que los efectos no se influencian entre sí de ninguna manera, y la velocidad de rotación simplemente añade una rigidez, independientemente de la que suma o resta el coeficiente de sustentación dependiendo de la naturaleza del modo de vibración.

## **6.5 Conclusiones del capítulo**

En este capítulo se ha podido estudiar la influencia de la velocidad de rotación sobre la respuesta del sistema estudiado, pudiendose extraer las siguientes conclusiones:

- La velocidad de rotación supone la inclusión en el problema de los llamados efectos no lineales, debidos a la aparición de fuerzas centrífugas en el álabe, que tienden a alinear su masa en la dirección perpendicular dirección de la rotación. La aparición de estos efectos en un modelo matemático del sistema depende de la forma en que el sistema se modele, por lo que un mal modelo del sistema puede hacer que la velocidad de rotación tenga un efecto contrario al que se observa en la realidad.
- La velocidad de rotación influye, aunque no en gran medida, a la naturaleza de los modos de vibración, pudiendo hacer que los modos que flexión pasen a ser de torsión o viceversa, como en el caso del modo de vibración 10 en este sistema. Sí que puede apreciarse que la máxima deformación que de estos modos en menor, y por tanto que el sistema se ha rigidizado como se ha estado viendo a lo largo de todo el capítulo.
- El efecto de los parámetros fundamentales de diseño del álabe en las frecuencias de los modos de vibración se mantiene tal y como se describieron en el capítulo 5, siendo el más reseñable el efecto de la velocidad de rotación en conjunto con la longitud del álabe, ya que a menor longitud, menor será la influencia de la velocidad. Para los otros dos parámetros puede decirse que la velocidad de rotación añade una rigidez independiente al efecto de los parámetros mencionados.

# **7 Conclusiones finales y propuestas de mejora**

Para concluir este trabajo, se analizarán a continuación los resultados más relevantes de cada capítulo, y por último se hará una propuesta de continuación del trabajo.

Este trabajo puede dividirse en 2 partes: generación de la geometría y de la malla, y análisis modal de la geometría estudiada. Aunque la segunda parte comprende el objetivo final del trabajo, la primera es de suma importancia para lograr unos buenos resultados, y por tanto en este apartado de conclusiones se va a referenciar a ambas secciones.

# **7.1 Generación de la geometría y el mallado**

Como se ha puesto de maifiesto en el capítulo de introducción al fenómeno de las vibraciones, el estudio matricial de que se hace en la teoría es algo no siempre asumible desde el punto de vista práctico, y para eso son de gran ayuda los modelos basados en elementos finitos, que aproximan la solución de un medio contínuo por una solución discretizada, reduciendo así el número de incógnitas del problema, siendo tanto más exacta la solución cuantas más divisiones tenga el sistema estudiado.

Es aquí donde entra en juego el concepto del mallado, término que hace referencia a la división de la geometría. El primer objetivo de este trabajo ha sido la obtención de una malla con la suficiente calidad como para reproducir un comportamiento similar al de la realidad. Para ello, el primer paso es conseguir una geometría bien definida.

Dada la compleja geomería del sistema estudiado (álabe con torsión) se ha enfocado la generación de esta geometría como un proceso de dos pasos: en primer lugar se ha generado el perfil bidimensional (utilizando un programa diseñado en MATLAB) , y en segundo se ha añadido la tercera dimensión, dotando al álabe de la torsión establecida (haciendo uso de SOLIDWORKS como herramienta).

Con la elaboración de la geometría se han definido a su vez los parámetros fundamentales de diseño de este tipo de elementos: distribución de espesores y coeficiente de sustentación (desde el punto de vista bidimensional), y la torsión (desde el punto de vista tridimensional). Estos parámetros son los que se utilizarán posteriormente en el capítulo 5 para el análisis de sensibilidad.

Para que la malla resultante del proceso sea de calidad, es fundamental que la geometría esté bien definida, es decir, que no presente discontunuidades en posición, pendiente y curvatura. Para conseguirlo, ha sido necesario generar una nube de puntos lo suficientemente densa, así como un proceso iterativo empleando diversos modos de construcción de la geometría hasta conseguir el resultado esperado.

Una vez conseguida una geometría bien definida, se ha procedido al mallado de la misma. El programa ANSYS incorpora un módulo de mallado automático, si bien el resultado de este, mostrado en la figura [4.1](#page-37-0) es poco deseable pues no se trata de un mallado estructurado, y el tamaño de los elementos varía de forma poco controlada. Así, se ha pasado a elaborar un mallado de forma *manual* mediante una técnica de descomposición de la geometría en partes más sencillas, lo que ha facilitado a su vez el uso del mallado estructurado.

Por último en lo referente a la generación de la malla, es importante no solo que la malla se genere sin problemas, sino que los resultados que proporciona sean lo suficientemente parecidos a los de la realidad, es decir, que la solución obtenida mediante la división de la geometría en un número finito de elementos haya convergido. Para verificar esto se ha llevado a cabo un *test de convergencia de la malla*, en el que se ha estudiado, el número de divisiones de la misma, la calidad de los elementos utilizados para las divisiones, y el tiempo de computación requerido para alcanzar una solución. Esta información se recoge en la tabla [4.1.](#page-40-0) Tras tener en cuenta los tres parámetros seleccionados, se decide al final del capítulo 4 que la mejor malla es la que utiliza los 1800 elementos en el cuerpo del álabe (30x60), dado que es la que mejor comportamiento tiene en cuanto a relación calidad de resultados-tiempo de computación.

# **7.2 Análisis modal del sistema**

Conseguida una malla con la suficiente calidad, se ha procedido al análsis modal del sistema, el cual se ha dividido a su vez en dos partes: por un lado, se ha estudiado la respuesta del sistema sin excitación, comprobando cuáles son las frecuencias naturales del álabe para cada uno de los 10 modos de vibración contemplados, observando además si los modos son de naturaleza de flexión o torsional, así como la amplitud de las vibraciones. Un resumen de esta información puede encontrarse en la tabla [6.3.](#page-75-0) De esta tabla pueden extraerse las siguientes conclusiones:

- Existe un mayor número de modos de vibración a flexión que ha torsión (6 a flexión frente a 4 a torsión). A bajas frecuencias, parece que el modo preferente de vibración del álabe es el de flexión, y conforme la frecuencia aumenta, van apareciendo un mayor número de modos de vibración de torsión.
- Las mayores deformaciones se producen para los modos de vibración con naturaleza de torsión, lo cual puede comprobarse mirando la tabla [6.3.](#page-75-0)
- Tanto para los modos de torsión como de flexión se cumle un patrón reconocible: los modos mayores se parecen a los menores pero con un mayor número de nodos y valles. Así, los modos 7, 5 y 1 solo se diferencian en el número de nodos, al igual que los modos 10, 8, 6 y 3.
- Los modos 9, 4 y 2 parecen los más diferentes, ya que conllevan una flexión pero en la dirección horizontal.

Extraídas estas primeras conclusiones, se ha pasado ha llevar a cabo un estudio de sensibilidad de los parámetros fundamentales de la geometría. El interés de este estudio consiste en reconocer cuál es la influencia que tiene la variación de los parámetros de diseño en la respuesta del sistema. La combinatoria de tres parámetros de diseño (longitud, coeficiente de sustentación y grado de torsión de álabe) ha llevado al estudio de un total de 90 variaciones de las geometría inicial. De su estudio, podemos extraer las siguientes conclusiones:

- La influencia de longitud, como cabe esperar, es la más acusada de todas. Por un lado a menor longitud, mayores serán las frecuencias de los modos de vibración de álabe, es decir, acortar el álabe tiene un efecto rigidizador en el sistema. Por otro lado, conforme se acorta el álabe, la flexión se hace más complicada y aparecen modos de torsión antes de lo que aparecían en los casos de mayor longitud.
- La influencia del coeficiente de sustentación es bastante leve, al menos en el rango de valores aquí estudiados. En general puede afirmarse que, a menor coeficiente de sustentación, el álabe se vuelve menos rígido.
- El grado de torsión tiene una influencia u otra en función del modo de vibración del que se esté hablando. Si el modo es de flexión, se puede afirmar que el grado de torsión es inversamente proporcional a la frecuencia del modo, mientras que si es de torsión la proporcionalidad será directa. Por otra lado, la influencia está a mitad de camino entre la de la longitud y la del coeficiente de sustentación.

• En general, las tendencias observadas se mantienen con la variación de la longitud, pero una vez se sobrepasa cierta longitud crítica, los modos de vibración se desordenan con respecto a los del caso inicial, e incluso aparecen nuevos modos, por lo que la comparación deja de tener sentido.

Por último, en el capítulo 6 se añade la excitación a la que normalmente se ven sometidos los álabes: la velocidad de rotación. esta influencia resulta de interés en el sentido en que aparecen en el sistema fuerzas centrífugas, que tienen un efecto rigidizador en el mismo. Se demuestra en el capítulo, en primer lugar, que el resultado de unas condiciones de estas características depende del tratamiento que se de, puesto que las fuerzas centrífugas son un efecto no lineal y que por tanto no aparecen si no se trata el sistema como tal. En caso de no modelarse correctamente, las fuerzas centrífugas puedn tener un efecto contrario al que de verdad se observa en la realidad, es decir, harían que el álabe fueran menos rigido.

Comprobado este fenómeno tanto de forma teórica como en el sistema estudiado, se pasa a comprobar si el análisis de sensibilidad realizado en el capítulo 5 sigue siendo válido una vez incluidas las fuerzas centrífugas. Las conclusiones más relevante de este último análisis son:

- La velocidad de rotación influye, aunque no en gran medida, a la naturaleza de los modos de vibración, pudiendo hacer que los modos que flexión pasen a ser de torsión o viceversa, como en el caso del modo de vibración 10 en este sistema. Sí que puede apreciarse que la máxima deformación que de estos modos en menor, y por tanto que el sistema se ha rigidizado como se ha estado viendo a lo largo de todo el capítulo.
- El efecto de los parámetros fundamentales de diseño del álabe en las frecuencias de los modos de vibración se mantiene tal y como se describieron en el capítulo 5, siendo el más reseñable el efecto de la velocidad de rotación en conjunto con la longitud del álabe, ya que a menor longitud, menor será la influencia de la velocidad. Para los otros dos parámetros puede decirse que la velocidad de rotación añade una rigidez independiente al efecto de los parámetros mencionados.

# **7.3 Propuestas de mejora**

Si se quisiera hacer un análisis más complejo de lo aquí expuesto, existen varias líneas que se pueden explorar:

- En primer lugar, cuando un álabe actúa no lo hace solo, sino que en realidad está incluido en lo que se llama una corona de álabes. En este sentido, sería interesante comprobar si la vibración del sistema completo difiere de la del elemento aislado. Este estudio ha sido descartado en esta memoria ya que requiere hacer un nuevo modelo mucho más complejo que el anterior y con un coste computacional inasumible para los recurso de los que se disponen.
- En segundo lugar, se propone también incluir en el análisis de sensibilidad un nuevo parámetro, que sin duda tendrá una gran influencia en el comportamiento vibratorio del sistema: la distribución de espesores del álabe.
- Por último, un análisis muy interesante sería incluir el sistema en un medio fluido, y estudiar el comportamiento vibratorio del mismo en el seno del fluido, que actuará como medio dispador, y por tanto entran en juego efectos de amortiguamiento por fricción en el sistema, lo cual sin duda también tendrá un efecto en la respuesta del mismo.

# **Índice de Figuras**

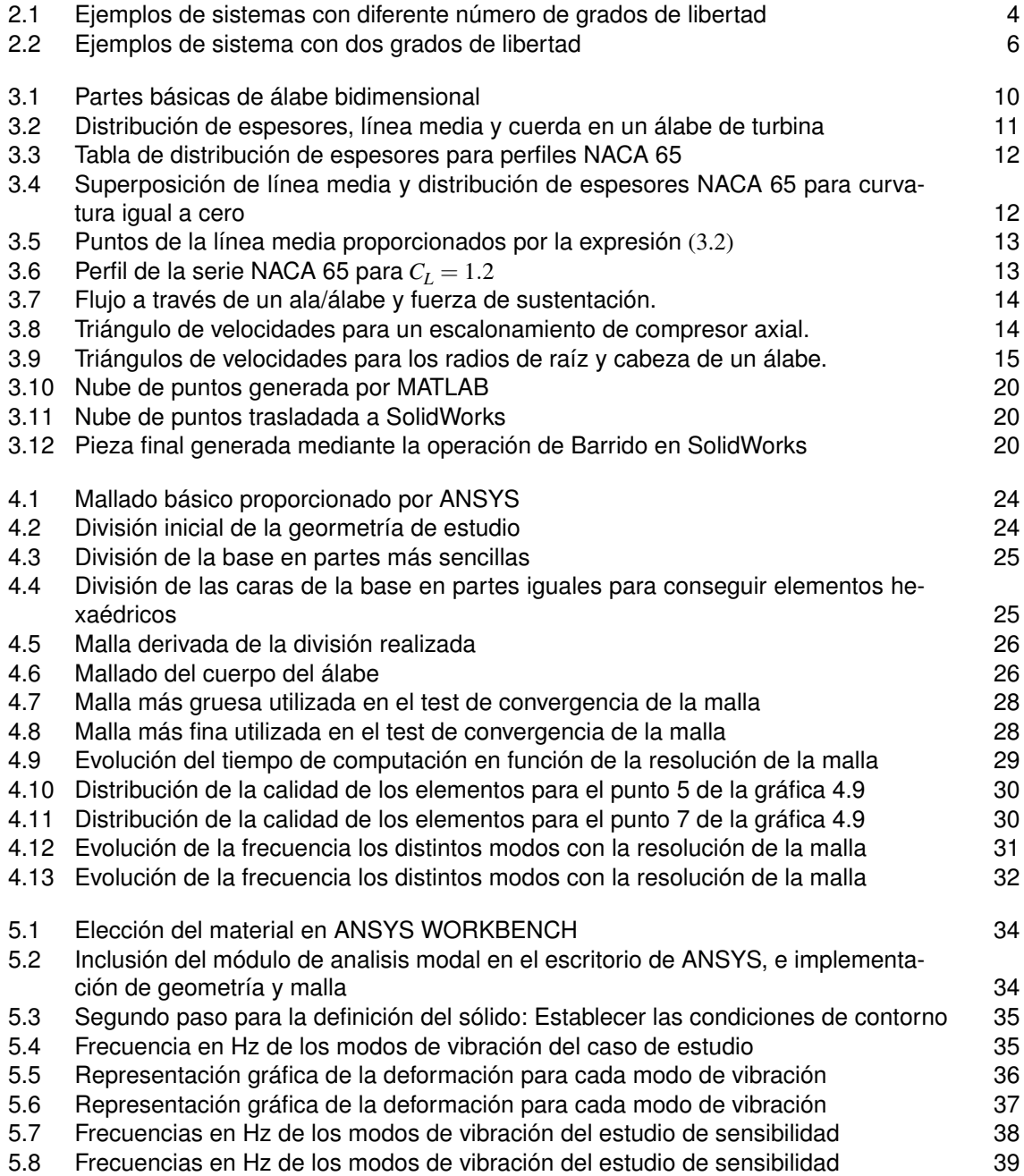

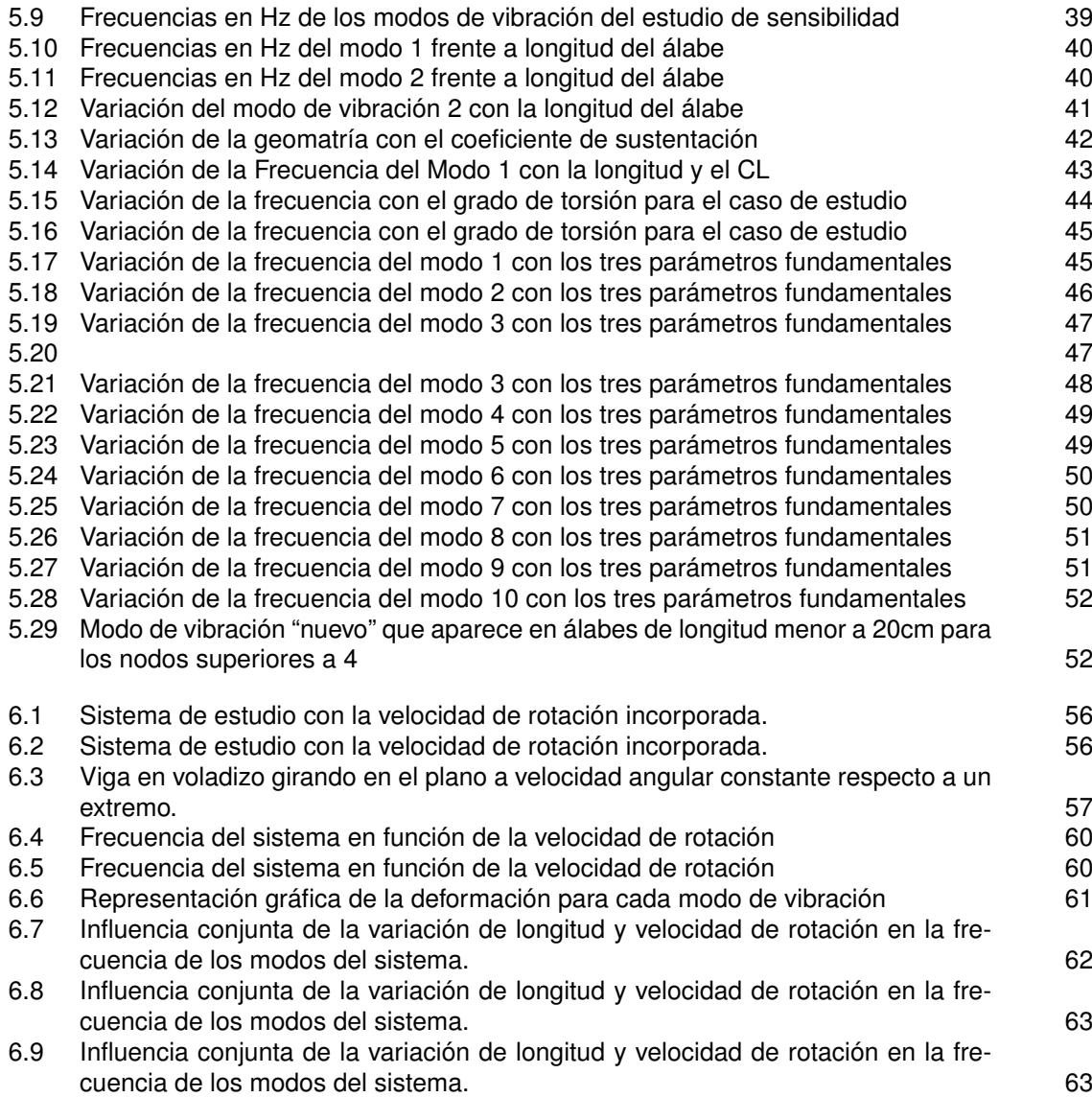

# **Índice de Tablas**

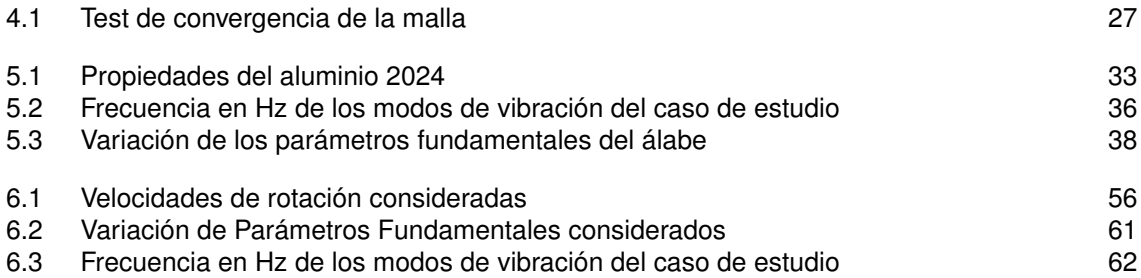

# **Bibliografía**

- [1] S Larry Dixon and Cesare Hall, Fluid mechanics and thermodynamics of turbomachinery, Butterworth-Heinemann, 2013.
- [2] Ralston Fernandes, Sami El-Borgi, Khaled Ahmed, Michael I Friswell, and Nidhal Jamia, Static fracture and modal analysis simulation of a gas turbine compressor blade and bladed disk system, Advanced Modeling and Simulation in Engineering Sciences **3** (2016), no. 1, 1–23.
- [3] Daniel García Vallejo Jaime Dominguez Abascal, Problemas resueltos de vibraciones mecánicas.
- [4] Juana Mayo Núñez Jaime Dominguez Abascal, Apuntes de máquinas: Teoría.
- [5] Tomás Sánchez Lencero, Antonio Muñoz Blanco, and Francisco José Jiménez-Espadafor Aguilar, Turbomáquinas térmicas, Síntesis, 2004.
- [6] Carlos Lobo y Gómez de Celis, Diseño de un compresor axial de relación de compresión 18.5 para una turbina de gas de 270 mw, Master's thesis, 2009.
- [7] José María Rodríguez Muñoz, Estudio numérico de los límites de difusión en cascadas de álabes de compresor naca65.
- [8] Steven J Owen, A survey of unstructured mesh generation technology., IMR **239** (1998), 267.
- [9] Gorur N Shrinivas, Three-dimensional design methods for turbomachinery applications, Ph.D. thesis, University of Oxford, 1996.
- [10] W Tabakoff, A Hamed, and DM Murugan, Effect of target materials on the particle restitution characteristics for turbomachinery application, Journal of propulsion and power **12** (1996), no. 2, 260– 266.
- [11] Carlos Tello Castillo, Automatización del estudio de cascadas de álabes de compresor en entorno cfd, (2018).